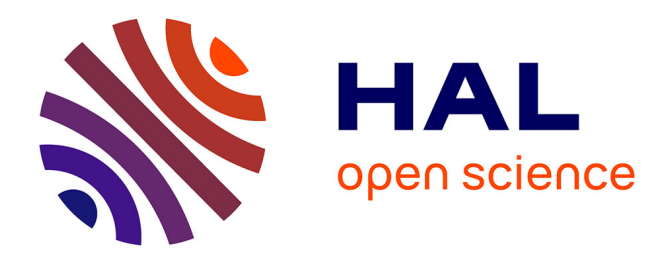

### **Rubar 3 - RubarBE. Notice d'emploi** André Paquier

#### **To cite this version:**

André Paquier. Rubar 3 - RubarBE. Notice d'emploi. [Rapport Technique] irstea. 2011, pp.81. hal-02596284

#### **HAL Id: hal-02596284 <https://hal.inrae.fr/hal-02596284>**

Submitted on 15 May 2020

**HAL** is a multi-disciplinary open access archive for the deposit and dissemination of scientific research documents, whether they are published or not. The documents may come from teaching and research institutions in France or abroad, or from public or private research centers.

L'archive ouverte pluridisciplinaire **HAL**, est destinée au dépôt et à la diffusion de documents scientifiques de niveau recherche, publiés ou non, émanant des établissements d'enseignement et de recherche français ou étrangers, des laboratoires publics ou privés.

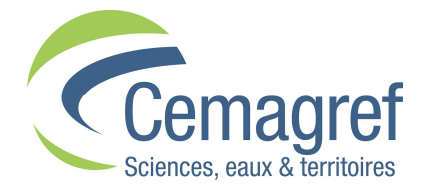

Département Eaux

Unité de Recherche Hydrologie - Hydraulique

## **RUBAR 3 - RubarBE**

### **Notice d'emploi**

Groupement de Lyon 3 bis, quai Chauveau, CP 220 Septembre 2011 F 69336 LYON Cedex 09 Tél. : 04 72 20 87 87 - Fax : 04 78 47 78 75

#### **TABLE DES MATIERES**

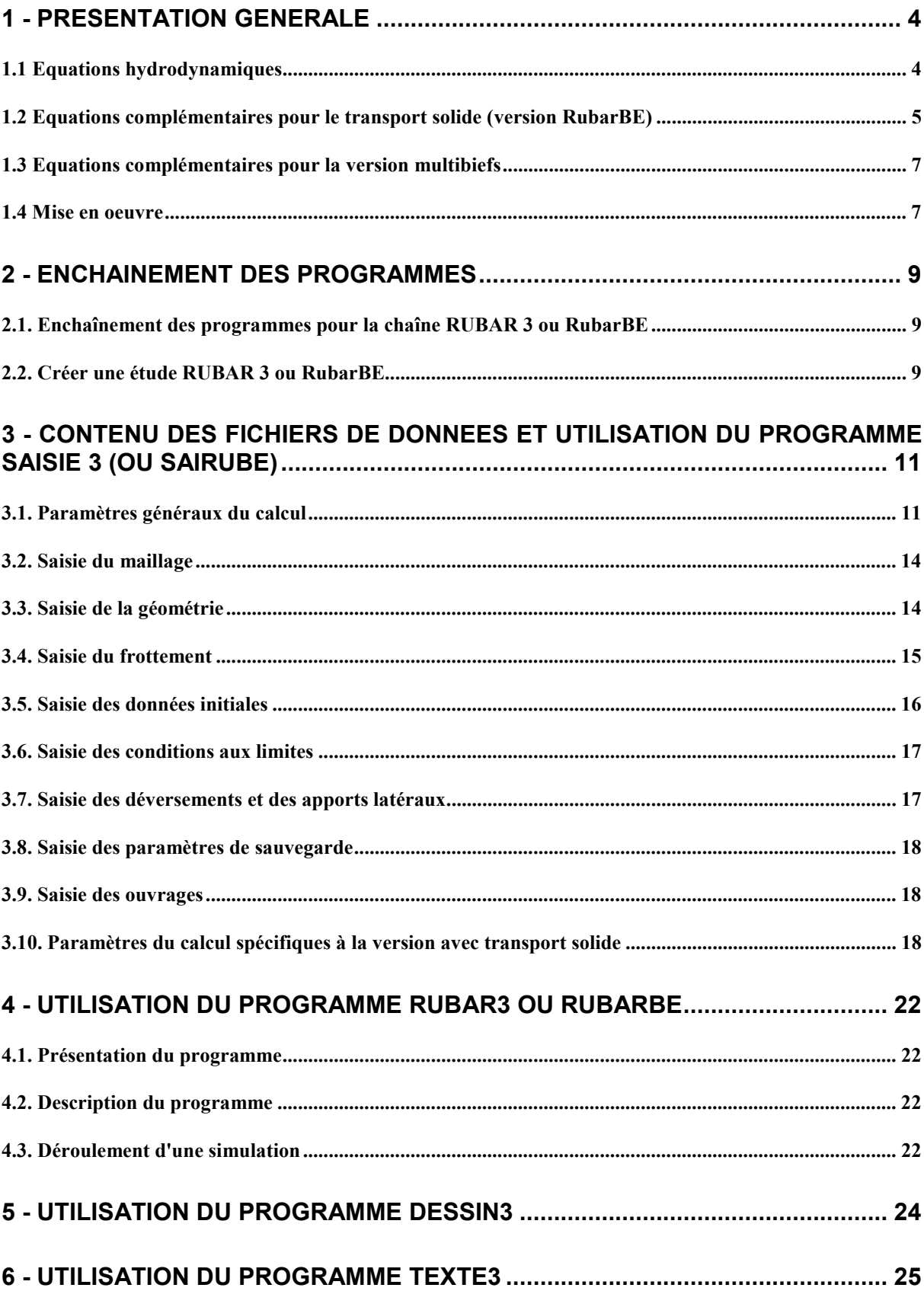

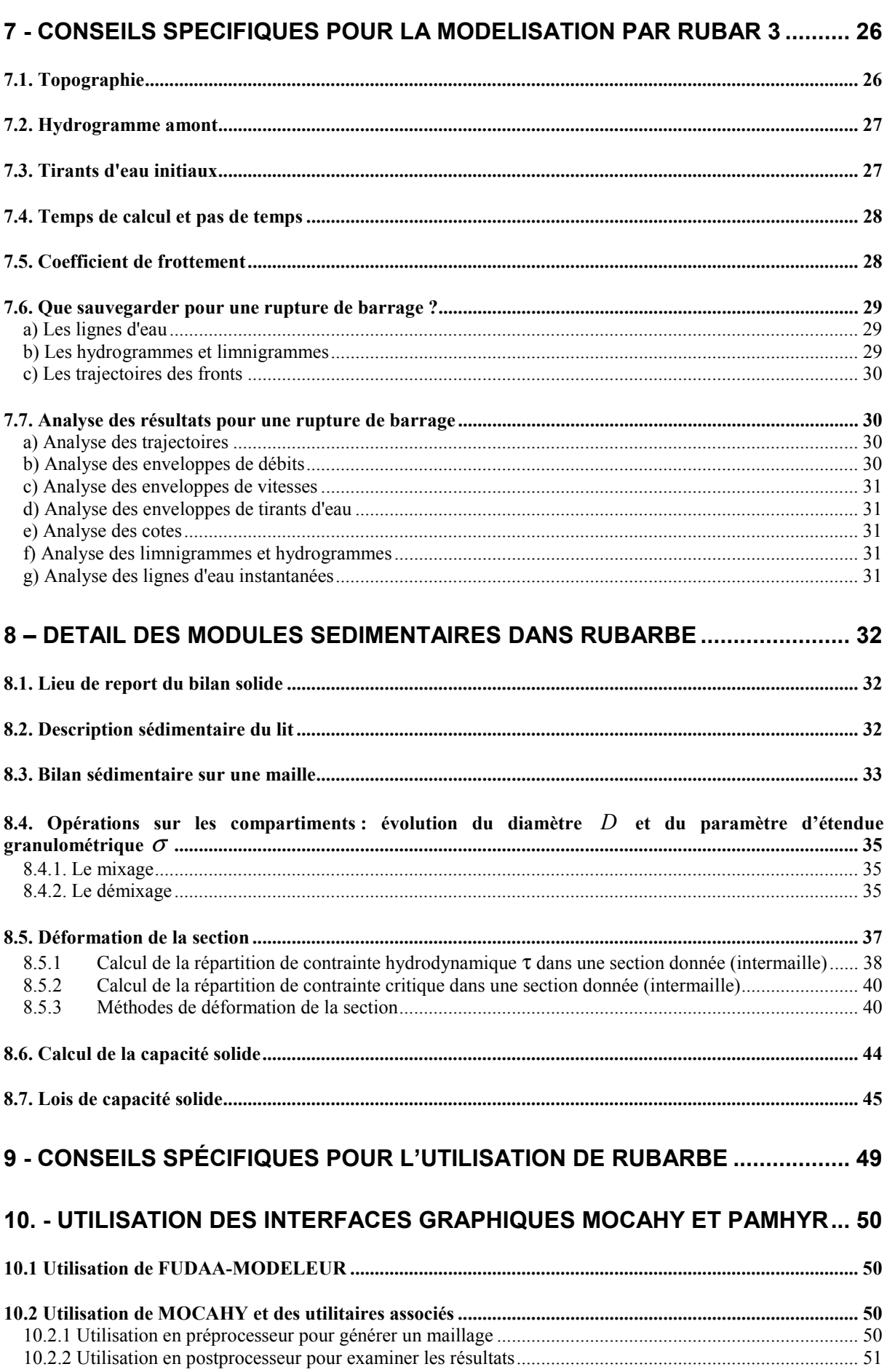

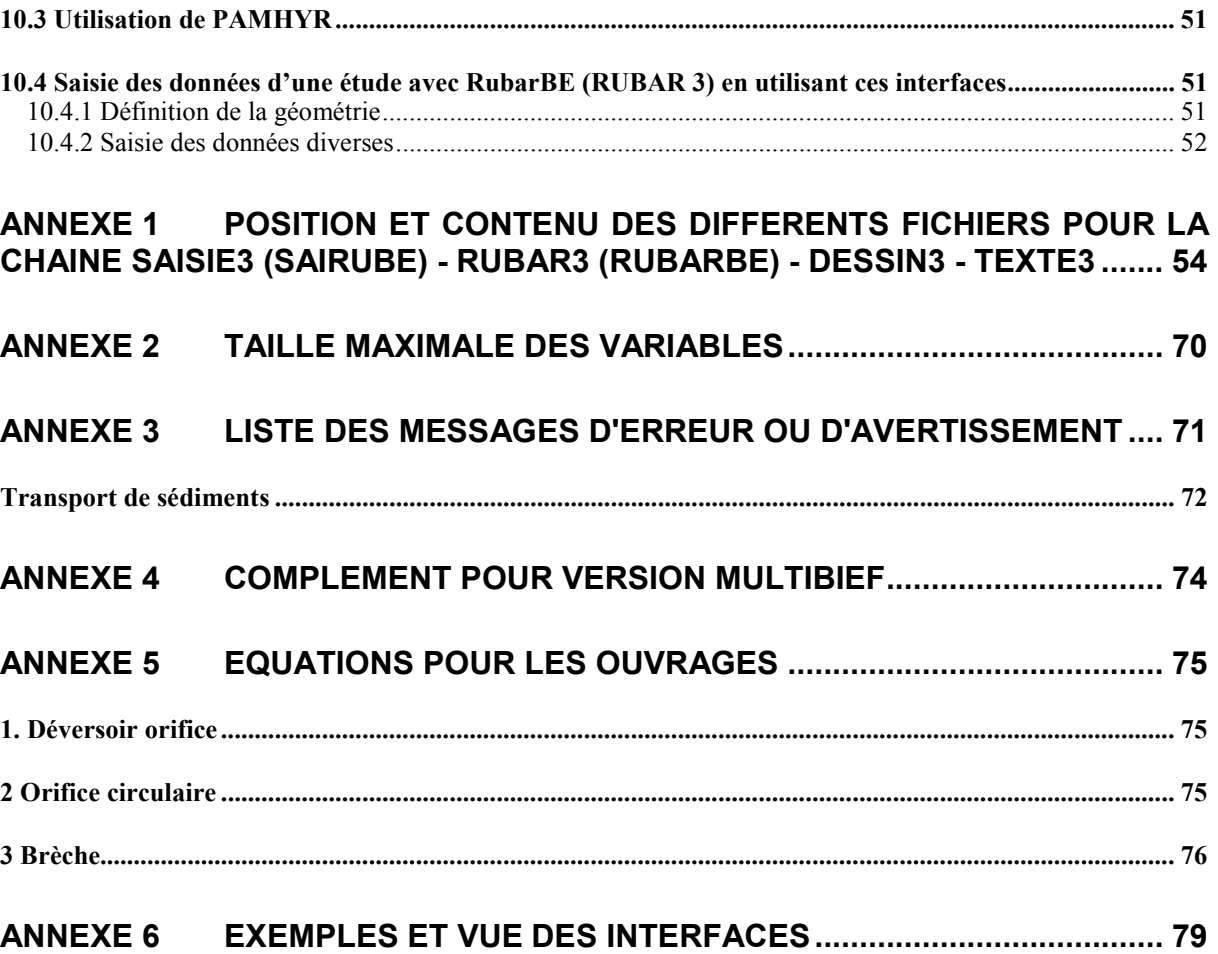

#### **NOTICE D'EMPLOI (versions du 30 septembre 2011)**

#### **1 - PRESENTATION GENERALE**

Le logiciel RUBAR3 permet le calcul de propagation d'onde de rupture en une dimension et plus généralement tout écoulement qui suit les équations de Saint-Venant. Il calcule les écoulements dans un bief et, par extension, dans un réseau de biefs séparés par des confluences ou défluences joignant trois biefs supposées ponctuelles. Une seconde version, dénommée RubarBE (RUBAR3 with Bed Evolution) permet de calculer le transport solide et d'en déduire la déformation du lit.

La topographie de la vallée dans laquelle s'effectue la propagation est décrite par une série de profils en travers. Le calcul s'effectue entre des sections de calcul (pas d'espace constant ou variable) dont la géométrie est déterminée par interpolation entre les profils en travers donnés.

Le code RUBAR 3 résout les équations complètes de Barré de Saint Venant par une méthode explicite. Cette dernière utilise un schéma de type Godunov du second ordre. A chaque pas, le problème de Riemann est résolu de façon approchée grâce à une linéarisation de Roe.

Cette méthode de résolution s'appuie sur les travaux de Jean Paul VILA1 et André PAQUIER<sup>2</sup> portant sur les schémas numériques appliqués aux systèmes hyperboliques non linéaires.

#### **1.1 Equations hydrodynamiques**

Les équations sont écrites en fonction des variables *S* (section mouillée) et *Q* (débit) :

*- équation de conservation de la masse :* 

 $\overline{a}$ 

(1) 
$$
\frac{\partial S}{\partial t} + \frac{\partial Q}{\partial x} = q
$$

*- équation de conservation de la quantité de mouvement :* 

(2) 
$$
\frac{\partial Q}{\partial t} + \frac{\partial}{\partial x} \left( \beta \frac{Q^2}{S} + P \right) = -gS \frac{\partial Z_f}{\partial x} - gS \frac{Q|Q|}{D^2} - gS J_s + B
$$

avec *t* le temps, *x* l'abscisse longitudinale, *S* la section mouillée, *Q* le débit, *q* le débit d'apport latéral exprimé sous la forme  $q(x,t) = \mu(x,t)\sqrt{2g}(Z - Z_d(x))^{m(x)}$  où  $\mu$ , Zd (cote de déversement) et *m* (exposant positif ou nul) sont des fonctions linéaires de x par morceaux<sup>3</sup> et *Z* la cote de la surface libre, *g* l'accélération de la pesanteur, *Zf* la cote du fond, *K* le coefficient de frottement de Strickler, *R* le rayon hydraulique, *h* la hauteur d'eau, *L* la largeur,

<sup>1</sup> Vila, J.P., 1986. Sur la théorie et l'approximation numérique de problèmes hyperboliques non linéaires. Applications aux équations de SAINT-VENANT et à la modélisation des avalanches de neige dense, Université Paris VI.

<sup>2</sup> Paquier, A., 1995. Modélisation et simulation de la propagation de l'onde de rupture de barrage. PhD Thesis, Université Jean Monnet de Saint Etienne, 215 pp.

<sup>3</sup> Mais une valeur par maille est définie et calculée à l'abscisse du centre de maille

la pression  $P = \int_0^h g(h-y)L(x,y)dy$  et la pression latérale  $B = \int_0^h g(h-y)dx$  $B = \int_{0}^{h} g (h - y) \frac{\partial L}{\partial x} dy$ *x* ∂  $=\int_0^h g(h-y)\frac{\partial L}{\partial x}dy,$  $D = K_m S_m AR_m^{2/3} + K_M \sqrt{S_M^2 + S_m S_M (1 - A^2) R_M^{2/3}}$ ,  $\beta = 1$  si pas de lit majeur,  $(1+H)$ <sup>\*</sup> 2 2 1  $(1+H)^2 \setminus S_m$   $S_M$  $S \left[ \begin{array}{c} 1 \end{array} \right] H$  $H$ <sup>2</sup> $(S_m S_M)$ β  $\begin{pmatrix} 1 & H^2 \end{pmatrix}$  $=$   $\frac{b}{2}$   $\frac{1}{2}$  +  $\frac{11}{2}$  |  $+H)^2(S_m$   $S_M$  où  $\frac{2}{M}$  + SmSM  $(1-A^2)R_M^{2/3}$  $2/3$  $M\sqrt{S_M^2 + SmSM\left(1-A^2\right)R_M^{2/2}}$ *m m m*  $KN\sqrt{S_M^2 + SmSM\left(1-A^2\right)R_M^2}$ *H*  $K_m S_m AR$ + SmSM (1 – =

sinon.

 $\overline{a}$ 

Les deux expressions H et D constituent la formulation de « **DEBORD** »4.

Les indices *m* (resp. *M*) correspondent au lit mineur (resp. majeur), *A* étant donnée par la formulation suivante (pour  $K_M \leq K_m$  seul cas envisagé, car seul présent dans le milieu naturel):

$$
\begin{cases}\nA = A_0 = 0, 9 \left( \frac{K_m}{K_M} \right)^{-1/6} & \text{pour } \frac{R_M}{R_m} \ge 0, 3 \\
A = \frac{1 - A_0}{2} \cos \frac{\pi R_M}{0, 3R_m} + \frac{1 + A_0}{2} & \text{pour } 0 < \frac{R_M}{R_m} < 0, 3\n\end{cases}
$$

Le coefficient de Strickler du lit mineur *Km* est soit donné par l'utilisateur (option par défaut) soit calculé en fonction de la granulométrie du fond (voir paragraphe 3.1).

La perte de charge singulière *J<sub>s</sub>* est calculée uniquement pour un élargissement brusque par la formule :

 $(V_1 - V_2)^2$ *g*  $J_s = \xi \frac{(V_1 - V_2)}{2g}$  $1 - V$  2  $=\xi \frac{(V_1 - V_2)^2}{2}$  où V1 et V2 sont les vitesses respectivement amont et aval et  $\xi$  un coefficient calculé par

 $\xi = 0$  si  $\tan(\alpha) < 0.15$  $\xi = 0.525 \text{Log}(\tan(\alpha)) + 1 \quad \text{si } 1 > \tan(\alpha) > 0.15$  $\xi = 1$  si tan $(\alpha) > 1$ 

d'après les expériences de Formica avec α demi angle d'ouverture de l'élargissement.

#### **1.2 Equations complémentaires pour le transport solide (version RubarBE)**

Les équations résolues pour le transport de sédiments sont :

- *équation de conservation de la masse* 

$$
(1-p)\frac{\partial S_s}{\partial t} + \frac{\partial Q_s}{\partial x} = q_s
$$

 - *loi de capacité solide, choisie parmi différentes lois empiriques existantes dans la littérature (voir §8.7).* 

<sup>4</sup> Nicollet, G. and Uan, M., 1979. Ecoulements permanents à surface libre en lits composés. La Houille Blanche(1): 21-30.

<sup>5</sup> Formica, G., 1955. Esperienze preliminari sulle perdite di carico nei canali, dovute a cambiamenti di sezione. L'energia elettric, Milano, vol. 32, 7, 554-568.

Les lois de capacité de transport solide choisies ont été établies pour des régimes d'écoulement (liquide et solide) permanents et uniformes. Cependant ces hypothèses ne sont pas toujours vérifiées. En effet, les mécanismes d'érosion et surtout de dépôt présentent une certaine inertie, et en cas de modification des conditions de l'écoulement liquide, le débit solide n'atteint pas instantanément la nouvelle capacité de transport.

Afin d'exprimer ce retard spatial et temporel de l'évolution de la charge solide par rapport aux variations des conditions hydrauliques le code résout une équation supplémentaire, dite équation de chargement :

#### *- équation de chargement*

$$
\frac{\partial Q_s}{\partial x} = \frac{C_s - Q_s}{D_{char}}.
$$

avec *p* la porosité du matériau, *Ss* la section solide, *Cs* la capacité solide selon l'axe de l'écoulement et *qs* les apports solides latéraux , *Dchar* la distance de chargement, *Qs* le débit solide selon l'axe de l'écoulement.

#### *Interprétation de la distance de chargement*

La distance de chargement est un paramètre local, homogène à une longueur, traduisant l'inertie du flux solide par rapport à l'écoulement liquide. On interprète souvent cette distance comme la longueur moyenne du saut d'un grain transporté. Cette idée doit cependant être considérée avec réserve car elle ne semble pas avoir été confirmée par la mesure.

Si la distance de chargement est très petite devant le pas de discrétisation spatial des équations de transport, l'effet de la loi de chargement est réduit voire nul : la capacité solide est atteinte en bout de maille.

La distance de chargement peut soit être considérée comme fixe, soit être calculée par une formule inspirée de celle de Wu et Wang<sup>6</sup>

$$
D_{char} = \max\left(D_{charb}, \frac{hU}{\alpha w}\right)
$$
 où  $D_{charb}$  et  $\alpha$  sont des coefficients données par l'utilisation (par

exemple, on prendra la longueur des formes de fond et le minimum entre 2 et  $(1-p)/C$  où p est la porosité des sédiments en place et C la concentration volumique), *w* est la vitesse de chute des sédiments en suspension, *h* et *U* respectivement la hauteur d'eau et la vitesse de l'écoulement

ou par la formule de Han7 :

 $\overline{a}$ 

$$
D_{char} = \alpha_{Han} \frac{V^*}{W}
$$

La modulation de la distance de chargement fait référence à  $\alpha_{Han}$  un coefficient, à la vitesse de frottement  $V^*$  et à la vitesse de chute des particules  $w$  (paramètre utilisé pour la suspension).

<sup>6</sup> Wu, W. & Wang, S.S.Y., 2007. One-dimensional modeling of dam-break flow over movable beds. Journal of Hydraulic Engineering 133(1): 48-58.

<sup>7</sup> Han, Q. W. , 1980. A study on the nonequilibrium transportation of suspended load. 1st Int.Symp. on River Sedimentation, Beijng.

Le détail des différents modèles complémentaires utilisés pour le calcul du transport solide est décrit au §8.

#### **1.3 Equations complémentaires pour la version multibiefs**

Aux confluences, les conditions limites utilisées sont la conservation des débits et des quantités de mouvement selon l'axe principal. Cet axe principal est définie par les angles que font les différents biefs avec lui. Perpendiculairement à cet axe, la quantité de mouvement est perdue.

#### **1.4 Mise en oeuvre**

RUBAR 3 a été initialement conçu pour simuler la propagation d'une onde issue d'une rupture instantanée de barrage (on partira d'un mur d'eau en incluant la retenue dans le modèle), d'une rupture progressive pour laquelle on connaît l'hydrogramme au droit du barrage ou d'une rupture progressive dont on calcule l'hydrograme (grâce à un ouvrage spécifique et en incluant la retenue dans le modèle).

Il est également possible d'utiliser le logiciel pour calculer des écoulements incluant des passages en régime torrentiel ou des variations brutales des conditions hydrauliques quelle qu'en soit la cause.

Une condition limite amont est constituée :

- soit par un hydrogramme (auquel peut être associée une hauteur amont imposée).
- soit par une condition de réflexion (débit nul à tout instant).
- soit par un limnigramme (simulation d'un réservoir à niveau constant par exemple).

*- pour le transport solide (version RubarBE), il faut ajouter l'hydrogramme solide à moins qu'on ne spécifie que le débit solide amont est toujours égal à la capacité maximale de transport.* 

Une condition limite aval est :

- soit une courbe de tarage (*Q*(*Z*)).
- soit une réflexion (mur).
- soit une cote donnée en fonction du temps (*Z*(*t*)).
- soit un flux libre (dérivées nulles).
- soit un régime uniforme.
- soit un régime critique.

Les conditions initiales sont fixées en tirant d'eau (ou cote) et vitesse (ou débit) dans chaque section de calcul par l'utilisateur. *Pour le transport solide (version RubarBE), le débit solide initial est soit nul, soit résulte d'un calcul antérieur, soit est égal à la capacité maximale de transport en toute section.*

Le pas de temps et le pas d'espace peuvent être soit fixes, soit variables (des variations trop brutales engendrent cependant des perturbations numériques).

La précision en hauteur d'eau est fixée à 10-6 mètre et celle en vitesse (ou débit) à 10-5 m/s (ou  $m^3$ /s). Ceci signifie, en particulier, que toute valeur inférieure à ce seuil est considérée comme nulle.

Les programmes sont écrits en Fortran ce qui permet l'utilisation sur un grand nombre de types d'ordinateurs. Pour l'utilisation sous linux ou unix, les noms de fichiers doivent être écrits en minuscules (les majuscules utilisées dans la notice le sont uniquement pour distinguer les noms de fichiers).

#### **2 - ENCHAINEMENT DES PROGRAMMES**

#### **2.1. Enchaînement des programmes pour la chaîne RUBAR 3 ou RubarBE**

L'obtention des résultats recherchés en ce qui concerne la propagation de l'onde exige le lancement successif de plusieurs programmes :

- SAISIE 3 (ou SAIRUBE pour l'utilisation de RubarBE) qui permet la saisie (ou la saisie des données brutes puis l'interpolation sur les sections de calcul), en mode interactif, afin créer l'ensemble des fichiers de données demandés lors de l'exécution de RUBAR 3. Ce programme génère des fichiers ASCII qui peuvent être modifiés à l'éditeur ou sous l'interface PAMHYR. Il n'est donc pas indispensable de relancer SAISIE 3 avant tout passage de RUBAR3.

 - RUBAR 3 (ou RubarBE) proprement dit qui effectue le calcul de propagation. Le programme exige l'existence d'un certain nombre de fichiers de données généré par SAISIE 3 (ou SAIRUBE) ou PAMHYR. Il est possible d'effectuer une reprise de calcul à un temps prédéterminé en ne modifiant (à l'éditeur) que certains paramètres contenus dans un seul et même fichier. Les sorties sont constituées de différents fichiers ASCII qui sont générés à la demande de l'utilisateur (hydrogrammes, lignes d'eau, courbes enveloppes pour débit, vitesse, tirant d'eau et temps d'arrivée de fronts de débit).

 - un programme d'exploitation des résultats (DESSIN3) qui met en forme des résultats sous forme de colonnes (exploitables par des tableurs).

 - un programme de transformation des résultats TEXTE 3 pour une lecture plus aisée, programme particulièrement adapté au problème de propagation d'une onde de rupture de barrage.

Nous présentons en annexe 1 la liste des différents fichiers utilisés ou générés. Le nom de chaque fichier est fixé, l'extension étant propre à chaque étude.

#### **2.2. Créer une étude RUBAR 3 ou RubarBE**

L'utilisateur a à sa disposition la chaîne de calcul RUBAR 3 / RubarBE (voir §2.1) ainsi que les interfaces FUDAA-MODELEUR, MOCAHY et PAMHYR (voir paragraphe 10) qui permettent pour la première, le traitement de la géométrie, pour la deuxième, la visualisation de la géométrie et des résultats en plan et, pour la troisième, la saisie des différents fichiers et la visualisation de certains résultats sous forme de courbes.

A noter qu'une étude RubarBE pourra être calculée sans transport de sédiments soit avec l'exécutable RubarBE soit avec l'exécutable RUBAR 3.

Les étapes d'une étude (une fois les différents programmes installés (et pour PAMHYR, configuré)) sont :

1) déterminer les sections en travers définissant la géométrie (sections avant interpolation : fichier st)

2) interpoler la géométrie pour obtenir la géométrie de calcul (fichier m de sections interpolées) : programme principal d'interpolation SECMA(voir §10.2)

*(pour des géométries simples où la géométrie 3D n'est pas nécessaire, on peut directement entrer, dupliquer et modifier les sections en largeur cote ou abscisse cote dans PAMHYR ou interpoler des sections en abscisse cote dans SAISIE3/SAIRUBE)* 

- 3) dans PAMHYR, créer nouvelle étude rubarbe et importer la géométrie m *(alternative : lire dans SAISIE3/SAIRUBE, le fichier m)*
- 4) dans PAMHYR, entrer les autres paramètres (voir §3) y compris les limites entre lit mineur et lit majeur *(alternative : saisir au clavier et interpoler ces donnéees dans SAISIE3/SAIRUBE).* A noter que pour obtenir un jeu de sections cohérent, il faut que les abscisses longitudinales (PK) des sections soit croissantes (possibilité de trier dans PAMHYR). En outre, il faut obligatoirement enlever des points éventuellement confondus dans une section par l'opération "purge" de PAMHYR; cette opération peut permettre aussi d'abaisser le nombre de points des sections afin de diminuer le temps de calcul des simulations ultérieures.
- 5) dans PAMHYR, exécuter RubarBE ce qui génère les fichiers de donnée pour RUBAR 3 / RubarBE et lance le programme RUBAR 3 / RubarBE (si PAMHYR bien configuré) ; *alternative : lancer (par un raccourci ou dans une invite de commandes) le programme RUBAR 3 / RubarBE à partir des fichiers générés par SAISIE3/SAIRUBE*.
- 6) en fin de calcul, PAMHYR permet de visualiser les courbes de résultats fonction du temps ou de l'abscisse en long *(alternative : utiliser DESSIN 3 pour extraire des fichiers de résultats des fichiers colonnes visualisables par exemple sous un tableur)*
- 7) en fin de calcul, si la géométrie a été définie en 3D, par DESSIN3 puis RUB3MTO ou directement par RUB3MTO, possibilité de créer un fichier de résultats qui dans MOCAHY deviendra un tracé en plan
- 8) en fin de calcul, pour une étude d'onde de rupture de barrage, TEXTE3 permet de produire des tableaux de résultats types

# CemOA : archive ouverte d'Irstea / Cemagref CemOA : archive ouverte d'Irstea / Cemagref

#### **3 - CONTENU DES FICHIERS DE DONNEES ET UTILISATION DU PROGRAMME SAISIE 3 (ou SAIRUBE)**

Nous détaillons le contenu des différents fichiers de données en supposant la saisie par le programme SAISIE3/SAIRUBE . Le passage par l'interface PAMHYR (lorsque les options sont supportées par PAMHYR) permet la constitution directe des fichiers de données dès que "exécuter RubarBE" est cliqué.

Le programme SAISIE 3/SAIRUBE permet la constitution de l'ensemble des fichiers nécessaires au lancement du programme RUBAR 3/RubarBE. Ces fichiers peuvent ensuite être modifiés à l'éditeur (voir, en annexe 1, leur description) si une correction mineure doit leur être apportée.

La première donnée à rentrer est le nom de l'étude. 20 caractères au maximum sont possibles. Ce nom sera utilisé comme extension dans le nom de tous les fichiers sous la forme "NOMFICHIER.ETUDE".

Un menu est ensuite proposé pour saisir les différents fichiers nécessaires au calcul par RUBAR 3. Le choix 1 (maillage) doit être retenu dans tous les cas où le fichier "MAIL.ETUDE" n'existe pas déjà. Cependant, le fichier de maillage est automatiquement généré à partir du fichier de géométrie quand celui-ci est fourni dans un format spécifique (format "st" identique à celui du fichier m.etude) où les points sont définis avec les trois coordonnées (x, y, z).

De façon générale, les fichiers indicés "0" ou "00" sont des fichiers ASCII de données brutes ou partiellement traitées qui permettent d'éviter une nouvelle saisie des données. Il suffit, par exemple, après correction d'une erreur de frappe à l'éditeur, de lancer de nouveau SAISIE 3/SAIRUBE à partir du fichier 0 corrigé pour obtenir l'interpolation aux abscisses de calcul.

Nous expliquons ci-dessous la constitution de ces différents fichiers et leur contenu. A noter que dans tous les fichiers, le nombre de sections de données est limité à une valeur dépendant de la version.

#### **3.1. Paramètres généraux du calcul**

Le fichier "DONNEE.ETUDE" comprend une liste de paramètres correspondant aux différentes options de calcul ou de sauvegarde. Nous les examinons successivement :

- CFL (condition de Courant-Friedrichs-Lévy) : ce nombre doit normalement être inférieur ou égal à 1. Il sert comme limite supérieure du nombre de Courant afin d'assurer la stabilité du schéma numérique. En pas de temps variable, cette valeur est aussi utilisée pour déterminer le pas de temps.

- CONDAM (Condition limite amont) : la réponse "1" signifie qu'on entrera (par un fichier "HYDRO.ETUDE") un hydrogramme en limite amont du modèle. La réponse "0" implique réflexion du fluide sur cette limite. La réponse "2" implique la donnée (par un fichier HAMONT.ETUDE) d'une cote amont fonction du temps, le débit n'étant pas fixé. La réponse "4" indique une confluence.

- CONDAV (condition limite aval) : "3" correspond à une cote aval donnée en fonction du temps (dans un fichier CONDAV.ETUDE), "2" à la réflexion sur cette limite, "1" à une courbe de tarage *Q*(*Z*) (donnée par un fichier "CONDAV.ETUDE"), "0" à une sortie de type flux libre (condition à la limite normale en régime torrentiel), "7" à une sortie de type régime critique, "5" à une sortie de type régime uniforme, "4" à une confluence (ou défluence).

- REGIME (hauteur imposée à l'amont) : "1" correspond à un tirant d'eau amont donné en fonction du temps en complément du débit (donné dans le fichier HAMONT.ETUDE). Ceci n'est pas possible si CONDAM = 0. Si CONDAM = 1, cela correspond à un régime torrentiel de l'écoulement. Si CONDAM = "2", seule la cote de l'eau à l'amont (et pas le débit) est donnée en fonction du temps.

- IODEV (déversement latéral) : répondre "O" pour (pour oui) si on constitue un fichier "DEVERS.ETUDE" qui permettra d'éventuels déversements latéraux ou un fichier HYDEVS.ETUDE pour des apports latéraux.

- IOPDT (pas de temps automatique) : la réponse "O" pour un pas de temps variable (déterminé par la CFL), "N" pour un pas de temps fixe (dt), "M" (mixte) pour un pas de temps fixe jusqu'à un temps donné (tiopdt) puis variable ensuite.

- IOVIS : permet de créer (réponse O) ou ne pas créer (réponse N) le fichier LARGEUR ainsi que d'autres fichiers annexes de sauvegarde ou de sortie de paramètres secondaires concernant principalement le transport solide (fichiers GEOMAC, CONDHYD, CONDSOL, VISU, TC, TO)

- REP (reprise du calcul) : la réponse "O" exige l'existence des fichiers "TPS.ETUDE" et "GEOMAC-R.ETUDE" (et des fichiers de résultats demandés). La réponse "N" exige que le temps initial (TINIT) soit celui du fichier de conditions initiales.

- TINIT (temps début de calcul) : en cas de reprise, TINIT doit correspondre au temps indiqué en tête du fichier TPS (c'est-à-dire à 10-3 s près au temps d'arrêt du calcul précédent si ce dernier a été effectué jusqu'au temps prévu pour la reprise (cas habituel)) sinon, TINIT doit correspondre au temps indiqué en tête du fichier CONDIN (et de CONDINS éventuellement).

- TMAX (temps de fin calcul) : il y a arrêt du calcul dès que ce temps est atteint.

- TIOPDT (temps jusqu'auquel dt est constant) : le pas de temps est fixe avant tiopdt et variable après dans le cas où IOPDT = M. Ce paramètre est inutilisé autrement (valeur quelconque à rentrer).

- DT (pas de temps initial) : premier pas de temps en pas variable et pas conservé en pas fixe sauf si des réductions du pas de temps interviennent (dues à la CFL ou à des conditions de stabilité liées au second membre).

- TS (temps de sauvegarde pour reprise éventuelle) : les fichiers TPS, GEOMAC-R et VISU-R (et éventuellement le fichier OUVRAG-R si il existe un ouvrage élémentaire B ainsi que le fichier TPSS si transport solide avec RubarBE) sont écrits (si demandé) dès que ce temps est dépassé. Si IOVIS="O", les fichiers CONDHYD, CONDSOL et GEOMAC (si transport solide) sont réécrits aussi à ce temps-là. C'est aussi le temps où la géométrie est réactualisée dans le cas d'un calcul avec transport solide sans réactualisation de la géométrie.

- DTSAUV (pas de sauvegarde pour ligne d'eau) : écriture de la ligne d'eau dans PROFIL et dans ENVLOP (si demandé) toutes les DTSAUV secondes (comptées à partir de 0.). Si DTSAUV = 0., les lignes d'eau sont sauvegardées à tous les temps de calcul (ce qui génère des fichiers très volumineux).

- PSAVE (pas de sauvegarde pour hydrogramme) : écriture des hydrogrammes aux abscisses demandées toutes les PSAVE secondes. Si PSAVE = 0., les hydrogrammes sont enregistrés dans HYDLIM à chaque pas de temps de calcul. En général, on prendra un pas de temps de l'ordre de 1 à 5 minutes afin d'éviter les fichiers trop volumineux.

- FDEB1, FDEB2, FDEB3 (fronts de débit) : débits en m3/s pour lesquels à chaque abscisse, sont enregistrés les temps de premier dépassement (fichier TRAJEC si demandé).

- TF (I) pour I de 1 à 6 : permet de créer (réponse O) ou ne pas créer (réponse N) les fichiers résultats suivants (entre parenthèses pour RubarBE) : pour reprise TPS, GEOMAC-R (et TPSS), résultats pour abscisses données à faible pas de temps HYDLIM (et HYDLIMS), résultats maximaux ENVLOP (et ENVLOPS), résultats à temps donné par l'utilisateur PROFIL (et PROFILS), ), résultats à pas de temps fixe grand PROFIL (et PROFILS), temps de dépassement d'un débit TRAJEC.

- TRASED : [uniquement pour RubarBE] calcul avec transport solide (rentrer "O") ou sans transport solide (rentrer "N").

**Attention :** *Un calcul avec Transport solide (TRASED= "O") ne signifie pas forcément une déformation du lit. C'est dans le fichier ts.etude qu'il faut préciser si le transport solide est traduit en une modification de la géométrie du lit.*

- OPTFPC : option pour le calcul du frottement ; si cette option est absente, le frottement est calculé à partir des coefficients de Strickler donnés par l'utilisateur; sinon, le frottement est calculé à partir des sédiments constituant le fond (si calcul avec transport solide) ou de carcatéristiques d'un sédiment donné par l'utilisateur avec le codage suivant8:

- 0 : Strickler donné par l'utilisateur
- 1 : formule de (Brownlie, 1983)
- 2: formule de (Griffith, 1981) pour un fond mobile

 $\overline{a}$ 

<sup>8</sup> Brownlie, W. R., 1983. Flow depth in sand-bed Channels. Journal of Hydraulic Engineering 109 (7), 959-991. Griffiths, G. A., 1981. Form resistance in gravel channels with mobile beds. Journal of Hydraulic Engineering

<sup>115(3), 340-355.</sup> 

Karim F., 1995. Bed configuration and hydraulic resistance in alluvial-channel flows. Journal of Hydraulic Engineering 121(12), 15-25.

Wu, W., and Wang, S. S. Y., 1999. Movable bed roughness in alluvial rivers, Journal of Hydraulic Research 41(6), 597-608.

Yu G., and Lim S. Y., 2003. Modified Manning equation for flow in alluvial channels with sand-beds, Journal of Hydraulic Research 37(3), 303-312.

Recking, A., Frey, P., Paquier, A. , Belleudy, P. et Champagne, J. Y., 2008. Feedback between bed load transport and flow resistance in gravel and cobble bed rivers. Water Resources Research 44, W05412

Garde, R.J. and Raju, K.G.R. 1966. Resistance relationships for alluvial channel flow. Journal of the Hydraulics Division 92(HY4): 77-99.

- 3 : formule de (Karim, 1995)
- 4 : formule de (Wu et Wang, 1999)
- 5 : formule de (Yu et Lim, 2003)
- 6 : formule de (Recking et al., 2008)
- 7 : formule de (Garde et Raju, 1966)

- Dans le cas où OPTFLC est non nul et où TRASED est égal à « N », les 3 lignes suivantes doivent contenir la masse volumique des sédiments, le diamètre des sédiments et l'étendue granulométrique.

#### **3.2. Saisie du maillage**

Les mailles de calcul hydrodynamiques sont centrées sur les "centremailles" en s'appuiant sur les "intermailles". Dans la version RubarBE, les mailles de calcul sédimentaires sont décalées d'une demie-maille.

Le maillage est constitué ainsi (IM : intermaille, CM : centremaille) :

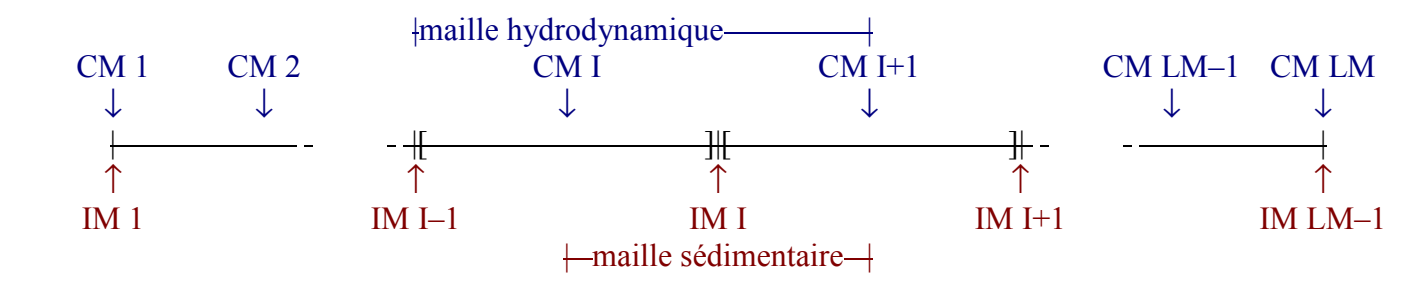

Trois options sont proposées :

- maillage à pas constant pour lequel il est demandé la longueur du pas d'espace DX, l'abscisse origine et le nombre de centremailles LM. La longueur du modèle correspond alors  $\lambda$  (LM-2) x DX.

- maillage à pas variable pour lequel n'existe pas de fichier "MAIL0.ETUDE". Il y a lieu de rentrer le pas d'espace sur plusieurs tronçons (constitués de une ou plusieurs mailles) délimités par les abscisses des intermailles. Le pas d'espace est recalculé pour avoir un nombre de mailles entier sur chaque tronçon.

- maillage à pas variable quand le fichier MAIL0.ETUDE existe déjà.

#### **3.3. Saisie de la géométrie**

Pour un calcul avec déformation du fond, la géométrie est plus complexe. Elle comprend deux parties: une description de la topographie du lit (obligatoirement en abscisse-cote) et une description des sédiments en place à la surface du lit et éventuellement dans des strates plus profondes.

Le programme de préparation des données SAISIE3 (ou SAIRUBE) permet d'entrer la géométrie (topographie + description sédimentaire) au format attendu par RUBAR 3 ou RubarBE (dénommé format RubarBE dans PAMHYR). Dans SAIRUBE, les options suivantes sont proposées:

- pour les topographies simples, saisie dans GEOMAC-I00.ETUDE des points remarquables de la topographie en abscisse-cote puis interpolation linéaire dans GEOMAC-I0.ETUDE (le maillage doit pré-exister).

- pour les topographies plus complexes, écriture de GEOMAC-I0.ETUDE à partir d'un fichier topographique au format MOCAHY (le maillage et les largeurs actives sont alors extraits).

- la topographie existant déjà dans GEOMAC-I0.ETUDE, saisie des paramètres sédimentaires par zones, pour complément en GEOMAC-I.ETUDE.

- saisie des largeurs actives maximales par tronçon dans LITACTIF.ETUDE.

Pour les topographies très simples telles que les canaux réguliers pouvant être décrits par seulement quelques sections en travers significatives et régulières, il faut commencer par définir un maillage grâce à SAIRUBE menu 1. Le menu 2-1 permet ensuite la saisie abscissecote des sections significatives dans le fichier '*geomac-i00.etude*' puis son interpolation linéairement point à point en abscisse-cote (ce qui présuppose une topographie complètement régulière, avec en particulier le même nombre de points dans les sections en travers) dans le fichier '*geomac-i0.etude*'. En outre, le fichier '*litactif.etude*' est créé. La saisie d'informations sédimentaires complémentaires dans SAIRUBE menu 2-3 permet enfin de compléter '*geomac-i0.etude*' en '*geomac-i.etude*'.

Pour les topographies plus complexes rencontrées dans les cas réels, il est possible de partir d'un fichier de topographie 3D au format *MOCAHY*. Dans un tel fichier, chaque point est repéré selon trois coordonnées cartésiennes et des groupes de points définissent les sections. Il est possible d'interpoler en 3D de telles topographies grâce à l'outil *Secma*. Le fichier topographique alors obtenu est '*etude.m*'. RubarBE peut traiter ce fichier pour aboutir directement à '*geomac-i0.etude*', '*litactif.etude*', '*mail.etude*' et '*m.etude*' (ce dernier fichier est identique à etude.m ou ce fichier simplifié, c'est-à-dire fichier de sections 3D correspondant à geomac-i). La saisie d'informations sédimentaires complémentaires dans SAIRUBE menu 2-3 permet enfin de compléter '*geomac-i0.etude*' en '*geomac-i.etude*'.

Le fichier '*litactif.etude*' automatiquement déduit de '*geomac-i0.etude*' peut ne pas correspondre aux largeurs actives souhaitées. Il est alors possible de saisir un nouveau fichier par SAIRUBE (option 2,4). La largeur active prise en compte sera alors limitée à la largeur active maximale entrée dans ce fichier. La présence de ce fichier est optionnelle

La cote de passage du lit mineur au lit majeur est donnée dans le fichier GEOMAC-I.ETUDE à travers les points limites du lit mineur : la plus basse des deux cotes est retenue. Dans le calcul, les cotes des points du lit majeur inférieurs à cette cote sont remontées à cette cote de passage pour indiquer que la partie correspondante du lit majeur ne contribue pas à l'écoulement. Si le point bas de la section est dans le lit majeur, l'interprétation des résultats tenant compte de la cote du point bas du lit sera erronée.

Dans le cas de SAISIE 3 (pour RUBAR 3), la procédure est identique mais l'ensemble des informations sur les sédiments et le lit actif n'a évidemment pas à être fourni.

#### **3.4. Saisie du frottement**

Les coefficients de Strickler sont demandés pour des abscisses en long (sections de données du frottement) qui peuvent être spécifiques pour le frottement. L'interpolation linéaire a lieu entre deux abscisses successives pour tous les centres de maille entre ces 2 abscisses. Lorsque 2 sections de données successives ont la même abscisse, l'interpolation à l'amont jusqu'à l'abscisse de la section amont incluse se fait à partir de la section amont et de la précédente ; à l'aval, l'interpolation est entre la section aval et la suivante.

On notera qu'il y a aussi deux options :

- saisie et interpolation.
- interpolation à partir d'un fichier FROT0.ETUDE existant.

Pour les Stricklers du lit majeur (de vitesse non négligeable), les mêmes options sont possibles avec un fichier FROT20.ETUDE au lieu de FROT0.ETUDE.

#### **3.5. Saisie des données initiales**

Cela concerne les paramètres hydrodynamiques et éventuellement les paramètres sédimentaires pour RubarBE.

Deux options sont là aussi possibles :

- saisie et interpolation.

- interpolation à partir d'un fichier CONDI0.ETUDE (et CONDIS0.ETUDE pour RubarBE) existant.

Il est à noter que le fichier CONDI0.ETUDE contient des sections de donnée pour lesquelles sont précisées l'abscisse, le tirant d'eau initial et la vitesse initiale. Toutefois, si en condition initiale, on veut rentrer un plan d'eau horizontal (retenue du barrage par exemple), il est possible de rentrer en plus une cote initiale qui sera prise en compte dans le cas où le tirant d'eau est mis égal à 10 000.

Du fait du type d'interpolation utilisé (*cf*. paragraphe 3.4.), il est alors nécessaire de mettre 2 sections de donnée à l'extrémité aval de la retenue, l'une avec un tirant d'eau initial égal à 10 000, l'autre avec le tirant d'eau à l'aval du barrage.

De manière similaire, on peut soit entrer un débit initial soit une vitesse initiale. A noter que dans le fichier, le débit est stocké comme une vitesse mais en ajoutant 1000 à la valeur; par exemple, si l'on souhaite entrer le débit 10  $m<sup>3</sup>/s$  comme condition initiale à une section donnée, on stockera la valeur 1010. Toutefois, comme précédemment, on fera bien attention à entrer 2 sections de donnée à la même abscisse à la limite entre un secteur où on donne la vitesse et un secteur où on donne le débit.

Les conditions initiales solides, dont les données brutes sont stockées dans CONDIS0.ETUDE, comprennent le débit solide et les caractéristiques des sédiments en mouvement (diamètre médian et paramètre d'étendue granulométrique). Si le débit solide spécifié à une section donnée est négatif, le code prend la capacité solide (calculée à partir des conditions liquides initiales).

*A noter que les conditions intiales sont souvent mal connues et qu'il faut donc effectuer une première simulation par exemple avec un débit constant pour obtenir une condition initiale valide qui permettra d'éviter d'engendrer des perturbations au temps initial.* 

#### **3.6. Saisie des conditions aux limites**

Les fichiers concernés pour l'hydrodynamique (hydrogramme amont HYDRO.ETUDE, cote amont HAMONT.ETUDE et courbe de tarage aval ou cote fonction du temps CONDAV.ETUDE) sont constitués des données brutes saisies.

Dans le cas où aucun de ces 3 fichiers n'est utile pour RUBAR 3 (par exemple, calcul avec réflexion à l'aval et à l'amont), on peut éviter ce module.

Pour le transport solide avec RubarBE, la condition limite amont est donnée dans le fichier HYDROS.ETUDE. Elle comprend un débit solide au cours du temps, ainsi que les caractéristiques sédimentaires (diamètre médian et paramètre d'étendue granulométrique). Si le débit solide entré est négatif, alors le programme calcule la capacité de transport solide.

**Attention** : *Le nombre de couples est limité (voir annexe2)*.

#### **3.7. Saisie des déversements et des apports latéraux**

Là encore, deux options sont possibles :

- saisie et interpolation.
- interpolation à partir d'un fichier DEVER0.ETUDE ou HYDEV0.ETUDE existant.

Pour les déversements, les paramètres cote du seuil, exposant de la formule de déversoir (voir paragraphe 1) et coefficient de débit sont interpolés linéairement entre les sections de données de la même façon que les frottements (cf paragraphe 3.3.).Un coefficient de déversement nul correspond à une zone sans déversement.

Vu la schématisation ainsi adoptée, tout débit déversé sort définitivement du modèle. Ceci ne traite donc qu'imparfaitement le problème de défluents dans lesquels il pourrait y avoir réflexion de l'onde (la schématisation par plusieurs biefs est alors nécessaire).

Le même module de SAISIE3/SAIRUBE sert aussi quand on veut modéliser des apports latéraux. Si ces derniers ne sont pas constants dans le temps (ce cas pouvant être traité par une zone de déversement d'exposant nul; le coefficient de débit correspond alors au débit déversé par la maille en m3/s), il y a lieu de créer un fichier HYDEVS.ETUDE où seront indiqués les hydrogrammes d'apports et les zones d'apport définies par leurs numéros de maille (toutes les mailles couvrant le tronçon défini dans le fichier HYDEV0.ETUDE par des abscisses en long); un fichier DEVERS.ETUDE est, dans ce cas, aussi nécessaire. Les apports peuvent être négatifs pour modéliser des déversements variables dans le temps mais connus a priori.

Ce module peut être évité s'il n'y a pas de déversement ni apport éventuel à modéliser.

**Attention :** pour que la calcul prenne en compte les déversements et les apports latéraux, il faut que l'option "avec déversement" soit activée (paramètre du fichier DONNEE.ETUDE (voir §3.1).

Pour la version avec transport solide, on ajoutera dans le fichier HYDEVS, les débits solides d'apports latéraux et leurs caractéristiques (uniques pour tous les temps) : diamètre et étendue granulométrique (une valeur négative indique des caractéristiques identiques à celles de la vallée principale).

#### **3.8. Saisie des paramètres de sauvegarde**

Les fichiers concernés ABSHYD et TNPROF ne comprennent que des données brutes. On rentre le nombre de points (limité selon annexe 2) puis les abscisses (en mètres) ou les temps (en secondes) selon le cas.

Si le nombre de points est inférieur ou égal à 0 ou supérieur au maximum possible, le fichier correspondant n'est pas créé. Ces fichiers doivent exister si on demande dans "DONNEE.ETUDE" respectivement les fichiers HYDLIM (pour les hydrogrammes, limmigrammes et vitigrammes) et PROFIL (pour ligne d'eau). Le fichier PROFIL est utile pour sauvegarder à un temps déterminé non multiple de DTSAUV (utilisé pour l'écriture dans LINDO).

#### **3.9. Saisie des ouvrages**

Le fichier OUVRAG contient les données concernant les ouvrages hydrauliques. Il peut aisément être modifié à l'éditeur de texte (voir format en annexe 1) ou par l'interface PAMHYR.

Un ouvrage comprend au maximum 5 ouvrages élémentaires choisis parmi les types suivants (voir aussi les équations en annexe 5) : le déversoir-orifice (D), le déversoir-orifice (Y) s'ouvrant à une cote et se fermant à une autre cote, l'orifice circulaire (O), la loi de tarage (Z), l'hydrogramme (Q), la brèche dans une digue (B) mais d'autres ouvrages pourraient être définis. La position des ouvrages est déterminée par une section amont et une section aval (intermailles) éventuellement confondues. Lorsque la section aval n'existe pas, le débit transitant à travers l'ouvrage est renvoyé à l'extérieur du modèle. Il est possible de mettre en parallèle un tronçon calculé par les équations de Saint-Venant et un ouvrage (référence ouvrage -1 au lieu de -2).

#### **3.10. Paramètres du calcul spécifiques à la version avec transport solide**

Les paramètres liés au transport de sédiment et à la déformation du fond sont regroupés dans le fichier "TS.ETUDE". Ce fichier est généré par le programme SAIRUBE. Ces paramètres et options sont (dans l'ordre des lignes du fichier):

 $-ROS$ : la masse volumique des solides. Elle est en général proche de 2650 kg/m<sup>3</sup>. Sur cette ligne, on peut rajouter un nom de version pour changer de variante de calcul : « eberge » permettra ainsi une érosion de berges.

- POR : la porosité des sédiments en place. C'est le rapport du volume de vide sur le volume de sédiment. Sa valeur est donc toujours comprise entre 0 (compacité totale) et 1 (exclus).

- DCHARG : la distance de chargement en mètres si cette dernière est choisie fixe.

- HALPHA : le paramètre de la loi de chargement de Han, homogène à une distance et exprimé en mètres. Cette valeur est utilisée si la loi de Han est choisie pour le calcul de la distance de chargement.

- MUCASO : le paramètre multiplicateur de la capacité solide, adimensionnel. S'il est égal à 1, la loi de capacité utilisée correspond à la formule citée dans la bibliographie.

- VISC : la viscosité cinématique de l'eau, variable avec la température. À 15°C, sa valeur est de 1,30⋅10<sup>-6</sup> m<sup>2</sup>/s. Pour certains cas où la contrainte critique adimensionnelle est donnée par l'utilisateur, cette variable contient la valeur de la contrainte critique adimensionnelle TCADIM. Si on le souhaite, on peut faire figurer sur la même ligne successivement les deux valeurs (voir format en annexe 1)

- OPTS : option pour la loi de capacité solide (voir description en §8.7). Choix parmi :

- 1 : loi de Meyer-Peter et Müller (contrainte critique adimensionnelle donnée par l'utilisateur ou calculée par le diagramme de Shields) avec contrainte de cisaillement hydrodynamique τ égale à ρgRJ ou réduite à la contrainte efficace.
- 2 : loi de Engelund et Hansen.
- 3 : loi de Bagnold.
- 8 : loi de Ackers et White (1973).
- 9 : loi de Smart et Jaeggi pour le charriage à forte pente avec contrainte critique adimensionnelle donnée par l'utilisateur
- 10 : loi de van Rijn (contrainte critique adimensionnelle donnée par l'utilisateur ou calculée par le diagramme de Shields)
- 11 : loi de Rickenmann (contrainte critique adimensionnelle donnée par l'utilisateur ou calculée par le diagramme de Shields)
- 12 : loi de Camenen et Larson (contrainte critique adimensionnelle donnée par l'utilisateur ou calculée par le diagramme de Shields)
- 13 : loi de Schoklitsch
- 14 : loi de Sato, Hikkawa et Ashida (contrainte critique adimensionnelle donnée par l'utilisateur ou calculée par le diagramme de Shields)
- 15 : loi de Recking avec contrainte critique adimensionnelle donnée par l'utilisateur
- $16 \cdot$ loi de Brownlie
- 17 : loi de Laursen
- 18 : loi de Ackers et White (1990).
- 19 : loi de Karim
- 20 : loi de Karim et Kennedy
- $-21$ : loi de Yang et Lim (2003)
- 22 : loi de Yang (1984)
- 23 : loi de Yang (1979)
- 24 : loi de Yang (1973)

- ODCHAR : option de calcul de la distance de chargement constante (0) ou calculée selon la loi de Han (1) ou selon la loi de Wu et Wang (2).

- UNISOL : unité des débits (1 pour des kg/s) ou concentrations (2 pour kg/m<sup>3</sup>) solides.

- TYPDEF : si TYPDEF est positif et inférieur à 5, la réactualisation de la masse active se fait dès qu'il y a une variation de 10<sup>-TYPDEF</sup>; si TYPDEF est nul, la réactualisation se fait à chaque pas de temps.

- DEPOT: Six méthodes d'application du dépôt sont proposées . DEPOT=1 signifie dépôt de sédiments par couches horizontales en commençant par le point le plus de la section. DEPOT=2 signifie dépôt uniforme de sédiments le long du périmètre mouillé. DEPOT= 3 signifie dépôt en fonction de  $1/\tau_j$ . DEPOT=4 signifie déformation en fonction de  $(\tau_{cj} - \zeta \tau_j)^m$ , avec *j j cj*  $\left(\frac{\tau_{cj}}{\tau_{j}}\right)$  $=\frac{1}{2}min\left(\frac{\tau_0}{\tau}\right)$  $\zeta = \frac{1}{2} \min \left( \frac{\tau_{cj}}{\tau_j} \right)$ . DEPOT=5 signifie déformation en fonction de  $(\tau_{cj} - \zeta \tau_j)^m$ , avec  $\frac{1}{\sum \Delta y_i} \times \sum \Delta y_j \left( \frac{c_{cj}}{\tau_i} \right)$  $\overline{\phantom{a}}$ J  $\backslash$ L  $\mathsf{I}$ l ſ  $=\frac{1}{2}\times\frac{1}{\sum\Delta y_i}\times\sum\Delta$ *j cj j j*  $\sum_{y_i} \times \sum \Delta y_i \left| \frac{1}{\tau} \right|$ τ  $\zeta = \frac{1}{2} \times \frac{1}{\sqrt{2}}$ 2  $\frac{1}{2} \times \frac{1}{\sum_{i} k_i} \times \sum_{i} \Delta y_i \left( \frac{\tau_{cj}}{I} \right)$ , le choix du paramètre  $\zeta$  suppose que tout les points situés dans le lit mineur sous la surface d'eau sont des points de dépôt. DEPOT=6 signifie déformation en fonction de  $(\tau_j)^m$ ,  $\tau_j$  la contrainte de cisaillement au point *j* de la section en travers,  $\tau_{cj}$  la contrainte critique de mise en mouvement au point *j*, *m* un paramètre qui dépend de la formule de capacité solide utilisée ( *m*=1.5 si Meyer-Peter et Müller) (voir paragraphe 8.5).

- CHOIXC : on peut choisir pour le calcul de la contrainte hydrodynamique de cisaillement soit la Méthode des Perpendiculaires Confondues (MPC) soit la méthode classique utilisant la formule établie pour un régime uniforme. CHOIXC=1 signifie MPC, CHOIXC=2 signifie répartition uniforme de la contrainte de cisaillement dans une section en travers , CHOIXC=3 signifie MPC avec calcul d'une pente moyenne sur 3 segments, CHOIXC=4 signifie MPC avec moyenne sur 3 segments , CHOIXC=5 signifie MPC avec moyenne sur une distance de périmètre de longueur égale à la hauteur d'eau, CHOIXC=6 signifie MPC avec une contrainte proportionnelle au diamètre de la couche de surface à la puissance 1/3, CHOIXC=7 signifie MPC avec une contrainte proportionnelle au Strickler à la puissance  $-3/2$  (voir § 8.5).

- OPTION : formée de 3 entiers successifs. Le 1<sup>er</sup> permet d'introduire que la répartition de la contrainte critique dans une section en travers est influencée par la pente transversale : « 1 » signifie que l'effet de la pente transversale est pris en compte (coefficient correcteur utilisant la formule d'Ikeda), « 2 » signifie pas de correction (voir paragraphe 8.5). Le  $2^{\text{eme}}$  permet de choisir pour certaines formules de capacité entre « 1 » contrainte critique adimensionnelle donnée par l'utilisateur et « 2 » contrainte critique calculée par le diagramme de Shields. Le 3ème permet de choisir pour certaines formules de capacité entre « 1 » contrainte efficace calculée (voir §8.7) et « 2 » contrainte non réduite.

- CAPSOL : CAPSOL =1 signifie que la capacité solide unitaire  $q_s^{cap}$  est calculée à partir de la contrainte hydrodynamique moyenne et de la contrainte de mise en mouvement moyenne (sans prise en compte de l'effet de la pente), la largeur active La est indépendante de la contrainte de cisaillement et calculée par  $L_a$ = min(largeur au miroir d'eau,  $L_{a1}$ ),  $L_{a1}$  la valeur maximale de la largeur active que l'utilisateur peut définir au moment du saisi de sa géométrie ; sinon, elle est prise égale à la distance séparant les limites du lit mineur. CAPSOL=2, La capacité solide unitaire  $q_s^{cap}$  est calculée à partir de la contrainte hydrodynamique moyenne et de la contrainte de mise en mouvement moyenne (sans prise en compte de l'effet de la pente), la largeur active  $L<sub>a</sub>$  est calculée en fonction des contraintes locales  $\tau_j$  et  $\tau_{cj}$ . CAPSOL=3, La capacité solide unitaire  $q_s^{cap}$  et la largeur active sont calculées

à partir de la répartition de la contrainte hydrodynamique <sup>τ</sup>*<sup>j</sup>* et de la contrainte de mise en mouvement moyenne <sup>τ</sup>*cj* (voir paragraphe 8.6).

Attention : CAPSOL=2 ou CAPSOL=3 nécessitent de choisir la Méthode des Perpendiculaires Confondues (MPC) pour le calcul de la contrainte de cisaillement.

- BMIU: la valeur moyenne de la tangente de l'angle de frottement interne de sédiments.

- DEMIX : option pour le demixage de deux compartiments sédimentaires. Entrer 0 si calcul sans démixage, 1 si calcul avec démixage.

- DEFOND : entrer 0 si calcul sans déformation du lit, 1 si calcul avec modification de géométrie. Dans le cas "sans déformation du lit", si on a demandé la sauvegarde pour reprise, la géométrie est réactualisée au temps de reprise et le fichier GEOMAC-R.ETUDE est créé alors contenant cette géométrie.

- VARCONS : La mise à jour de la section géométrique modifie les frontières de l'écoulement. Il faut donc réajuster les variables liquides à l'issue de la mise à jour du profil en travers. Pour cela, il est nécessaire de choisir les variables liquides à conserver et celle que l'on recalcule en conséquence. VARCONS=1 signifie que l'on conserve la section mouillée et le débit et que l'on recalcule dans la nouvelle géométrie le tirant d'eau et la cote de la surface libre. VARCONS=2 signifie que l'on conserve le niveau d'eau et le débit et que l'on recalcule dans la nouvelle géométrie la vitesse débitante (en la gardant inférieure), le tirant d'eau et la surface mouillée. VARCONS=3 signifie que l'on conserve le niveau d'eau et la vitesse et que l'on recalcule dans la nouvelle géométrie la surface mouillée, le tirant d'eau et le débit.

- DCHARD : la distance de chargement pour le diamètre de sédiment en mètres . Elle est demandée uniquement si DEMIX=1 (opération de démixage activée).

- DCHARS : la distance de chargement pour l'étendue granulométrique des sédiments en mètres . Elle est demandée uniquement si DEMIX=1 (opération de démixage activée).

## CemOA : archive ouverte d'Irstea / Cemagref CemOA : archive ouverte d'Irstea / Cemagref

#### **4 - UTILISATION DU PROGRAMME RUBAR3 ou RubarBE**

#### **4.1. Présentation du programme**

On ne reprendra pas ici la théorie des écoulements présentant des fortes discontinuités.. RUBAR3 intègre le front d'onde (ou un mascaret ou un ressaut hydraulique) dans le modèle (traité comme un point courant).

Ceci est rendu possible par l'écriture sous sa forme conservative des équations de Saint Venant et sa résolution à l'aide d'un schéma de type Godounov entièrement explicite. La précision obtenue par ce schéma est d'ordre 2.

Les hypothèses simplificatrices habituelles sont faites pour permettre la schématisation des équations de Saint-Venant :

- l'écoulement est considéré unidimensionnel avec toutes les hypothèses s'y rattachant. La vallée est rectifiée en déployant les courbes ;

- la géométrie de la vallée est supposée ne pas présenter de brusques singularités (en particulier elle est relativement régulière entre les profils en travers choisis pour la représenter) ;

- la distribution des pressions dans l'écoulement est supposée hydrostatique et les effets de viscosité à l'intérieur du fluide sont supposés négligeables par rapport aux frottements externes ;

- le frottement est très global, le coefficient de Strickler rend compte de nombreux phénomènes (nature des rives, courbures, occupation du lit, etc ...).

#### **4.2. Description du programme**

Le programme est écrit en FORTRAN. Il est composé d'un programme principal, de sous programmes et de nombreuses fonctions permettant essentiellement de calculer paramètres géométriques et second membre.

Les variables sont généralement transmises d'un sous programme à l'autre grâce à leur stockage en mémoire commune (ce qui implique une taille mémoire minimale pour lancer le programme). Une première phase de calcul va permettre de lire les fichiers et contrôler les données. La seconde phase est la boucle sur le temps avec enregistrement régulier des résultats demandés.

#### **4.3. Déroulement d'une simulation**

L'ensemble des fichiers nécessaires à une simulation (sur la totalité du temps) ayant été obtenu par l'usage de SAISIE3/SAIRUBE, il est préférable de lancer le programme RUBAR3/RubarBE en plusieurs étapes. Entre chaque étape, il y a normalement uniquement lieu de modifier le fichier "DONNEE.ETUDE" (ce qui se fait facilement à l'éditeur ou dans PAMHYR).

Pour la première étape (calcul initial en partant des conditions initiales), le temps de fin de calcul TMAX sera pris légèrement supérieur au temps initial TINIT afin de vérifier la cohérence des données utilisées. Le temps TS d'écriture des fichiers pour une reprise éventuelle sera pris égal à TMAX. Pour les étapes suivantes, ce dernier conseil devrait être aussi vérifié afin d'éviter un calcul exécuté 2 fois ainsi que de possibles allongements de certains fichiers de sortie.

Pour les étapes suivantes, les modifications du fichier "DONNEE.ETUDE" doivent porter sur les paramètres REP (reprise ou non), TINIT, TMAX et TS et sauf cas particulier uniquement sur cela.

L'option "pas de temps fixe" permet d'effectuer les calculs avec un pas de temps donné (par exemple toutes les secondes) et d'obtenir ainsi le résultat à un temps donné précisément (à "l'arrondi" de l'ordinateur près). Si le nombre de Courant est trop fort, le calcul peut s'effectuer à des temps intermédiaires entre deux multiples successifs du pas de temps.

À noter toutefois que les temps de calcul peuvent être notablement augmentés et ce d'autant plus que le pas de temps choisi s'éloigne (en plus ou en moins) du pas de temps optimal. A l'écran, le temps de calcul est affiché tous les 100 pas de temps.

Pour la définition des autres paramètres de simulation, nous renvoyons au chapitre 3, paragraphe 3.1 en particulier.

Dans le cas où une étape de calcul s'achève mal, il est possible de reprendre les calculs à la fin de l'étape précédente dans la mesure où TS n'est pas dépassé (cas où TS et TMAX sont différents), les fichiers de reprise sont en effet remis à jour dès que TS est dépassé, les fichiers ENVLOP (maximum), TRAJEC (temps de dépassement d'un débit) à chaque DTSAUV (pas de temps de sauvegarde des lignes d'eau), et VOLDEV seulement quand TMAX est dépassé (donc une reprise ne donnera les bons volumes déversés que si elle a eu lieu au TMAX de la simulation précédente).

À la fin de chaque étape de calcul, un bilan en volume est effectué pour juger de la conservation de la masse. Un calcul valable génère le plus souvent une erreur en volume qui est au maximum de l'ordre de 10-4 par rapport au volume qui a traversé le modèle, l'erreur étant plus importante en cas de mise en eau ou de découvrement.

Dans RubarBE, des fichiers spécifiques liés aux sédiments sont générés. Si demandé, la géométrie courante, les conditions hydrauliques et sédimentaires sont sauvegardés régulièrement au pas de temps DTSAUV. Pour RUBAR 3, uniquement les conditions hydrauliques sont sauvegardées. Ces mêmes données sont sauvegardées au temps TS pour une reprise éventuelle si l'option de sauvegarde pour reprise a été choisie. Il est ainsi possible de faire repartir un calcul du dernier temps sauvegardé (temps de reprise ou sauvegarde régulière).

24

#### **5 - UTILISATION DU PROGRAMME DESSIN3**

Lorsqu'un calcul est terminé, on peut créer grâce à ce programme des fichiers texte de nom DESSIN.ETUDE comportant plusieurs colonnes (donc exploitables par tout tableur) correspondant à :

- hydrogrammes, limnigrammes ou vitesses en fonction du temps à une des abscisses fixées dans ABSHYD,

- tirant d'eau, cote, vitesse ou débit dans toute la vallée à un temps (fichier PROFIL).

- l'enveloppe des débits, vitesses, tirants d'eau et cotes (ainsi que les temps d'arrivée) sur toute la vallée.

Pour les hydrogrammes, etc et les lignes d'eau, on peut créer en même temps plusieurs colonnes (5 au maximum); dans ce cas, on donne successivement plusieurs numéros (correspondant à des temps ou des abscisses). Chaque colonne comprend la variable puis une variable dénommée volume correspondant à l'intégrale de la variable sur le temps ou l'espace.

Pour fonctionner correctement, le programme DESSIN3 a besoin du fichier GEOMAC-I ainsi que des fichiers ABSHYD et HYDLIM (et HYDLIMS si transport solide) pour le tracé des hydrogrammes, limnigrammes,... du fichier PROFIL (et PROFILS si transport solide) pour le tracé des lignes d'eau, des fichiers ENVLOP (et ENVLOPS si transport solide) et TRAJEC pour le tracé des enveloppes et des temps d'arrivée (TRAJEC pouvant être vide si seules les enveloppes sont demandées).

#### **6 - UTILISATION DU PROGRAMME TEXTE3**

Lorsqu'une simulation de l'onde de submersion est effectuée et complètement achevée avec RUBAR 3, le programme TEXTE 3 permet de sortir l'ensemble des résultats numériques sous la forme souhaitée par le CTPB (Comité Technique Permanent des Barrages) pour les résultats résumés : deux tableaux, l'un pour les résultats de calculs, l'autre pour les valeurs majorées ou minorées (fichier LST.ETUDE). Ces tableaux sont donnés pour des abscisses séparées d'un pas d'espace de 500 m et comprennent les temps d'arrivée de 2 fronts de débit, la cote maximale atteinte et le tirant d'eau maximal atteint.

Ce programme permet aussi de sortir un tableau récapitulatif des enveloppes à chaque pas d'espace (fichier LIS.ETUDE).

Le programme exige l'existence des fichiers ENVLOP, TRAJEC et GEOMAC-I.

Il suffit de lancer le programme, de donner le nom de l'étude et les abscisses entre lesquelles on veut présenter les résultats (généralement le barrage et l'extrémité aval du modèle).

#### **7 - CONSEILS SPECIFIQUES POUR LA MODELISATION PAR RUBAR 3**

Ces conseils s'appliquent spécifiquement our la propagation d'une onde de rupture. Pour une étude de ligne d'eau, on reprendra les conditions générales d'application des modèles unidimensionnels.

Le passage des données physiques de terrain ou de celles disponibles sur les plans aux données du modèle mathématique nécessite un certain nombre de précautions que nous développons ci-dessous.

#### **7.1. Topographie**

Dans tous les cas, il est indispensable de reconnaître la vallée. Cette reconnaissance permet a priori d'analyser les risques existants à l'aval (habitat, activités économiques, *etc.*). Elle permet d'apprécier les coefficients de frottement, de repérer les profils caractéristiques du talweg, de repérer les ouvrages en travers susceptibles de résister au flot.

Lors de la reconnaissance de la vallée, il est important d'identifier les profils à faire lever. On choisira des profils représentatifs du talweg ; on pourra les localiser au droit des agglomérations risquant d'être atteintes par le flot afin de pouvoir préciser le risque par la suite.

Il est important de repérer les points de rupture de pente et éventuellement prévoir des profils à ces endroits. Les ruptures de pente peuvent se comporter comme des contrôles hydrauliques au cours du calcul de propagation.

Le pas d'espace doit être défini en fonction de la vallée. Plus le pas est petit (30, 50 mètres) plus les singularités (rétrécissements, ruptures de pentes, etc.) seront bien traitées. A l'inverse (100, 200 mètres), on perd de la précision mais on réduira le temps de calcul. Ne pas oublier que le modèle est explicite et que c'est donc la plus petite maille qui impose le pas de temps pour respecter la condition de Courant. Dans le cas où sur un tronçon de vallée, le pas d'espace devrait être particulièrement petit, on a intérêt quand cela est possible, à traiter la vallée par plusieurs modèles mis bout à bout d'amont en aval. Les résultats du modèle amont permettent de définir l'hydrogramme à l'extrémité amont du modèle aval. On pourra aussi traiter la vallée globalement avec un grand pas d'espace et ensuite faire un "zoom" sur la zone particulière qu'il est nécessaire de traiter avec un petit pas d'espace.

La retenue est incluse dans le modèle lorsqu'il s'agit d'une rupture instantanée de barrage. La retenue est décrite comme les autres sections par des profils en travers. Lors de l'interpolation on pourra choisir l'option "à cote constante" qui est plus adaptée à certains types de données.

Le modèle ne traite que grossièrement les ouvrages en travers (en les représentant par des déversoirs-orifices à moins que leur comportement soit connu sous forme d'une loi de tarage). L'usage en rupture de barrage veut que l'on suppose emportés par le flot tous les ouvrages en travers (ponts, remblais, digues, etc.). On calcule cependant a posteriori le remous provoqué par ces ouvrages s'ils n'avaient pas été emportés. On obtient ainsi des résultats dans le sens de la sécurité : temps de propagation non affectés par d'éventuels phénomènes de stockage à l'amont d'ouvrages et tirants d'eau augmentés par la présence de ceux-ci. Un tel calcul s'impose tout particulièrement à l'aval du modèle lorsque l'onde de rupture s'est déjà amortie.

Les calculs de remous dus aux ouvrages en travers peuvent être conduits avec un modèle permanent en utilisant pour débit le débit maximum calculé en ce point lors du passage de l'onde. Pour un calcul en régime transitoire à partir d'un hydrogramme (calcul moins pessimiste), on pourra soit utiliser un modèle de propagation de crues qui traite les ouvrages en travers en question soit utiliser RUBAR3 au niveau de ces ouvrages lorsque l'approximation par les équations de Saint-Venant (avec un faible pas d'espace) ou un ouvrage simple permet de décrire les écoulements de manière relativement satisfaisante.

Dans tous les cas, il est donc important de disposer d'informations topographiques précises concernant les ouvrages en travers importants. Dans la pratique, pour les ouvrages routiers récents (autoroutes, déviations, etc...) qui traversent les vallées sur des remblais, la topographie est généralement disponible.

Le modèle actuel peut traiter les défluents de manière très simplifiée. Il permet en effet au niveau de chaque maille, un déversement latéral par une formule de seuil dénoyé (voir §1). En outre, un affluent peut être introduit par la fourniture d'un hydrogramme latéral.:

En ce qui concerne les défluents proprement dits, une approche complémentaire est d'augmenter la section de la vallée afin de simuler un stockage dans l'autre vallée. A noter, en outre, qu'on peut calculer la propagation de l'onde dans la vallée défluente (indépendamment ou en utilisant plusieurs biefs) afin d'examiner si les éventuelles réflexions peuvent engendrer des débits parasites dans la vallée principale avant l'arrivée du front.

Bien que le modèle soit unidimensionnel, il convient d'identifier les fortes courbes du talweg; on peut être amené à conduire un calcul a posteriori de rehaussement de la ligne d'eau à l'extérieur des courbes s'il existe des habitations en ces endroits.

#### **7.2. Hydrogramme amont**

En crue naturelle, l'hydrogramme amont est défini par une étude hydrologique.

Dans le cas d'une rupture instantanée on pourra injecter un débit nul en amont de la retenue ou bien le débit résiduel de la rivière hors rupture.

Dans le cas d'une rupture progressive (barrage en terre ou en enrochement) on estimera tout d'abord l'hydrogramme de rupture à injecter dans le modèle RUBAR 3. Ceci peut être réalisé avec le logiciel RUPRO du CEMAGREF. On pourra aussi comme en rupture instantanée inclure la retenue dans le modèle et mettre un ouvrage de type « B » à l'abscisse du barrage.

#### **7.3. Tirants d'eau initiaux**

Afin d'éviter problèmes numériques et temps de calcul importants, on peut soit imposer un tirant d'eau initial nul (propagation sur front sec), soit une ligne d'eau suffisamment réaliste correspondant au premier débit de calcul. On rappelle, en outre, que tout tirant d'eau inférieur à 10-6 mètre est considéré comme nul (ceci est aussi vrai pour l'ensemble du code).

Dans une retenue, on introduit en général une cote constante (horizontalité du plan d'eau) qui se rapproche de la situation réelle.

#### **7.4. Temps de calcul et pas de temps**

Il n'est pas rare lors d'une rupture de barrage instantanée d'avoir un pas de temps de l'ordre de 1/10 de seconde; ceci implique un nombre considérable d'itérations et donc une ressource en calcul importante. Parmi les solutions permettant d'augmenter le pas de temps, on notera :

1) augmenter le tirant d'eau à l'aval du front (on augmente l'effet mascaret).

2) lisser les singularités géométriques (pente, rétrécissement).

3) augmenter le pas d'espace.

Ces trois solutions nuisent à la qualité des résultats.

#### **7.5. Coefficient de frottement**

Les coefficients de Strickler caractérisent les frottements externes à l'écoulement. Dans la pratique, ils intègrent d'autres pertes de charges. Pour les modèles d'onde de rupture, on emploie normalement:

- 30 à 40 pour une vallée ouverte
- 20 à 30 pour une vallée encombrée
- 15 dans les zones urbaines

Voici quelques ordres de grandeur du coefficient de Strickler K lorsque l'essentiel du débit passe dans le lit habituel d'une rivière :

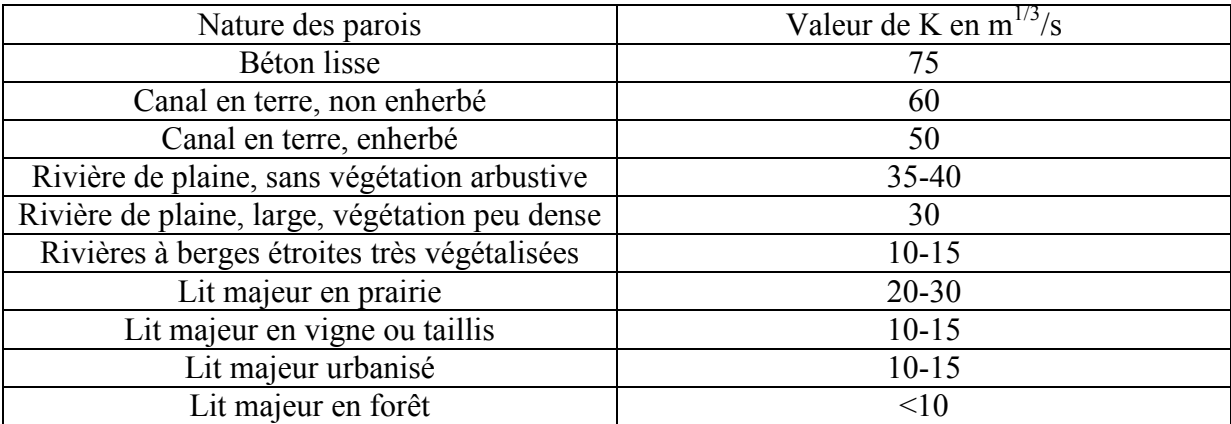

Dans le cas d'un chenal dont le fond et les berges sont en graviers, des formules empiriques ont pu être établies :

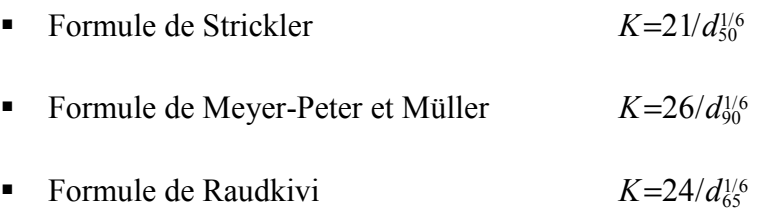

Dans ces formules, K est exprimé en m<sup>1/3</sup>/s et d<sub>n</sub>, désigne le diamètre (en mètres) des grains du lit tel que n% en poids aient un diamètre inférieur.

Il est recommandé d'utiliser la première formule lorsque la granulométrie est étroite et la seconde lorsqu'elle est étalée.

Le coefficient de rugosité du lit d'une rivière varie en fait en fonction du tirant d'eau, c'est à dire en fonction du débit pour trois raisons :

- La rugosité du fond et celle des berges ne sont généralement pas identiques (matériaux plus fins, présence de végétation ou de protection).
- En cas de débordement, le lit majeur a une rugosité a priori différente de celle du lit mineur.
- Enfin, la rugosité du fond varie selon que le fond est plat ou bien constitué d'ondulations (dunes, anti-dunes, rides…).

Si l'on s'intéresse au seul lit mineur, il est donc utile de distinguer le coefficient relatif au fond  $(K_f)$ , celui des berges  $(K_b)$  et le coefficient global  $(K)$ .

Pour les faibles tirants d'eau, on passe d'une formulation en Strickler à une formulation en Chézy avec une valeur constante du coefficient égal à 1 afin de limiter les frottements pour une hauteur d'eau très faible.

#### **7.6. Que sauvegarder pour une rupture de barrage ?**

#### **a) Les lignes d'eau**

DTSAUV est le pas de temps de sauvegarde des lignes d'eau sur le fichier LINDO. Les lignes d'eau instantanées permettent parfois de comprendre des anomalies. En cas de difficultés, il peut être intéressant d'analyser sur une courte période les lignes d'eau instantanées. Dans le cas général, on prendra DTSAUV égal ou supérieur à 500 secondes pour ne pas créer un trop grand fichier LINDO.

#### **b) Les hydrogrammes et limnigrammes**

Ceux-ci sont sauvegardés au pas de temps PSAVE en des points choisis par l'utilisateur. Ces points sont repérés par leur numéro de maille. On choisira au minimum :

- la maille amont
- la maille aval
- la maille correspondant au barrage

On placera les autres mailles au droit des agglomérations ou des ouvrages importants.

#### **c) Les trajectoires des fronts**

Pour suivre le front de l'onde, il faut choisir un débit associé suffisamment faible. Si un débit préexiste dans la vallée ou si la première phase de rupture progressive dure longtemps, on essayera de retenir une valeur suffisamment forte pour ne pas gêner l'identification de la trajectoire. Enfin, en choisissant une valeur trop grande, on peut "perdre" le front lorsque son débit maximum devient inférieur à la valeur choisie. Il est permis de fixer trois valeurs de fronts (100, 500, 1000 m<sup>3</sup>/s par exemple).

#### **7.7. Analyse des résultats pour une rupture de barrage**

#### **a) Analyse des trajectoires**

Les temps d'arrivée sont réduits de 13 % dans le cas des rapports officiels (CTPB).

Les fronts de débits sont poursuivis (en général à partir de la section du barrage s'il s'agit d'une rupture instantanée).

Lorsque le front est raide, les trajectoires correspondant aux différents débits sont confondues. Après plusieurs minutes de calcul les trajectoires divergent alors que l'onde s'amortit.

L'analyse des trajectoires permet d'identifier la zone du quart d'heure.

Il arrive que les trajectoires ne soient pas uniformément croissantes. Ceci se produit lorsqu'il y a un retrécissement brusque dans la vallée qui provoque un passage en torrentiel localisé avec stockage/laminage à l'amont. La progression de l'onde est ralentie au passage du retrécissement et l'on observe ensuite quelques oscillations.

Les trajectoires convergent parfois vers l'aval. Ceci correspond à un raidissement de l'onde au cours de la propagation. Ce phénomène s'observe parfois lorsque pour une rupture progressive on a introduit un hydrogramme à l'amont du modèle. L'onde peut alors se redresser.

#### **b) Analyse des enveloppes de débits**

Cette enveloppe est soit uniformément décroissante lorsqu'on introduit à l'amont un hydrogramme ; soit croissante depuis l'amont de la retenue jusqu'au barrage puis décroissante à partir du barrage.

Dans la pratique, cette enveloppe est rarement uniformément croissante ou décroissante. Les débits maximum sont affectés par les perturbations qui accompagnent la propagation de l'onde (ondes secondaires). Ces perturbations apparaissent particulièrement lors des changements de géométrie (section de données qui correspondent au changement de pente et à la modification des termes de pressions latérales). Ces perturbations sont particulièrement sensibles à l'amont des resserrements des talwegs où se produisent des stockages.

Ces perturbations peuvent être accentuées par le changement brusque de Strickler (cas des agglomérations où le Strickler est fixé à 15).

#### **c) Analyse des enveloppes de vitesses**

Les vitesses maximales dépendent de la géométrie locale autant que des débits.

On observe généralement les vitesses maximales au droit des sections de contrôle (barrage et rétrécissements). Les vitesses se réduisent à l'amont de ces sections de contrôle.

Les vitesses maximales permettent de préciser le risque au niveau des agglomérations.

#### **d) Analyse des enveloppes de tirants d'eau**

Ceux-ci sont augmentés de l'ordre de 15 % dans les rapports officiels (CTPB). Les tirants d'eau évoluent selon le débit maximal à chaque abscisse et les conditions topographiques **locales** 

On observe parfois des petites perturbations en tirant d'eau dans la retenue. Ceci est dû aux ondes secondaires en débit que l'on peut y observer lorsque la topographie de la retenue présente des variations importantes.

#### **e) Analyse des cotes**

Les enveloppes des cotes sont destinées à préciser les zones de submersion et préparer éventuellement le report sur carte.

#### **f) Analyse des limnigrammes et hydrogrammes**

L'analyse des limnigrammes permet d'apprécier la rapidité de la montée de la crue et éventuellement de préciser le risque pour les personnes.

Les hydrogrammes s'amortissent vers l'aval.

On observe parfois des oscillations sur les hydrogrammes des mailles placées à l'aval du modèle. Pour s'affranchir de cette difficulté, il est conseillé de reporter l'aval du modèle assez loin (3 ou 4 mailles) du dernier point analysé.

#### **g) Analyse des lignes d'eau instantanées**

Elles sont représentées en tirants d'eau. Elles permettent d'apprécier la physique du phénomène. On retrouve souvent l'allure de la courbe enveloppe des tirants d'eau.

#### **8 – DETAIL DES MODULES SEDIMENTAIRES DANS RubarBE**

#### **8.1. Lieu de report du bilan solide**

La section géométrique est décrite à l'intermaille tandis que les variables hydrauliques sont calculées aux centremailles à la fin de chaque pas de temps. Le bilan solide est mené sur chacune des mailles sédimentaires du modèle. Cette maille sédimentaire est localisée avec un décalage d'une demie maille par rapport à la maille hydrodynamique (maille sur laquelle les équations de Saint Venant sont résolues par RubarBE). Elle est donc centrée sur l'intermaille et bordée par deux centremailles. Le bilan sédimentaire se traduit alors logiquement par une modification de la section géométrique (intermaille) centrale.

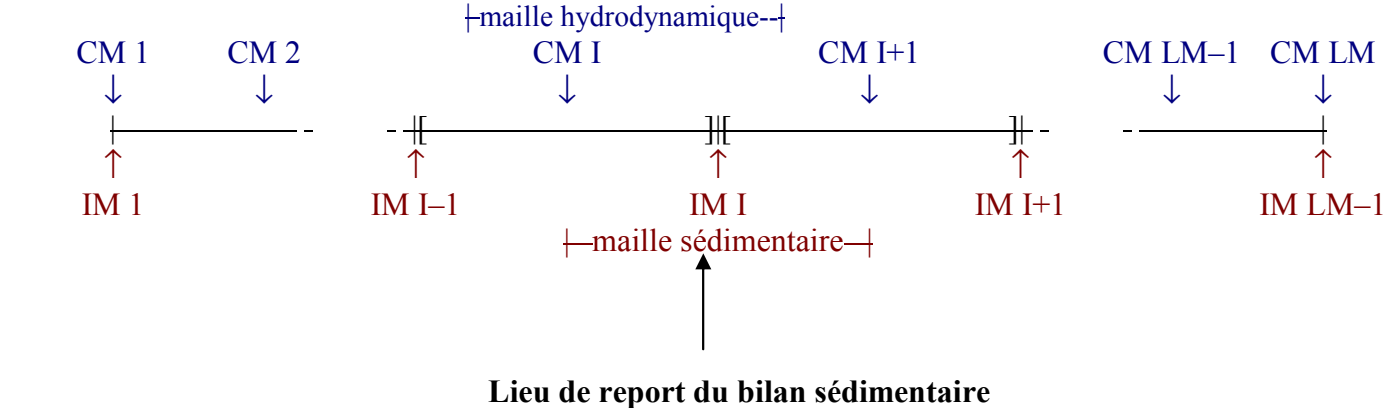

*Modification éventuelle de la section en travers* 

En outre, de manière générale (voir options ci- après), l'érosion est effectuée dans le lit actif et le dépôt dans le lit mineur. Ces deux lits sont délimités chacun par deux points de la section en travers (rive gauche et rive droite) points qui sont considérés comme n'appartenant pas à leur lit respectif. Les deux points extrêmes d'une section en travers ne sont donc jamais modifiés.

#### **8.2. Description sédimentaire du lit**

La topographie du lit est décrite en abscisse-cote. Chaque section est donc représentée par un certain nombre de points repérés par leur abscisse latérale et leur cote. En chacun de ces points, il est possible de décrire la composition sédimentaire pour différentes strates superposées.

La strate supérieure correspond aux sédiments présents à la surface du lit. D'autres strates sous-jacentes peuvent éventuellement exister; elles sont alors définies pour chacun des points de la section en travers par leur composition sédimentaire, la cote de leur plafond et éventuellement leur contrainte critique de mise en mouvement. Il peut y avoir jusqu'à 10 strates sédimentaires pour chacun des points du profil en travers.

Pour un point du profil en travers, la composition sédimentaire est représentative de la zone située :

- entre la moitié des segments de profil en travers précédent et suivant, selon l'abscisse en travers;

- 33
- entre la moitié des segments de profil en long précédent et suivant, selon l'abscisse en long.

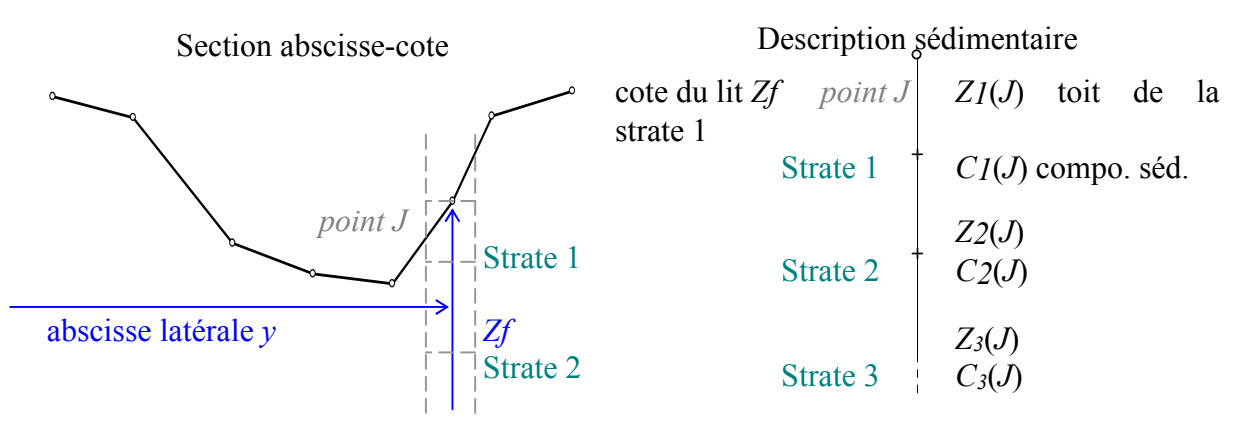

La composition sédimentaire est décrite par deux caractéristiques: le diamètre médian *D* et l'étendue granulométrique *S*. Pour des sédiments dont la courbe granulométrique suivrait une distribution log-Normale (cas courant pour des sédiments de rivière n'ayant pas subi de tri sélectif), la valeur à donner à ces paramètres est  $D = d_{50}$  et  $S = \sqrt{d_{84}/d_{16}}$  où  $d_{x}$  représente le diamètre dont *x* % de la masse des sédiments est inférieur.

En outre, afin de pouvoir représenter certain phénomènes *d'induration biologique ou d'armurage*, il est possible d'indiquer pour *chaque strate sédimentaire une contrainte critique de mise en mouvement supérieure à celle donnée par la courbe de Shields*. La contrainte doit alors dépasser cette valeur afin que la strate soit entamée par l'érosion ; en revanche, une fois en mouvement, ces sédiments retrouvent une contrainte critique donnée par la courbe de Shields. Si cette valeur est 999.999, alors elle est considérée comme infinie et la couche correspondante ne sera jamais érodée.

#### **8.3. Bilan sédimentaire sur une maille**

Le calcul hydrodynamique est mené sur des mailles de calcul centrées sur les centremailles. En revanche, le calcul sédimentaire s'appuie sur un bilan mené sur des mailles centrées sur les intermailles (où est définie la géométrie des sections en travers).

Sur chacune de ces mailles sédimentaires et à chaque pas de temps, un flux de sédiments mobiles entrant (compartiment Mam) interagit avec les sédiments de la strate superficielle du lit (compartiment B1) au sein de la couche active (compartiment A) et il en résulte un flux de sédiments mobiles sortant (compartiment Mav). Ce flux sortant sera le flux entrant de la maille sédimentaire aval.

Il est donc possible d'avoir:

- à l'intermaille, les caractéristiques sédimentaires du lit (fichier '*geomac.etude*').
- à l'intermaille, les caractéristiques sédimentaires de la couche active, qui est une interface sédimentaire proche de la surface du lit (fichiers '*hydlims.etude*' et '*visu*').
- au centremaille (interface des mailles sédimentaires), les caractéristiques sédimentaires des sédiments en mouvement (fichiers '*profils.etude*' et '*visu*').

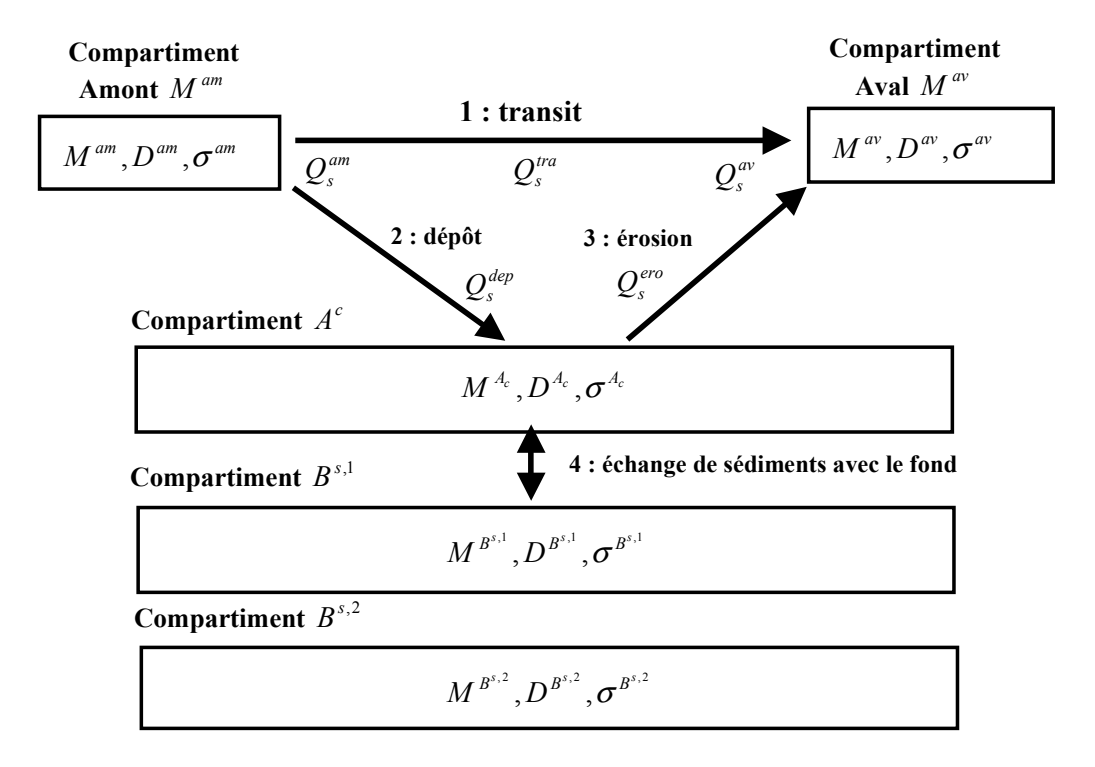

À chaque pas de temps, à la fin du bilan sédimentaire, la masse du compartiment A doit être réévalué. En effet, elle peut ne plus correspondre à la quantité de sédiments que l'écoulement peut entretenir dans la couche active, évaluée par *Masse* A<sub>ind</sub> =  $Q_s^{cap} \cdot \Delta x/U$  où  $Q_s^{cap}$  est la capacité solide sur la maille sédimentaire (kg/s), ∆*x* la longueur de la maille sédimentaire (m) et *U* la vitesse liquide (m/s). Dans ce cas, il y a éventuellement un échange de matière entre la couche active et la strate de base du lit. Il en résulte un ajustement du compartiment actif et éventuellement une variation de la quantité et des caractéristiques de sédiments stockés dans le lit.

En cas de déficit du compartiment actif, la strate supérieure des couches de base du lit est appelée à contribution. Le compartiment B1 ne peut cependant fournir des sédiments que si la contrainte de cisaillement dans la maille est supérieure à sa contrainte critique de mise en mouvement. À cette condition, il peut renflouer le compartiment actif. Si, lors du déstockage, B1 est épuisé alors le compartiment sous-jacent devient le nouveau B1 et les compartiments de base sont re-numérotés.

En cas de surplus du compartiment actif, des sédiments sont stockés dans le lit. Deux cas sont envisageables:

- si leur composition est proche  $(D_1 \cdot S_1 \ge D_2 \ge D_1 / S_1$  et vice-versa) de ceux déjà présents dans B1, alors on les y intègre et l'on remet à jour la composition du compartiment par l'opération de mixage (moyenne géométrique des caractéristiques, pondérée par les masses).
- si leur composition est trop différente, on les stocke dans une nouvelle strate du lit. Celle-ci devient le nouveau compartiment B1 et les compartiments de base sous-jacents sont re-numérotés.
## **8.4. Opérations sur les compartiments : évolution du diamètre** *D* **et du paramètre d'étendue granulométrique** <sup>σ</sup>

Deux compartiments peuvent échanger des sédiments. Il faut alors mettre à jour leur composition granulométrique. On distingue deux cas :

- le mixage qui correspond à l'intégration du contenu d'un compartiment incident *C1*  $(M_1, D_1, \sigma_1)$  dans un autre compartiment récepteur *C2*  $(M_2, D_2, \sigma_2)$ . Physiquement, cette opération représente le mélange homogène de deux populations. Ceci implique une addition de masses et l'évolution de la composition du compartiment récepteur ; ses nouvelles caractéristiques sont notées  $CI \oplus C2(M, D, \sigma)$ .

*Exemple* : le contenu du compartiment *A<sup>c</sup>* est réactualisé à l'aide d'une opération de mixage lorsqu'il reçoit des sédiments provenant de l'amont, ou des sédiments érodés du fond.

Le démixage est l'opération inverse. Il correspond à l'extraction de sédiments de caractéristiques connues (compartiment expulsé *C5*) à partir d'un compartiment fournisseur *C4*. La composition du compartiment fournisseur évolue ; ses nouvelles caractéristiques sont notées *C4* ∅ *C5*.

*Exemple* : la composition de la masse amont est réactualisée par une opération de démixage. On imagine que les particules grossières vont se déposer dans la couche active tandis que les particules plus légères vont transiter vers l'aval.

#### **8.4.1. Le mixage**

La forme générale de la loi de mixage (Balayn, 2001)<sup>9</sup> est la suivante :

$$
\begin{pmatrix} M_1 \\ D_1 \\ \sigma_1 \end{pmatrix} \oplus \begin{pmatrix} M_2 \\ D_2 \\ \sigma_2 \end{pmatrix} = \begin{pmatrix} M = M_1 + M_2 \\ D = D_1^{\frac{M_1}{M_1 + M_2}} D_2^{\frac{M_2}{M_1 + M_2}} \\ \sigma = \sigma_1^{\frac{M_1}{M_1 + M_2}} \sigma_2^{\frac{M_2}{M_1 + M_2}}
$$

Ces relations respectent les conditions suivantes :

- l'opération de mixage est commutative :  $CI \oplus C2 = C2 \oplus Cl$
- l'opération de mixage est associative :  $\left(CI \oplus C2\right) \oplus C3 = C1 \oplus (C2 \oplus C3)$
- la masse totale est conservée :  $M = M_1 + M_2$
- le diamètre représentatif des sédiments du compartiment mixé  $CI \oplus C2$  est borné par les deux diamètres de départ.
- le paramètre d'étendue granulométrique du compartiment mixé  $CI \oplus C2$  est supérieur ou égal au plus petit des paramètres d'étendue de départ :  $\sigma \ge \min(\sigma_1, \sigma_2)$ .

#### **8.4.2. Le démixage**

 $\overline{a}$ 

On a intérêt à différencier les particules les plus fines qui vont transiter à l'aval de celles qui vont se déposer dans la couche active si l'on souhaite modéliser le tri granulométrique. Ceci peut induire la formation d'une couche de surface grossière bloquant toute érosion du lit. Pour obtenir ce résultat, la formulation de Sternberg (1875) qui considère que le diamètre des sédiments décroît de l'amont vers l'aval selon une loi exponentielle a été adoptée. En outre, nous avons supposé que l'évolution du facteur d'étendue granulométrique suit également une loi exponentielle.

<sup>9</sup> Balayn, P. (2001). Contribution à la modélisation numérique de l'évolution morphologique des cours d'eau aménagés lors de crues. Thèse de mécanique des fluides. Lyon, Université Claude Bernard Lyon 1**,** 137p.

Si on suppose que le compartiment *C5* expulsé correspond aux particules les plus grosses, le modèle *RubarBE* pose:

$$
\begin{cases} D_5 = D_4 \times e^{\frac{\Delta x}{D_{charo}} \times \frac{\sigma_4 - 1}{\sigma_4} \times \frac{M_4 - M_5}{M_4}} \\ \sigma_5 = \sigma_4 \times e^{-\frac{\Delta x}{D_{charo}} \times \frac{\sigma_4 - 1}{\sigma_4} \times \frac{M_4 - M_5}{M_4}} \\ D = D_4 \times e^{-\frac{\Delta x}{D_{charo}} \times \frac{\sigma_4 - 1}{\sigma_4} \times \frac{M_4 - M_5}{M_4}} \\ \sigma = \sigma_4 \times e^{\frac{\Delta x}{D_{charo}} \times \frac{\sigma_4 - 1}{\sigma_4} \times \frac{M_4 - M_5}{M_4}} \end{cases}
$$

*DcharD* , *Dchar*<sup>σ</sup> sont deux paramètres du même type que le paramètre *Dchar* de la loi de chargement. *DcharD* est relatif à l'évolution du diamètre tandis que *Dchar*<sup>σ</sup> traduit l'évolution de l'étendue granulométrique.

Ces relations respectent les conditions suivantes :

- la masse totale est conservée :  $M = M_A M_S$
- si la granulométrie du compartiment fournisseur est uniforme ( $\sigma_4 = 1$ ), le démixage est annihilé :  $D_4 = D_5 = D$  et  $\sigma_4 = \sigma_5 = \sigma = 1$  $D_4 = D_5 = D$  et  $\sigma_4 = \sigma_5 = \sigma = 1$
- si  $M_5 \approx M_4$  (respectivement  $M \approx M_4$ ), le diamètre *D<sub>5</sub>* (respectivement *D*) et l'étendue granulométrique  $\sigma_s$  (respectivement  $\sigma$ ) tendent vers ceux du compartiment fournisseur :  $\overline{D}_5 \approx \overline{D}_4$  et  $\sigma_5 \approx \sigma_4$  (respectivement  $D \approx D_4$  et  $\sigma \approx \sigma_4$ )
- l'opération de démixage est cohérente avec le mixage. En effet, l'opération inverse qui consiste à mélanger les deux compartiments *C5* et C4∅ C5 selon les lois de mixage (équation *(II.3.i)*) permet de retrouver les caractéristiques du compartiment fournisseur.

## *Interprétation de DcharD et Dchar*<sup>σ</sup>

Dans les formules précédentes, les deux distances *D*<sub>*charD*</sub> et *D*<sub>*charσ*</sub> sont deux paramètres locaux qui reflètent l'effet du tri granulométrique. Ils dépendent de plusieurs facteurs comme les conditions hydrauliques, le débit solide, la granulométrie et la lithologie des sédiments (Seal *et al*., 1997).

Physiquement, le tri granulométrique ne peut être opérationnel que sur une longueur suffisante. Ainsi, les deux distances *D*<sub>*charD*</sub> et *D*<sub>*charσ*</sub> doivent être assez grandes devant le pas d'espace considéré.

Le modèle *RubarBE* considère ces deux distances comme des *paramètres de calage*. Par souci de simplification, ils sont supposés indépendants des conditions hydrauliques et sédimentaires, et déterminé par l'utilisateur.

#### *Limites d'application*

Le diamètre *D* (*i.e.* particules fines) décroît et peut donc atteindre des valeurs très faibles  $\sin \frac{\Delta x}{\Delta} >> 1$ *DcharD*  $\frac{x}{x}$  >> 1. En même temps, le diamètre  $D_5$  augmente.

De même pour le facteur d'étendue granulométrique  $\sigma$  : l'étendue granulométrique du compartiment C5 décroît et peut donc atteindre des valeurs inférieures à l'unité si  $\frac{\Delta x}{\Delta}$  >> 1 *Dchar*<sup>σ</sup> *x* . Ceci est en contradiction avec la définition générale de ce facteur.

Compte tenu de ces limites, nous avons choisi de borner les deux diamètres  $D_5$  et *D* et les deux facteurs d'étendue granulométrique  $\sigma_{\rm s}$  et  $\sigma$  :

- si  $D_5$  est supérieur à  $D_4 \times \sigma_4$ , alors  $D_5 = D_4 \times \sigma_4$  et  $\sigma_5 = 1$
- si *D* est inférieur à  $\sigma_{\tiny 4}$  $\frac{D}{\ }$ , alors  $\sigma_{\tiny 4}$  $D = \frac{D}{\sigma}$  et  $\sigma = 1$

De toute façon, le démixage n'a vraiment de sens que si les deux distances  $D_{charD}$  et *Dchar*<sup>σ</sup> sont grandes devant le pas d'espace. Dans ce cas, les problèmes évoqués ci-dessus ne se posent pas.

## **8.5. Déformation de la section**

RubarBE calcule la variation de la masse sédimentaire stockée dans le lit. Cette masse solide est directement traduite en volume *via* la masse volumique. Ce volume est transformé en "volume de sédiment" en faisant intervenir la porosité. Puis, connaissant la longueur de la maille sédimentaire, il est aisé d'obtenir la variation de surface sédimentaire de la section géométrique centrale (l'intermaille). Ensuite, cette information est traduite en modification de la topographie de la section en travers centrale (intermaille).

RubarBE propose une évolution simplifiée de la section en travers, adaptée à une description synthétique de la section. A un instant donné, à l'issu d'un bilan sédimentaire, tous les points d'une section en travers susceptibles d'être modifiés auront le même comportement géomorphologique : il ne peut pas y avoir de l'érosion et du dépôt simultanément (Figures 1 et 2)). Les points susceptibles d'être modifiés sont pour l'érosion et le dépôt ceux situés entre les limites du lit actif, elles mêmes génralement comprises entre les limites du lit mineur (sauf cas de l'érosion de berges qui est une option particulière relevant d'autres règles).

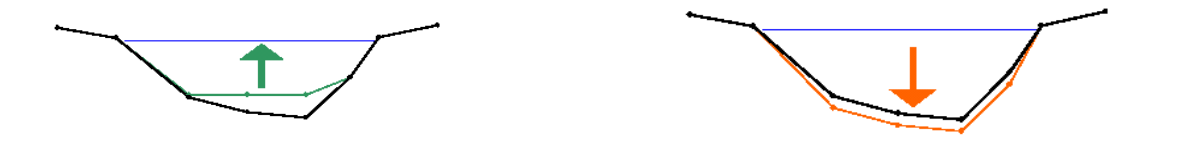

*Cas de dépôt uniquement**Cas d'érosion uniquement* 

Le bilan de masse pendant un pas de temps sur une maille sédimentaire fait intervenir la capacité solide de transport. Le calcul de celle-ci par les formules citées dans le paragraphe 1 utilise d'une part, la contrainte de cisaillement  $\tau$  et pour certaines lois la contrainte critique  $\tau_c$ .

Pour effectuer le bilan de masse sédimentaire, RubarBE calcule la contrainte τ par la formule classique : τ*=*ρ*gRJ*. Cette contrainte est supposée, pour le calcul de la masse déposée ou érodée, constante en tout point de la section situé sous la surface d'eau. La contrainte critique est calculée en considérant les *caractéristiques sédimentaires de la couche active*.

Pour traduire ce bilan sédimentaire en une modification de la section géométrique (intermaille) centrale, plusieurs méthodes sont proposées par RubarBE selon que l'on ait érosion ou dépôt.

Le calcul du bilan de masse sur une maille sédimentaire donnée est effectué en supposant que la contrainte hydrodynamique  $\tau$  et la contrainte critique  $\tau_c$  sont uniformes. Par contre RubarBE permet de modifier la section centrale en prenant en considération la variation latérale de la contrainte hydrodynamique τ et de la contrainte critique <sup>τ</sup>*c*.

En cas de dépôt on *dépose les sédiments de la couche active* et en cas d'érosion *on érode les strates sédimentaires du lit.* 

## **8.5.1 Calcul de la répartition de contrainte hydrodynamique** τ **dans une section donnée (intermaille)**

RubarBE permet de faire le choix entre deux méthodes de calcul de contrainte  $\tau$ : soit la Méthode des Perpendiculaires Confondues MPC (figure 3) avec CHOIXC=1 (fichier *ts.etude*),<sup>10</sup> soit CHOIXC=2 ce qui signifie que la contrainte τ est calculée par ρ*gRJ*.

La MPC<sup>11</sup> permet d'avoir une répartition latérale de la contrainte hydrodynamique, donc elle est a priori être plus précise qu'une distribution uniforme selon la formule du régime uniforme *(*τ*=*ρ*gRJ*).

La MPC suppose que le gradient d'énergie *J* est constant dans une section d'écoulement. Elle se base sur l'approche d'Einstein qui consiste à distinguer les contraintes de cisaillement sur les berges et les contraintes de cisaillement exercée sur le fond. La section d'écoulement est subdivisée en plusieurs éléments selon l'algorithme suivant (Figure 1) :

- i. Le périmètre mouillé est discrétisé en plusieurs éléments assez petits de longueur *Pmi* chacun.
- ii. Pour chaque élément *i*, on trace une perpendiculaire qui passe par le milieu du segment *Pmi*.

 $\overline{a}$ 10 Des calculs alternatifs de la MPC permettent d'obtenir des valeurs plus lissées des contraintes :

CHOIXC= 3 : contrainte moyennée sur 3 points

CHOIXC = 4 : calcul à partir d'un fond moyenné sur 3 points

CHOIXC = 5 : contrainte moyennée sur une longueur égale à la hauteur d'eau

CHOIXC = 6 : calcul avec la contrainte proportionnelle à  $d_{84}^{1/3}$ , diamètre de la couche superficielle

CHOIXC = 7 : calcul avec la contrainte proportionnelle à  $K^{3/2}$ , où K est le coefficient de Strickler du point où est calculée la contrainte

<sup>11</sup> Khodashenas, S. R.. Modification de la topographie d'une rivière due au transport des sédiments, Thèse de l'école Centrale de Lyon, 1998.

Khodashenas, S.R. and Paquier, A., 1999. A geometrical method for computing the distribution of boundary shear stress across irregular straight open channels. Journal of Hydraulic Research, 37(3): 381-388.

Khodashenas, S.R. and Paquier, A., 2002. Discussion :A geometrical method for computing the distribution of boundary shear stress across irregular straight open channels. Journal of Hydraulic Research, 40(4): 535-539.

- iii. Si deux perpendiculaires adjacentes se croisent, elles sont prolongées par une même ligne d'ordre 2. Cette ligne est la bissectrice des deux perpendiculaires.
- iv. Les nouvelles lignes peuvent ensuite se confondre avec d'autres perpendiculaires et former des lignes d'ordre supérieur. L'angle de la nouvelle ligne s'obtient par la moyenne pondérée les angles des lignes et des perpendiculaires:

$$
\hat{L}_{i,i-1} = \frac{1}{2} (\hat{L}_i + \hat{L}_{i-1})
$$
\n
$$
\hat{L}_{i,i-1,i-2} = \frac{1}{3} (2\hat{L}_{i,i-1} + \hat{L}_{i-2})
$$

où  $\hat{L}$  l'angle que fait la ligne L avec l'horizontale

- v. La procédure continue jusqu'à la surface d'eau.
- vi. On calcule la surface de chaque élément i situé entre les lignes obtenus et le fond.

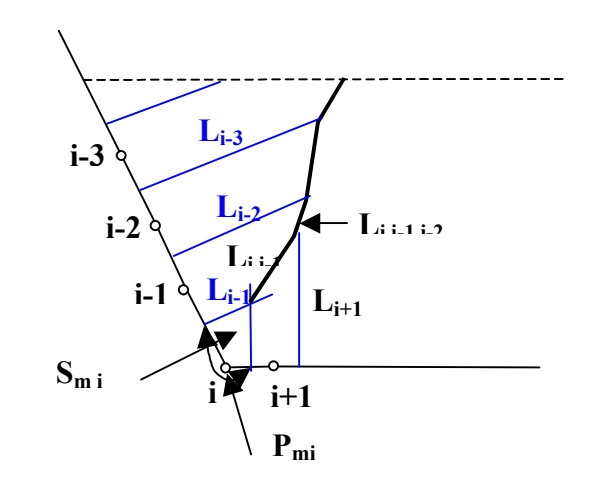

#### **Schéma de la Méthode des Perpendiculaires Confondues**

La contrainte exercée sur le segment est calculée par  $\tau_i = \rho g R_{hi} J$  avec *mi mi hi P S*  $R_{hi} =$ 

Cette méthode donne des valeurs faibles de contraintes dans les coins concaves de la section, zones ou la vitesse d'écoulement est faible. La MPC permet d'avoir une répartition latérale de la contrainte hydrodynamique, donc elle est a priori être plus précise qu'une distribution uniforme selon la formule  $\tau = \rho g R_h J$  (voir synthèse bibliographique).

Pour éviter que la MPC donne des valeurs trop fortes et irréalistes dans les zones convexes d'une section en travers, nous avons décidé d'imposer un seuil maximal à ne pas dépasser :

Si 
$$
\frac{\tau_{(MPC)}}{\rho g R_h J} \ge A
$$
 alors  $\tau_{(MPC)} = A \times \rho g R_h J$ 

La valeur de *A* a été fixée à 2.

Une correction de contrainte est effectuée pour tenir compte de la courbure en plan si le fichier m.etude est présent.

#### **8.5.2 Calcul de la répartition de contrainte critique dans une section donnée (intermaille)**

La réduction de la contrainte de frottement critique avec la pente est mise en évidence par la plupart des auteurs. RubarBE permet de prendre en considération l'effet de la pente en introduisant le facteur d'Ikeda<sup>12</sup>. La contrainte critique d'Ikeda τ<sub>ci</sub> en un point donné *j* de la section est alors égale à  $C_k(j) * \tau'_{ci}$  où  $\tau'_{ci}$  est la contrainte critique au point *j* sans prise en compte de l'effet des pentes.

$$
\tau_{cj} = C_{kj} \times \tau'_{cj}
$$
  

$$
C_{Kj} = -\omega \tan^2 \phi \cos \theta_j + (\tan^2 \phi \cos^2 \theta_j + \omega^2 \tan^2 \phi \sin^2 \theta_j - \sin^2 \theta_j)^{0.5}
$$
  

$$
(1 - \omega \tan \phi) \tan \phi
$$

θj l'inclinaison de la berge avec le fond au point J de la section en travers, φ l'angle de repos interne des sédiments composant la berge, ω : rapport entre la portance à la traînée et varie entre 0,4 et 0,9 et diminue lorsque le diamètre des sédiments augmente.

ω est pris égal à 0,85 dans RubarBE.

#### **8.5.3 Méthodes de déformation de la section**

Selon le résultat du bilan de masse, on a soit érosion soit dépôt.

*i. Cas d'érosion* 

En cas d'érosion, RubarBE traduit le bilan sédimentaire en abaissant chacun des points j érodables situés sous la surface libre à l'intérieur des limites du lit actif et dont la contrainte critique locale de mise en mouvement <sup>τ</sup>*cj* est inférieure à la contrainte hydrodynamique locale τ*j* sans toutefois dépasser l'épaisseur de la strate sédimentaire locale. L'épaisseur locale érodée est proportionnelle à  $(\tau_j - \tau_{cj})^m$ . La déformation  $\Delta z_j$  est donnée par la formule suivante :

$$
\Delta z_j = \frac{(\tau_j - \tau_{cj})^m}{\sum (\tau_j - \tau_{cj})^m \Delta y_j} \Delta S_b
$$

*<sup>b</sup>* ∆*S* : surface totale à éroder

 $\overline{a}$ 

*<sup>j</sup>* ∆*y* : largeur élémentaire associée au point j

*m* : paramètre, fonction de la formule de capacité solide utilisée

Cette opération est renouvelée jusqu'à ce que la masse dégagée corresponde à la masse demandée et tant qu'il reste des points érodables sauf si le diamètre des sédiments à éroder est supérieur au diamètre actif ou si l'érosion est trop rapide globalement (supérieure à la vitesse de l'eau) ou localement (supérieure à deux fois l'érosion moyenne). La masse finalement obtenue peut donc être inférieure à la masse demandée.

<sup>&</sup>lt;sup>12</sup> Ikeda, S., 1982. Incipient motion of sand particles on side slopes. Journal of the Hydraulics Division, 108(HY1): 95-114.

Une érosion de berge peut avoir lieu si l'option est activée. Dès que la pente entre le point audessus de l'eau et celui au-dessous dépasse l'angle de frottement interne du matériau, une masse se détache afin de retrouver cet angle (au cas où le matériau est érodable).

## *ii. Cas de dépôt*

En un point donné, si les sédiments déposés sont d'une composition granulométrique proche de ceux déjà présents, on les incorpore à la strate en place. Si, en revanche, les nouveaux sédiments sont trop différents des anciens, on les incorpore dans une nouvelle strate qui recouvre la précédente.

#### • **Dépôt par couches horizontales (DEPOT=1)**

Le fond de la section est progressivement comblé en commençant par le ou les points bas. Ainsi, on tend vers un fond plat.

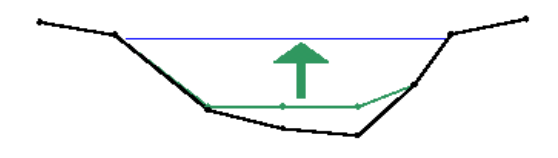

*Dépôt par couches horizontales* 

## • **Dépôt uniforme (DEPOT=2)**

RubarBE traduit le bilan sédimentaire en remontant tous les points situés sous la surface libre à l'intérieur des limites du lit actif de la même hauteur. L'hypothèse forte est que le dépôt est supposé avoir lieu sur toute la partie du lit actif située sous la surface. Cette méthode ne fait pas intervenir la répartition de contrainte.

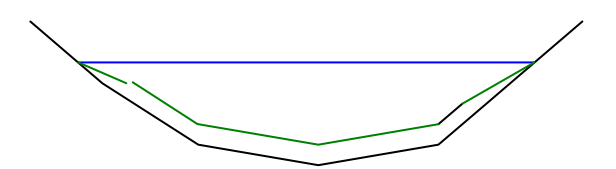

*Dépôt en tout point situé sous la surface d'eau (même déformation)* 

# • **Dépôt variable en fonction de**  $\frac{1}{\ell}$  (**DEPOT=3**)

Cette méthode suppose que tous les points *j* situés sous la surface d'eau dans les limites du lit actif sont des points de dépôt. La déformation en un point de dépôt est fonction de *1/*<sup>τ</sup>*<sup>j</sup>* . En effet, en cas de dépôt, la déformation le long de la section est une fonction décroissante de la contrainte hydrodynamique : on dépose plus là où la contrainte qu'exerce l'écoulement est faible. L'épaisseur locale déposée  $\Delta z_j$  est donnée par les relations suivantes :

$$
\Delta z_j = \frac{F_j}{\sum F_j \Delta y_j} \Delta S_b
$$
  

$$
F_j = 1 si \ \tau_j \ge \tau_{cj}
$$
  

$$
F_j = \frac{\tau_{cj}}{\tau_j} si \ k \times \tau_{cj} \le \tau_j \le \tau_{cj}
$$
  

$$
F_j = k si \ \tau_j \le k \times \tau_{cj}
$$

*<sup>b</sup>* ∆*S* : surface totale à déposer *<sup>j</sup>* ∆*y* : largeur élémentaire associée au point j *k* : coefficient, inférieur à 1

Le coefficient *k* a été introduit pour éviter qu'il y ait un dépôt trop important dans des zones ou la contrainte hydrodynamique est faible. La valeur de *k* est fixée actuellement à 1/2.

# • Dépôt variable en fonction de  $(\tau_{cj} - \zeta \tau_j)^m$  (DEPOT=4 ou 5)

RubarBE traduit le bilan sédimentaire en remontant chacun des points de dépôt situés sous la surface libre à l'intérieur des limites du lit actif et dont la contrainte hydrodynamique locale <sup>τ</sup>*<sup>j</sup>* est inférieure à  $\frac{\tau_{cj}}{\varsigma}$  la contrainte critique de fin de mouvement. La déformation  $\Delta z_j$  est donnée par la formule suivante :

$$
\Delta z_{j} = \frac{(\tau_{cj} - \varsigma \tau_{j})^{m}}{\sum (\tau_{cj} - \varsigma \tau_{j})^{m} \Delta y_{j}} \Delta S_{b}
$$

*<sup>b</sup>* ∆*S* : surface totale à déposer

*<sup>j</sup>* ∆*y* : largeur élémentaire associée au point *j*

*m* : paramètre, fonction de la formule de capacité solide utilisée

ς : paramètre, fonction de <sup>τ</sup>*<sup>j</sup>* et <sup>τ</sup>*cj* 

#### • **Paramètre** ς

Deux valeurs de ς peuvent être utilisées par RubarBE. Chacune des deux valeurs est associée à une hypothèse bien précise.

La première hypothèse émise consiste à supposer que tous les points situés sous la surface libre à l'intérieur des limites du lit actif sont *tous* des points de dépôt. Pour pouvoir appliquer la relation précédente, il faudrait que :

$$
(\tau_{cj} - \zeta \tau_j) \ge 0 \quad \forall j \iff \zeta \le \frac{\tau_{cj}}{\tau_j} \quad \forall j \iff \zeta \le \zeta_1 = \min\left(\frac{\tau_{cj}}{\tau_j}\right)_j
$$

Dans le cadre de cette hypothèse, nous avons opté pour une valeur de  $\varsigma = \varsigma_1/2$  (DEPOT=4)

La deuxième hypothèse consiste à supposer qu'*une partie* des points *i* situés sous la surface libre à l'intérieur des limites du lit actif sont des points de dépôt. Pour cela, nous avons calculé une valeur de ς à partir de la valeur moyenne pondérée de <sup>'ej</sup>/τ<sub>j</sub> *cj* τ  $\frac{\tau_{cj}}{\tau}$ :

$$
\varsigma = \frac{1}{2} \times \frac{1}{\sum \Delta y_j} \times \sum \Delta y_j \left( \frac{\tau_{cj}}{\tau_j} \right) \text{ (DEPOT=5)}
$$

# • Dépôt variable en fonction de  $(\tau_j)^m$  (DEPOT=6)

RubarBE traduit le bilan sédimentaire en remontant chacun des points de dépôt situés sous la surface libre à l'intérieur des limites du lit actif. La déformation ∆*z<sup>j</sup>* est donnée par la formule suivante :

$$
\Delta z_j = \frac{(\tau_j)^m}{\sum (\tau_j)^m \Delta y_j} \Delta S_b
$$

#### *iii. Détermination du paramètre m*

Le paramètre m qui intervient dans les deux relations (1) et (3) est déterminé en fonction de la formule de capacité solide utilisée.

En effet, l'évolution du fond est définie par l'équation de continuité de la masse sédimentaire :

$$
\frac{\partial z}{\partial t} + \left(\frac{1}{1-p}\right) \frac{\partial q_s}{\partial x} = 0
$$

*qs* : débit solide unitaire, p : porosité

ou de façon approchée :

$$
\Delta z = - \frac{\Delta t}{(1 - p) \Delta x} \Delta q_s
$$

Dans une section donnée, on peut supposer que  $\Delta z \propto q_s \propto q_s^{cap}$ 

Si on utilise la formule classique de (Meyer-Peter and Müller, 1948), la valeur de m choisie est 3/2 :

$$
q_s^{cap} = \frac{8}{g \times (\rho_s - \rho) \sqrt{\rho}} \left( \tau \left( \frac{K}{K} \right)^{3/2} - \theta_c * d_{50} g (\rho_s - \rho) \right)^{3/2}
$$

*cap q<sup>s</sup> : capacité solide par unité de largeur* 

Pour une loi de capacité solide donnée par (Engelund and Hansen, 1967) :

$$
q_s^{cap} = \frac{0.05U^2R^{3/2}J^{3/2}}{d_{50}\Delta^2\sqrt{g}}
$$
  
 
$$
\Delta z \propto q_s \propto q_s^{cap} \propto U^2R^{3/2}J^{3/2}
$$

Si on écrit τ*=*ρ*gRJ* et en supposant que la vitesse *U* est uniforme dans la section (code 1-D), on déduit que  $\Delta z \propto q_s \propto q_s^{cap} \propto \tau^{3/2}$ . Le coefficient *m* prend également la valeur 3/2.

En suivant le même raisonnement, on trouve que pour une loi de capacité solide exprimée par (Bagnold, 1977), le coefficient *m*= 1. Finalement, ce coefficient *m* est choisi égal à 3/2 sauf pour les lois de Bagnold (*m*=1), de van Rijn (*m*=2.1) et de Recking (*m*=2).

#### **8.6. Calcul de la capacité solide**

La largeur active *La* (largeur sur laquelle le transport solide est actif, largeur à la cote de la surface libre le plus souvent) est le multiplicateur de la capacité solide unitaire  $q_s^{cap}$  qui permet d'obtenir la capacité solide *C<sup>s</sup>* dans une section en travers. Cette capacité intervient dans le calcul du bilan sédimentaire. Le code dispose de trois méthodes pour calculer la capacité solide.

#### **a) Méthode 1**

La capacité solide unitaire  $q_s^{cap}$  est calculée à partir de la contrainte hydrodynamique moyenne et de la contrainte de mise en mouvement  $\tau'_{ci}$  (sans prise en compte de l'effet de la pente). La largeur active est calculée par :

*La*= min(largeur au miroir d'eau, *La1*)

*La1* : valeur maximale de la largeur active que l'utilisateur peut définir au moment de la saisie de sa géométrie. Sinon, elle est prise égale à la largeur correspondant aux points du lit actif hors ses limites.

$$
C_s = L_a q_s^{cap}
$$

#### **b) Méthode 2**

La capacité solide unitaire  $q_s^{cap}$  est calculée à partir de la contrainte hydrodynamique moyenne et de la contrainte de mise en mouvement  $\tau'_{ci}$  (sans prise en compte de l'effet de la pente). La largeur active *L<sup>a</sup>* est calculée en fonction des contraintes locales <sup>τ</sup>*<sup>j</sup>* (données par la MPC) et  $\tau_{ci}$ .

$$
C_s = L_a q_s^{cap}
$$
  
\n
$$
q_s^{cap} = f(\tau_{moyen}, \tau_c')
$$
  
\n
$$
\tau_{moy} = \rho g R_h J
$$
  
\n
$$
L_a = \sum_{j, \tau_{j \geq \tau_{cj}}} \Delta y_j
$$

#### **c) Méthode 3**

La capacité solide unitaire  $q_s^{cap}$  et la largeur active sont calculées à partir des contraintes locales  $\tau_j$  et  $\tau_{cj.}$ 

$$
C_s = \sum_{j,\tau_{j} \ge \tau_{cj}} \Delta y_j q_{sj}^{cap}
$$

$$
q^{cap}_{sj}\!=\!\!f\!\!\left(\tau_j,\!\tau_{cj}\right)
$$

## **8.7. Lois de capacité solide**

Les lois donnant la capacité de transport  $C_s$  (exprimée en m<sup>3</sup>/s) ou  $q_s^{cap}$  (exprimée en m<sup>2</sup>/s) sont les suivantes :

- relation de Meyer-Peter et Müller13 (*transport par charriage seul*)

$$
q_s^{cap} = \frac{8}{g \times (\rho_s - \rho) \sqrt{\rho}} \left( \tau \left( \frac{K}{K} \right)^{3/2} - \theta_c * d_{50} g (\rho_s - \rho) \right)^{3/2}
$$

où τ est la contrainte définie à partir des paramètres hydrodynamiques ( avec<sup>τ</sup> = *ρgJR* ), ρ masse volumique de l'eau, ρ*s* masse volumique des sédiments, *g* gravité, *J* pente de frottement, *d50* le diamètre médian des grains du matériau, R rayon hydraulique, θ<sub>c</sub> contrainte critique adimensionnelle calculée à partir de la courbe de Shields ou fixe donnée par l'utilisateur (valeur par défaut : 0.047);  $\frac{K}{\sqrt{2}}$  *K*  $\frac{K}{\sqrt{N}}$  exprime une correction de la contrainte en fonction du ratio de

la contrainte calculée à partir d'un coefficient de Strickler *K'* lui même fonction du diamètre des sédiments (contrainte de grains) à la contrainte totale

La perte de charge par frottement *J* est calculée par la formule suivante :

$$
JR = \frac{Q^2}{K^2 S^2 R^{\frac{1}{3}}}
$$

Le coefficient de Strickler K<sup>'</sup> correspondant au seul frottement sur les grains est calculé par :

$$
K = \frac{21}{D_{50}^{1/6}}
$$

 $\overline{a}$ 

Une expression particulière de cette formule est la relation de Meyer-Peter et Müller modifiée pour les cours d'eau polonais<sup>14</sup>

$$
\boldsymbol{q}_s^{cap} = \frac{2.152}{g \times (\rho_s - \rho) \sqrt{\rho}} (\tau - \boldsymbol{\theta}_c * d_{50} g (\rho_s - \rho))^{3/2}
$$

avec  $\theta_c$ =0.013 (valeur par défaut) qui s'accompagne d'une modification du Strickler utilisé pour le calcul de l'écoulement, Strickler alors directement lié au diamètre des grains.

- relation de Engelund et Hansen15 (*transport total : charriage+suspension*)

<sup>13</sup> Meyer-Peter, E. and Müller, R., 1948. Formulas for bed-load transport, Report on second meeting of IARH. IAHR, Stockholm, Sweden, pp. 39-64.

<sup>14</sup> Bartnik, W., Struzynski, A. (1999). Determining Hydrodynamic balance in mountain stream floods. 3rd International Symposium on Ecohydraulics, Salt Lake City, USA

<sup>15</sup> Engelund, F. and Hansen, E., 1967. A monograph on sediment transport in alluvial streams. Teknisk Forlag, Copenhagen, 62 pp.

$$
q_s^{cap} = \frac{0.05U^2R^{3/2}J^{3/2}}{d_{50}\Delta^2\sqrt{g}}
$$

- relation de Bagnold16 (*transport total : charriage+suspension*)

$$
q_s^{cap} = K^* \rho_s R^{5/3} J^{3/2} (0.17 + 0.01 K R^{2/3} J^{1/2} V_{ch})
$$

La vitesse de chute des particules en suspension  $V_{ch}$  est calculée par la loi de Stockes

$$
V_{ch} = \left(\frac{g \frac{\rho_s - \rho}{\rho} d^2}{18v}\right) \quad \text{pour} \quad d < 0.1 \quad \text{mm}, \quad \text{la \quad formule} \quad \text{de} \quad \text{Zanke} \quad (1977)
$$
\n
$$
V_{ch} = 10 \frac{v}{d} \left(\sqrt{1 + 0.01g \frac{\rho_s - \rho}{\rho} d^3} - 1\right) \text{pour} \quad 0.1 \quad \text{mm} < d < 1 \quad \text{mm et la formule de van Rijn}
$$
\n
$$
(1982) \quad V_{ch} = 1.1 \sqrt{g \frac{\rho_s - \rho}{\rho} d} \quad \text{au-delà de 1 mm}.
$$

- relation de Ackers et White17 (transport total : charriage+suspension)

$$
C_s = \frac{QG_{gr}D_{50}}{h} \left[ \frac{U}{\sqrt{\gamma}} \right]^n
$$

$$
G_{gr} = C \left( \frac{F_{gr}}{A_{gr}} - 1 \right)^m
$$

$$
F_{gr} = \frac{\left( \sqrt{\gamma} \rho \right)^n}{\sqrt{g \frac{\rho_s - \rho}{\rho} D_{50}}} \left[ \frac{U}{\sqrt{32} \log \left( 10 \frac{h}{D_{50}} \right)} \right]^{1-n}
$$

Les paramètres *n*, *m* et *Agr* sont définis en fonction du diamètre *D50*.

 $\overline{a}$ 

|          | $d \gg 60$ (D <sub>50</sub> >2 mm) | $1 \le d \le 60$ (0,06 $\le D_{50} \le 2$ mm) |
|----------|------------------------------------|-----------------------------------------------|
| n        |                                    | $n = 1 - 0.56 \log d_*$                       |
| $A_{gr}$ | 0.17                               | $A_{gr} = 0.14 + 0.23 / \sqrt{d_*}$           |
| т        |                                    | $m = 1,34 + 9,66/d_*$                         |

<sup>&</sup>lt;sup>16</sup> Bagnold, R.A. (1966). An approach to the sediment transport problem from general physics, 422-I. United States Geological Survey, Washington DC, 116 pp.

<sup>17</sup> Ackers, P., White, W. R. (1973). Sediment transport: new approach and analysis. Journal of Hydraulics Division, 99 (11), 2041-2060

U la vitesse d'écoulement, d<sup>\*</sup> le diamètre adimensionnel défini par  $D_{50} \frac{p}{\sqrt{2}}$ . 3/1 2  $\overline{\phantom{a}}$  $\overline{\phantom{a}}$  $\overline{\phantom{a}}$  $\overline{\phantom{a}}$ 」 ⅂  $\mathbf{r}$  $\overline{\phantom{a}}$  $\overline{\phantom{a}}$ L Г  $\overline{\phantom{a}}$ J ) I ∖  $\int \rho_s$ υ ρ  $\rho$ s $-\rho$ *g*

- relation de Smart et Jaeggi<sup>18</sup> (*charriage en cours d'eau de montagne*)

$$
\begin{cases}\n q_s^{cap} = 4, > hU \frac{J^{1,6}}{\Delta} \left( 1 - \frac{\theta_c}{\theta} \right) \\
\theta_c = 0, > 0 \text{ s} \alpha_J \left( 1 - \frac{tg\alpha_J}{tg\phi} \right) \\
J = tg\alpha_J\n\end{cases}
$$

avec  $q_s^{cap}$  : capacité de transport solide par unité de largeur ; ρ  $\rho_s - \rho$  $\Delta = \frac{\mu_s - \mu}{\sigma}$  : densité relative des particules *;* φ *:* angle de repos interne des sédiments *,*   $\delta_{50}g(\rho_{s}-\rho)$  $\theta = \frac{\tau}{\sqrt{2\pi}}$ − =  $d_{\,\mathrm{50}} g(\rho_{\mathrm{s}} %Mathcal{P}_{\mathrm{50}}) = -\frac{1}{4}\left[1 + \frac{2}{\mathrm{eV}}\right] g(\rho_{\mathrm{s}} %Mathcal{P}_{\mathrm{50}})$ 

relation de van Rijn<sup>19</sup>

$$
q_s^{cap} = 0.053 \sqrt{\Delta g} \, d_{50}^{3} T_0^{2.1} / D_0^{0.3} + c_a F h U
$$

avec  $D_0 = d_{50}[g\Delta V^2]^{1/3}$ ,  $T_0 = (\tau - \tau_{cr})/\tau_{cr}$ , *v* viscosité cinématique de l'eau,  $c_a$  concentrationde référence pour la suspension et *F* paramètre de forme

> - relation de Rickenmann<sup>20</sup> 0.2  $\mathbf{\Omega}^{0.5}(\mathbf{\Omega} \quad \mathbf{\Omega} \quad \mathbf{\Gamma}^{1.1})$ 50 ( $\mu_{90}$ ,  $\mu_{30}$  $q_s^{cap} = 3.1 \sqrt{g} d_{50}^3 (d_{90}/d_{30})^{0.2} \theta^{0.5} (\theta - \theta_{cr}) F_r^{1.1}$  où  $F_r$  est le nombre de Froude

de l'écoulement

 $\overline{a}$ 

- relation de Camenen et Larson <sup>21</sup>

$$
q_s^{cap} = 12\sqrt{\Delta g d_{50}^3} \theta^{3/2} \exp\left(-4.5 \frac{\tau_c}{\tau}\right)
$$

- relation de Schoklitsch<sup>22</sup>

<sup>18</sup> Smart, G. M., Jaeggi, M. (1983). Sedimenttransport in steilen Gerinnen. Sediment Transport on Steep Slopes. Mitteilung der Versuchsanstalt für Wasserbau, Zürich.

<sup>19</sup> van Rijn, L.C. (1984). Sediment transport, part I: bed load transport. Journal of Hydraulic Engineering 110(10): 1431-1456. et Sediment transport, part II: suspended load transport. Journal of Hydraulic Engineering 110(11): 1613-1641.

<sup>20</sup> Rickenmann, D. (2001). Comparison of bed load transport in torrents and gravel bed streams. Water Resources Research, 37(12), 3295–3305.

<sup>21</sup> Camenen, B. and Larson, M. (2005). A general formula for non-cohesive bed load sediment transport. Estuarine, Coastal and Shelf Science, 63(1-2), 249-260.

<sup>22</sup> Schoklitsch, A. (1962). Handbuch des Wasserbaues, 3rd edition. Springer-Verlag,Vienne, Autriche.

$$
q_s^{cap} = 2.5 \frac{\rho}{\rho_s} (hU J^{3/2} - 0.26 \Delta J^{1/3} d_{40}^{3/2}) \text{ si } q_s^{cap} > 0 \text{, sinon } q_s^{cap} = 0
$$

- relation de Sato, Kikkawa et Ashida <sup>23</sup>

$$
q_s^{cap} = 10a\sqrt{\Delta g D_{s0}^3} \theta^{3/2} \left(1 - \frac{\tau_c}{\tau}\right) \text{ si } \tau > \tau_c \ ; \ q_s^{cap} = 0 \text{ sinon}
$$

avec  $a=1$  si  $K_s$  <40 et  $a = \left| \frac{K_s}{40} \right|$ J  $\backslash$  $\overline{\phantom{a}}$  $\setminus$ ſ = 40  $a = \left(\frac{K_s}{4.3}\right)^{3.5}$  si  $K_s$ >40 où  $K_s$  est le coefficient de frottement de Strickler. - relation de Recking <sup>24</sup>

$$
q_s^{cap} = 15.6 \sqrt{\Delta g} d_{50}^{3} (\theta - \theta_c)^2 \text{ si } \theta_c < \theta < 0.65 J^{0.41}
$$
  

$$
q_s^{cap} = 14 \sqrt{\Delta g} d_{50}^{3} \theta^{2.45} \text{ si } \theta > 0.65 J^{0.41}; q_s^{cap} = 0 \text{ sinon}
$$

avec  $\theta = \tau / (g \, d_{50}) (\rho_s - \rho) = J R / (\Delta d_{50})$  et  $\theta_c = 0.15 J^{0.275}$ .

Cette équation est habituellement utilisée en déterminant *J* à partir du frottement de grains obtenu par la formule de Recking (voir §3.1). La valeur 0.15 doit être entrée comme contrainte adimensionnelle.  $25$ 

-autres relations

 $\overline{a}$ 

<sup>23</sup> Sato, S., Kikkawa, H. and Ashida, K. (1958). Research on the bed load transportation (I). Journal Of Research. Public Works Research Institute. Tokyo, Japon. Volume 3. Research Paper 3.

<sup>24</sup> Recking, A., Frey, P., Paquier, A. , Belleudy, P. et Champagne, J. Y. (2008). Feedback between bed load transport and flow resistance in gravel and cobble bed rivers. Water Resources Research 44, W05412 25

Yang, S. Q.,et Lim, S. Y. (2003). Prediction of Total Bed Material Discharge. J. Hyd. Engrg., ASCE, Vol. 129, No. 1, pp. 68-72

Brownlie, W.R. (1981). Prediction of Flow Depth and Sediment Discharge in Open Channels. California Institute of Technology, California. Report No. KH-R-43A.

Laursen, E. L. (1958). The Total Sediment Load in Streams. J. Hyd. Div., Vol. 84, No. 1, ASCE, pp. 1-36.

Karim, F., (1998) Bed Material Discharge Prediction for Nonuniform Bed Sediments. J. Hyd. Engrg., ASCE, Vol. 124, No. 6, pp. 597-604

Karim, M. F., and Kennedy, J. F. (1990) Menu of Coupled Velocity and Sediment Discharge. J. Hyd. Engrg., ASCE, Vol. 116, No. 8, pp. 978-996

Yang, C. T. (1984). Unit Stream Power Equation for Gravel. J. Hydr. Engrg., ASCE, Vol. 110, No. 12, pp. 1783- 1797.

Ackers, P. et White, W.R. (1990). Sediment Transport. Report No. SR 237, HR Wallingford, UK

# **9 - CONSEILS SPÉCIFIQUES POUR L'UTILISATION DE RubarBE**

Pour une étude avec transport de sédiment et modification du lit, la plupart des recommandations générales pour une étude hydrodynamique reste valide. On pourra se reporter donc aux points 7.1 à 7.5 ci-dessus.

En ce qui concerne les sédiments, le principe est de décrire de manière cohérente la géométrie et les couches sédimentaires de surface ; par exemple, si la pente est très forte, les sédiments en surface seront grossiers car des sédiments fins seraient emportés au premier débit important et ne peuvent persister que sous forme de dépôts de faible épaisseur résultant d'une décrue précédente : il n'est donc pas possible (sauf circonstances particulières justifiées) d'avoir une forte épaisseur de sédiments (relativement) fins sur une pente (relativement) forte. En charriage, en l'absence de données sur les flux entrants ou préexistants, l'hypothèse la plus raisonnable est de supposer la capacité maximale de transport.

Le calage des différents paramètres jusqu'aux diamètres représentatifs des sédiments est indispensable pour disposer d'un modèle utilisable. En particulier, il est nécessaire de tester les modes de dépôt, de calcul de la capacité de transport.

# **10. - UTILISATION DES INTERFACES GRAPHIQUES MOCAHY ET PAMHYR**

# **10.1 Utilisation de FUDAA-MODELEUR**

L'interface FUDAA-MODELEUR permet de créer la géométrie des sections en travers d'un bief à partir de données géométriques diverses et de l'exporter au format st (voir description en annexe 1) utilisable dans SAISIE3/SAIRUBE et dans PAMHYR ou MOCAHY. Ce fichier st pourra comprendre les limites entre lit mineur et majeur (et pour le transport solide, les limites du lit actif) sous forme de directrices.

# **10.2 Utilisation de MOCAHY et des utilitaires associés**

Dans le cas où on ne souhaite pas visualiser de résultats, on peut directement à partir de l'étude par défaut présente au lancement du programme, visualiser un fichier de sections, de courbes de niveau, de semis de points ou de maillage.

Pour commencer la visualisation par MOCAHY de résultats, on ferme l'étude en cours et on ouvre un fichier \*.etd qui contient une première liste de fichiers à lire (éventuellement limitée à un fichier de maillage \*.m et à un fichier de résultats).

# **10.2.1 Utilisation en préprocesseur pour générer un maillage**

La base de la topographie est un fichier de sections en travers dites brutes (nommé \*.st dans la notice) qui contient les limites en plan (coordonnées x, y) du calcul ainsi que les lignes directrices qui permettent d'interpoler la topographie. Les lignes directrices sont des lignes approximativement perpendiculaires aux sections en travers, définies par un point de chaque section auquel on donnera le nom de la ligne directrice défini par trois lettres. Dans une section, toutes les lignes directrices doivent être représentées par un point et ces points doivent être dans le même ordre dans chaque section. Ces lignes correspondent à la morphologie de la rivière (par exemple, ligne de fond, lignes de berge) ou à des structures linéaires anthropiques (remblais, fossés, etc). Deux points dans une section ou dans deux sections différentes peuvent avoir les mêmes coordonnées x, y et z. Il est conseillé mais non indispensable (car modification possible ultérieurement, voir ci-dessous) de donner aussi l'altitude exacte pour l'ensemble des points de ce fichier. A l'intérieur de MOCAHY, des modifications de ce fichier sont possibles. Il est toutefois nécessaire de partir d'un fichier comportant au moins deux sections de deux points.

A partir du fichier de sections brutes visualisable par MOCAHY ou FUDAA-MODELEUR (\*.st), le programme SECMA crée le fichier de maillage (ou sections interpolées) .m (fichier .st particulier). *Longitudinalement, des sections sont rajoutées si la distance est supérieure au pas donné par l'utilisateur (par tronçon entre deux sections initiales). Transversalement, on rajoute des points entre les lignes directrices selon un pas donné par zone (entre deux lignes directrices) ou un nombre de mailles (si le pas est nul) ; ainsi, soit le nombre de points par zone est constant soit le pas d'espace est constant (option "optimisation"). L'interpolation dans SECMA se fait en deux étapes : interpolation transversale à l'intérieur de chaque section (linéaire par morceaux) pour obtenir des sections à nombres de points identiques puis interpolation longitudinale (splin ou linéaire) sur chaque ligne reliant les points d'ordre identique afin de créer les points des sections intermédiaires; dans cette dernière étape, une distance minimale entre sections peut être maintenue. Pour garder les points des sections*  *brutes qui ne sont pas des lignes directrices, il faut passer deux fois Secma : un premier passage avec un cas d'espace transversal donné comme négatif permettra de compléter les sections à un nombre de points constant par zone ; au deuxième passage, en indiquant que tous les points sont des directrices, on pourra interpoler librement tout en gardant les points initiaux. Ce processus créant plusieurs exemplaires du même point, il est possible en sortie de SECMA de les éliminer mais alors le fichier en sortie n'est plus un fichier .m.*

*A noter aussi les programmes LECECRSTDOUBLE qui permet de réécrire un fichier de sections en dédoublant certains points de lignes directrices, LECECRSTPLUS qui permet de générer un nouveau fichier de sections en collant transversalement plusieurs sections présentes dans un fichier de sections, LECECRAJOUTSECTIONS2 (LECECRAJOUTSECTIONS2INCOMPLETES) qui génère un fichier de n sections à partir de deux fichiers de n sections qui seront collées 2 à 2 (partiellement), LECECRCONF qui permet de générer un nouveau fichier de sections de maillage .m en confondant des parties de sections ou des parties de lignes (directrices ou pas), LECECRAJOUTLIMITESETUDE qui ajoute dans chaque section des points extrémités équidistants sur les lignes (suites de points au format sem) données comme limites gauche et droite.* 

*Les altitudes présentes dans ce fichier de maillage .m peuvent être modifiées par MODIFM à partir d'un fichier (semis) de points (x, y, z) correspondant au T. N. (terrain naturel ou constructions prises en compte dans le modèle). Ce programme peut être utilisé plusieurs fois successivement si plusieurs fichiers de semis existent. Les lignes directrices et les zones entre certaines directrices peuvent ne pas être modifiables (d'où la possibilité d'utiliser successivement plusieurs fichiers de points). Notons que ce programme permet de réduire le nombre de décimales effectives sur les coordonnées x et y qui est de 4 (soit 0,1 mm en précision) à 3 (0,001 m de précision) ou 1 (soit 0,1 m en précision), cette dernière valeur étant la plus adaptée au calcul sur des cas réels.*

*Le programme MODIFMZ permet d'affecter la même cote z à des points de mêmes coordonnées x et y et MODIFMXY de confondre des points proches en coordonnées x et y.* 

Par MCN, on peut créer les courbes de niveau (puis les visualiser par MOCAHY) *correspondant aux cotes du fond du fichier de maillage \*.m.* 

## **10.2.2 Utilisation en postprocesseur pour examiner les résultats**

L'utilitaire RUB3MTO permet de transformer les résultats de RUBAR 3 ou RubarBE en fichier \*.mto qui sera visualisable en plan en tant que résultat par MOCAHY. Pour ce faire un fichier d'extension etd doit être créé à l'éditeur de texte (voir format en annexe 1).

## **10.3 Utilisation de PAMHYR**

La saisie des données et la visualisation des données et résultats sous forme de courbes est possible grâce à l'interface PAMHYR configuré pour RubarBE : en particulier, il faut donner le chemin de l'exécutable RUBAR3 dans l'emplacement prévu pour l'exécutable RubarBE. Toutefois, certaines fonctionnalités ne sont pas encore introduites dans la version actuelle de PAMHYR.

# **10.4 Saisie des données d'une étude avec RubarBE (RUBAR 3) en utilisant ces interfaces**

## **10.4.1 Définition de la géométrie**

La géométrie brute doit être définie par des sections en travers en coordonnées (x, y, z). Cette géométrie sera ensuite interpolée par le programme SECMA en une série de sections en nombre plus important et comportant toutes le même nombre de points.26 L'altitude de ces points peut être modifiée à partir d'un semis de points par le programme MODIFM.(mêmes étapes qu'au §10.2.1) La géométrie interpolée est ensuite entrée dans PAMHYR 27 (action « importer géométrie ») ou le programme SAIRUBE (SAISIE 3) (choix « 2 » du menu « géométrie », seule option qui permet automatiquement de supprimer les éventuels points confondus d'une section, action indispensable avant de lancer un calcul). Dans PAMHYR, la géométrie pourra aussi être modifiée et purgée.

*A noter que la correction de contrainte dans les courbes est utilisée si la géométrie 3D est présente dans le répertoire de simulation sous la forme d'un fichier de type st ou m nommé m.etude.* 

## **10.4.2 Saisie des données diverses**

 $\overline{a}$ 

Dans PAMHYR, toutes les données autres que la géométrie peuvent être saisies pour des configurations simples. On devra avoir recours à SAIRUBE (SAISIE 3) ou à des utilitaires annexes pour rentrer des données plus complexes. Depuis PAMHYR, l'action « exécution » génère les fichiers de données nécessaires et lance le programme RubarBE (ou RUBAR 3) (si le bon chemin a été introduit en configuration de PAMHYR). En cas de problèmes à l'exécution (voir le listing de l'exécution de RubarBE), il est toujours possible de relancer RubarBE (ou RUBAR 3) à partir de ces fichiers de données de la même manière que s'ils avaient été créés par SAIRUBE ( ou SAISIE 3). A noter que le menu « géométrie » permet de créer un lit actif dont la largeur correspond à celle de RubarBE (légèrement inférieure à la distance entre les deux points délimitant le lit actif).

Si on utilise uniquement SAIRUBE (ou SAISIE 3), il faudra au minimum :

- en restant dans le menu « géométrie », passer à l'option 3 de saisie des paramètres sédimentaires (couches composant le fond, voir § 9.1)

- passer dans le menu frottement (voir § 3.4) : on crée pour le lit mineur (puis pour le lit majeur si il existe) un fichier de frottements « frot0 » qui est interpolé sur le maillage (correspondant à la géométrie) en un fichier « frot ». Toute modification ultérieure à frot0 doit donner lieu à une ré-interpolation par SAIRUBE en fichier frot pour être prise en compte dans le calcul.

- passer dans le menu « conditions initiales » (voir § 3.5: création de condi0 et condis0 interpolés en condin et condins pour respectivement l'eau et les sédiments)

- passer dans le menu « conditions aux limites » (voir §3.6) : en général, création d'un hydrogramme amont (fichier Hydro pour l'eau et hydros pour les sédiments) d'une part et d'autre part une courbe de tarage aval Q(z) (fichier condav avec option 1 pour le type de condition aval dans le fichier des paramètres généraux « donnee »). Ces conditions aux limites doivent être compatibles avec les conditions initiales.

- passer dans le menu « paramètres de calcul » pour créer le fichier « donnee » des paramètres généraux (voir §3.1) et ts (paramètres sédimentaires :§3.10)

Des fichiers pour définir des sauvegardes supplémentaires (abshyd, tnprof) ou les déversements ou apports latéraux (voir §3.7) peuvent aussi être nécessaires.

<sup>26</sup> Certains points à ce stade peuvent être confondus. Ils seront éliminés ultérieurement (par SAISIE3 ou par la fonction "purge" de PAMHYR).

<sup>27</sup> PAMHYR peut faire appel directement à un mailleur pour interpoler de manière systématique donc moins souple.

53

Si on passe par PAMHYR, ces mêmes données doivent être renseignées dans l'interface.

Dans la majorité des cas, la ligne d'eau initiale peut être calculée par un régime permanent (obtenu par exemple par un premier calcul sans transport donnant un fichier tps à renommer en fichier condin après changement du temps situé en première ligne et en complétant par le nombre de mailles sur cette même première ligne. La condition initiale solide sera quant à elle prise nulle si le débit est faible ou égal à la capacité maximale de transport (remplaçant par convention tout débit solide indiqué négatif), les autres paramètres sédimentaires pouvant être pris égaux à ceux du fond ou de la condition limite amont au temps initial.

# **ANNEXE 1 POSITION ET CONTENU DES DIFFERENTS FICHIERS POUR LA CHAINE SAISIE3 (SAIRUBE) - RUBAR3 (RubarBE) - DESSIN3 - TEXTE3**

# **POSITION DES FICHIERS PAR RAPPORT AUX PROGRAMMES DE CALCUL POUR RUBAR3**

Certains fichiers de données sont obligatoires, d'autres indiqués « [ …] » ne sont nécessaires que pour certaines options.

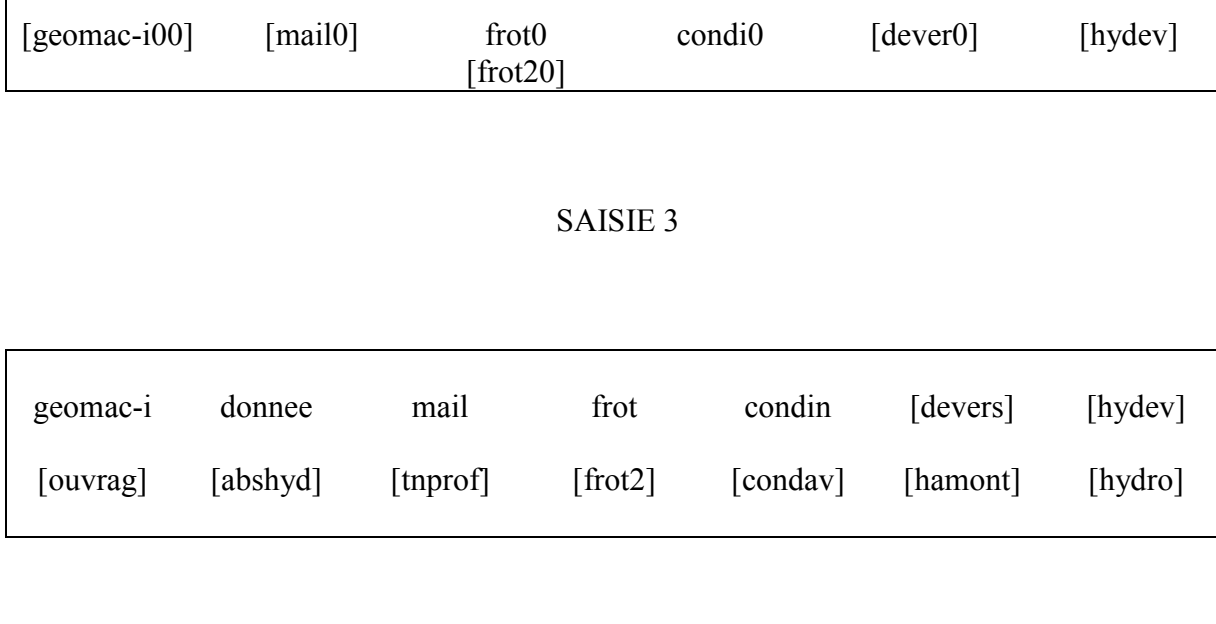

# RUBAR 3

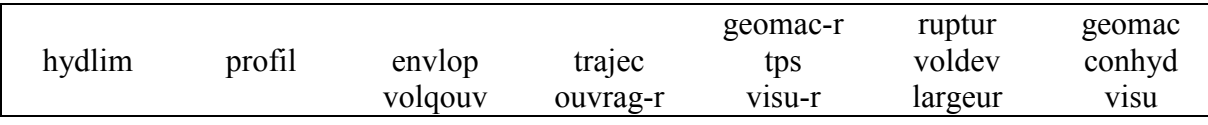

DESSIN 3 TEXTE 3

 $\overline{1}$ 

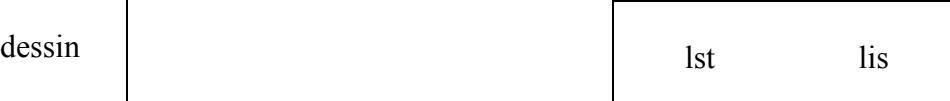

# **POSITION DES FICHIERS PAR RAPPORT AUX PROGRAMMES DE CALCUL POUR RUBARBE**

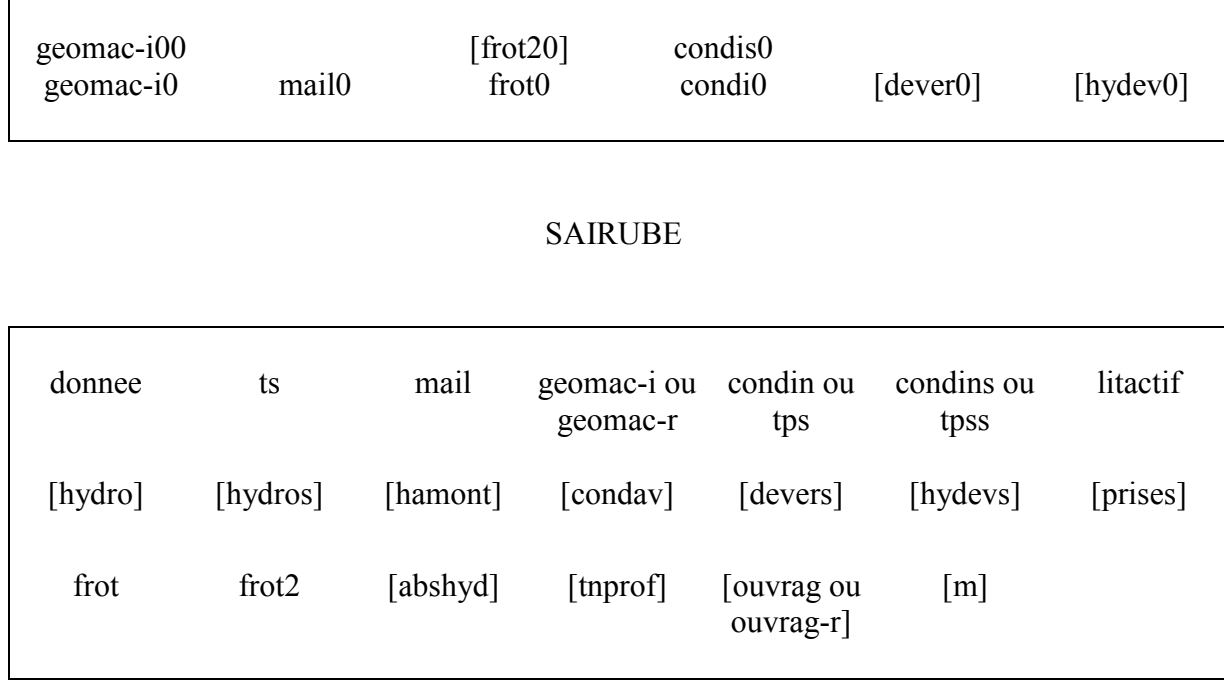

# RubarBE

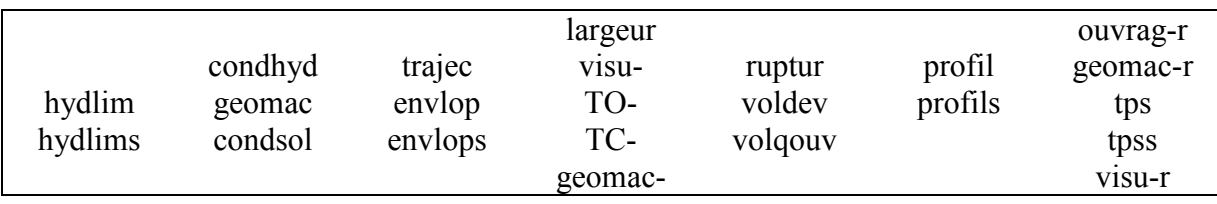

DESSIN3

dessin

# **LISTE DES FICHIERS**<sup>28</sup>

ABSHYD : abscisses de sauvegarde d'hydrogrammes pour HYDLIM

CONDAV : courbe de tarage aval ou limnigramme aval

CONDHYD : conditions hydrauliques aux centremailles au cours du calcul (sauvegarde en même temps que LINDO pour reprise si interruption impromptue du calcul)

CONDI0 : données de vitesses, cotes et tirants d'eau initiaux

CONDIN : vitesses et tirants d'eau interpolés par maille

CONFL : définition des confluences et défluences

DEVER0 · données sur sorties de débit

DEVERS : caractéristiques des déversoirs latéraux par maille

DONNEE : paramètres de simulation

ENVLOP : enveloppe des tirants d'eau, vitesses et débits aux centres des mailles

FROT0 : données de Strickler du lit mineur

FROT20 : données de Strickler du lit majeur

FROT : Coefficients de Strickler du lit mineur interpolés par maille

FROT2 : Coefficients de Strickler du lit majeur interpolés par maille

FROTLOC : fichier de localisation des frottements locaux (par point de section)

FROTFORM : fichier donnant ou permettant de calculer les frottements locaux

GEOMAC-I00, GEOMAC-I0 : données topographiques des profils en travers en abscisse-cote en certains points et aux sections = intermailles

GEOMAC-I (GEOMAC-R si reprise), GEOMAC, GEOMAC- n : données topographiques et sédimentaires des profils en travers en abscisse-cote au début du calcul et sorties en cours de calcul

HAMONT : cotes amont

HYDEV0 : débits latéraux

 $\overline{a}$ 

HYDEVS : débits latéraux par maille

<sup>28</sup> Dans les versions UNIX, les noms des fichiers sont en minuscules.

HYDLIM : hydrogrammes à X donnés dans ABSHYD

HYDRO : hydrogramme amont

LARGEUR : largeurs au plafond et autres paramètres (contrainte, froude) aux temps de **TNPROF** 

LIS : résultats de ENVLOP à chaque abscisse

LST : résultats de ENVLOP et TRAJEC tous les 500 mètres

MAIL0 : fichier pour maillage à pas variable

MAIL : abscisses des centres de maille et intermailles

OUVRAG (OUVRAG-R) : paramètres des ouvrages hydrauliques

PRISES : paramètres complémentaires pour les ouvrages prises d'irrigation

PROFIL : lignes d'eau à t donnés dans TNPROF et tirants d'eau, vitesses d'écoulement et cotes du fond à pas de temps fixe aux centremailles

RUPTUR : résultats de la rupture progressive (ouvrage « B »).

TNPROF : temps de sauvegarde de lignes d'eau pour PROFIL

TPS : ligne d'eau pour reprise

TRAJEC : temps d'arrivée de 3 fronts de débit

VOLDEV : volumes déversés latéralement

VOLQOUV : débit transitant par les ouvrages de référence -1 (en parallèle au bief)

## **Fichiers spécifiques pour le transport solide (version RubarBE)** :

CONDIS0, CONDINS : conditions initiales sédimentaires en certains points et aux intermailles

CONDSOL : conditions sédimentaires aux intermailles au cours du calcul (sauvegarde en même temps que GEOMAC pour reprise si interruption impromptue du calcul)

ENVLOPS : enveloppe des cotes liquides et cotes du fond (min et max) aux intermailles

HYDLIMS : cotes du fond et caractéristiques sédimentaires de la couche active à x donnés dans ABSHYD

HYDROS : hydrogramme solide amont

LITACTIF : largeurs maximales de la bande active

M : données planimétriques pour positionnement en plan des sections

PROFILS : conditions sédimentaires du compartiment mobile aux centremailles aux temps t donnés dans TNPROF et à pas de temps fixe

TC : tableau de sortie de contraintes critiques aux temps de TNPROF

TO : tableau de sortie de contraintes aux temps de TNPROF

TPSS : conditions sédimentaires de la couche active aux intermailles pour reprise

TS : données propres au transport solide

VISU : tableau de sortie de certains paramètres pour tracé aux temps de TNPROF et au temps de reprise

## **FORMAT DES FICHIERS**

Sauf spécifié, tous les fichiers sont en format libre.

#### ABSHYD.ETUDE

1ère ligne : NBSSAV, nombre de points

- NBSSAV lignes suivantes : I, MAILLE(I) : numéro d'ordre, abscisse où hydrogramme demandé, numéro de bief (optionnel) (format : I4, 1X, F11.3, 1X, I4)

#### CONDAV.ETUDE

Pour chaque condition limite de ce type :

1ère ligne : NT2 nombre de points de la courbe

- lignes suivantes : QYH(I), YH(I), débit pour la cote YH à l'aval si loi Q(Z), temps pour la cote YH à l'aval si loi Z(T)

#### CONDIN.ETUDE

Pour chaque bief :

1ère ligne : TINIT temps initial, LM = nombre de mailles (= nombre de sections +1)

- 2ème ligne et suivantes : I, YN(I), VN(I) : numéro, tirant d'eau, vitesse (ou débit) de la maille I

# CONDINS.ETUDE [spécifique à RubarBE]

Pour chaque bief :

1ère ligne : TINIT le temps initial

Lignes suivantes : I, QS, DIAM, ETENDUE: numéro intermaille, débit solide (kg/s) ou concentration (kg/m3), diamètre représentatif (m), étendue granulométrique  $(m/m)$ 

#### CONDI0.ETUDE

NBSECT lignes contenant :

- XSECT(I), YINIT0(I), VINIT0(I), HINIT0(I), abscisse, tirant d'eau, vitesse, cote en un point donné.

#### CONDIS0.ETUDE [spécifique à RubarBE]

N fois la ligne (pour chaque section de donnée) :

- XSECT, QS, DIAM, ETENDUE: abscisse (m),débit solide (kg/s) ou concentration (kg/m3), diamètre représentatif (m), étendue granulométrique (m/m)

CONDHYD.ETUDE

Pour chaque bief : 1ère ligne : temps TN Lignes suivantes : I, YN(I), VN(I) : numéro, tirant d'eau, vitesse de la maille I

## CONDSOL.ETUDE [spécifique à RubarBE]

Pour chaque bief :

1ère ligne : TN le temps de sortie du fichier

Lignes suivantes : I, QS, DIAM, ETENDUE: numéro intermaille, débit solide (kg/s)ou concentration (kg/m3), diamètre représentatif (m), étendue granulométrique  $(m/m)$ 

## CONFL.ETUDE

1ère ligne : nombre de biefs, nombre de confluences, nombre de défluences puis par confluence puis défluence, deux lignes :

- 1 ligne avec numéro du bief aval puis deux numéros de biefs amont si confluence, numéro de bief amont puis deux numéros de biefs aval si défluence
- 1 ligne avec trois angles en degrés

#### DEVERS ETUDE

Pour chaque bief :

1ère ligne : LM nombre de mailles

LM lignes suivantes : I, YD(I), MU(I), EXPOS(I) : cote de seuil, coefficient et exposant pour déversoir latéral de la maille I.

# DEVER0.ETUDE

- NBDEV fois la ligne : XDEV(I), YD0(I), MU0(I), EXPOS0(I), abscisse, cote de seuil, coefficient et exposant de déversoir latéral à cette abscisse.

#### DONNEE.ETUDE (format spécifié ci dessous)

- CFL, condition de Courant-Friedrichs-Lévy (adimensionnel)
- CONDAM, condition limite amont (0,1,2)
- CONDAV, condition limite aval (0,1,2,3,5,7)
- REGIME, cote imposée à l'amont (0,1)
- IODEV, déversement latéral (o,n)
- IOPDT, pas de temps automatique (o,n,m)
- IOVIS : non utilisée (rentrer "N")
- REP, reprise du calcul à t différent de 0 (o,n)
- TINIT, temps début de calcul (s)
- TMAX, temps de fin calcul (s)
- TIOPDT, temps jusqu'auquel le pas de temps est constant (s) si iopdt=m
- DT, pas de temps initial (s) ou constant si iopdt=n
- TS, temps de sauvegarde pour reprise éventuelle (s)
- DTSAUV, pas de sauvegarde pour ligne d'eau (s)
- PSAVE, pas de sauvegarde pour hydrogramme (s)
- FDEB1, FDEB2, FDEB3, fronts de débit  $(m^3/s)$
- TF (1), création fichiers pour reprise TPS (et TPSS) (o,n)

- TF (2), création hydrogrammes aux abscisses données HYDLIM (et HYDLIMS)  $(o,n)$ 

- TF (3), enveloppe des résultats ENVLOP (et ENVLOPS) (o,n)
- TF (4), ligne d'eau PROFIL (et PROFILS) aux temps donnés par l'utilisateur (o,n)
- TF (5), ligne d'eau PROFIL (et PROFILS) à pas de temps fixe (o,n)
- TF (6), temps de dépassement des débits TRAJEC (o,n)
- TRASED, calcul avec transport solide (o,n)
- (Eventuellement :
- $-$  OPTFPC  $(0 \land 7)$
- ROS masse volumique des sédiments
- DM diamètre médian des sédiments
- SEGMA : étendue granulométrique des sédiments)

Les variables entières (lignes 2 à 4) sont lues en format (A50, nI1 où n est le nombre de biefs) et les autres variables entières en (A50, I1) . Les variables réelles (lignes 1,9 à 18) sont lues en format (A50, E12.5). Les variables caractères (lignes 5 à 8, 19 à 25) sont lues en format (A50, A1).

## ENVLOP.ETUDE

1ère ligne : caractères (titres)

Lignes suivantes : I, TYMAX(I), YMAX(I), TVMAX(I), VMAX(I), TQMAX(I), QMAX(I) au format I5, 6(1X,F11.3) en centre de maille

# ENVLOPS.ETUDE [spécifique à RubarBE]

1ère ligne : caractères (titres)

Lignes suivantes : I, TZMAX(I), ZMAX(I), TZFMAX(I), ZFMAX(I), TZFMIN(I), ZFMIN(I) : numéro de l'intermaille (section), puis le temps et la valeur extrême atteinte pour la cote maximale de la surface libre, la cote maximale du fond, la cote minimale du fond

# FROT.ETUDE, FROT2.ETUDE

1ère ligne : LM

- LM lignes suivantes : I, FROT(I) : Strickler à la maille I

#### FROT0.ETUDE, FROT20.ETUDE

- NBSECT lignes : XSECT(I), FROT0(I) : abscisse, Strickler à cette abscisse

#### FROTLOC.ETUDE

- n lignes : XLOC, YLOC,CLFR : coordonnées (x,y) d'un point d'un section avec sa classe de frottement clfr

#### FROTFORM.ETUDE

- 1 ligne : NBCLFR, ITYPFRL, MFRLOC : nombre de classes de frottement, type de frottement local, exposant utilisé pour moyenner les stricklers locaux

- nbclfr lignes : valeur du frottement local frlcl pour chaque classe si itypfrl=1 ; si frlcl est inférieur à 2, frlcl est interprété comme le multiplicateur du frottement du lit où se trouve le point

#### GEOMAC-I.ETUDE, GEOMAC.ETUDE, GEOMAC-n.ETUDE et GEOMAC-R.ETUDE Pour chaque bief :

LL, {temps}, nombre de sections {temps de sortie du fichier, uniquement dans '*geomac.etude*' et '*geomac-r.etude*'}

LL fois le bloc :

- I, XSECT(I), IJ0(I), numéro de section, abscisse en long, nombre de couples (format : I4, 1X, F11.3, 1X, I4)
- IJ0(I) fois les lignes : CCOU(J), YCOU(J) et NBCS(J) fois (ZCS(J,K), DCS(J,K), SCS(J,K), TMCS(J,K)), marque de ligne directrice ('*D*' et '*G*' pour les limites mineur / majeur, '*d*' et '*g*' pour les limites de la bande active, ou ' '), abscisse en travers, et pour chacun des 1 à 10 compartiments sédimentaires : cote du plafond, diamètre représentatif, paramètre d'étendue, contrainte de mise en mouvement enN/m2 (0 si calculée en fonction des paramètres / 999.999 si fond inérodable) (format : A1, 1X, F11.5, NBCS(J)⋅( F13.5, 2F15.10, F15.5))

#### GEOMAC-I0.ETUDE

LL, nombre d'intermailles (où est définie la géométrie)

- LL fois le bloc :
	- I, XSECT(I), IJ0(I), numéro de section, abscisse en long, nombre de couples (format : I4, 1X, F11.3, 1X, I4)
	- IJ0(I) fois les lignes : CCOU(J), YCOU(J), ZCOU(J), marque de ligne directrice ('*D*' et '*G*' pour les limites mineur / majeur, '*d*' et '*g*' pour les limites de la bande active, ou ' '), abscisse en travers, cote du lit (format : A1, 1X, F11.5, F13.5)

#### GEOMAC-I00.ETUDE

N fois les lignes (pour chaque section représentative) :

- I, XSECT(I), IJ0(I), numéro de section, abscisse en long, nombre de couples (format : I4, 1X, F11.3, 1X, I4) et éventuellement la description des sédiments comme dans GEOMAC-I
- IJ0(I) fois les lignes : CCOU(J), YCOU(J), ZCOU(J), marque de ligne directrice ('*D*' et '*G*' pour les limites mineur / majeur, '*d*' et '*g*' pour les limites de la bande active, ou ' '), abscisse en travers, cote du lit (format : A1, 1X, F11.5, F13.5) et éventuellement la description des sédiments comme dans GEOMAC-I (la description des sédiments par section étant exclusive de la description des sédiments par point)

#### HAMONT.ETUDE

Pour chaque condition limite de ce type :

1ère ligne : NT3 nombre de cotes amont (format (I6))

NT3 lignes suivantes: HIMP(I) cote , TA(I) temps (format: F15.6, 1X, F15.6)

#### HYDEV0.ETUDE

Pour chaque apport :

- 1èreligne : X1, X2, X3, abscisse amont, abscisse aval, nombre de couples

 $-$  N2 lignes : OMU(I), TMU(I) : débit (m<sup>3</sup>/s) at temps TMU (s)

#### HYDEVS.ETUDE

Pour chaque apport :

 - 1èreligne : N1, N2, N3, (pour RubarBE, DLAT, SLAT) 1ère maille, dernière maille, nombre de couples, diamètre, étendue (si DLAT et SLAT sont nuls, les mêmes qu'à l'amont sont pris)

- N3 lignes : QMU(I), TMU(I) : débit ( $m^3$ /s) au temps TMU (s)

 (pour RubarBE : N3 lignes : QMU(I), TMU(I), QSMU(I), TSMU (I), si QSMU est négatif, la valeur est remplacée par la capacité maximale de transport)

#### HYDLIM.ETUDE

Au pas de temps PSAVE, écriture des lignes suivantes avec les informations pour chacune des abscisses choisies dans '*abshyd.etude*' :

- TN, temps de sortie

 $- Q(I)$  de I = 1 à NBSSAV : débit (format 20F16.4)

 $V(I)$  de I = 1 à NBSSAV : vitesse (format 20F16.4)

 $-H(I)$  de I = 1 à NBSSAV : tirant d'eau (format 20F16.4)

#### HYDLIMS.ETUDE [spécifique à RubarBE]

Au pas de temps PSAVE, écriture des lignes suivantes avec les informations pour chacune des abscisses choisies dans '*abshyd.etude*' :

- TN, temps de sortie

-  $Zf(I)$  de I = 1 à NBSSAV : cote du point le plus bas de la section du lit (format 20F16.4)

- Dmob (I) de I = 1 à NBSSAV : diamètre des sédiments mobiles (format 20F16.4)

 $- QS(I)$  de I = 1 à NBSSAV : débit solide (format 20F16.4)

# HYDRO.ETUDE

Pour chaque hydrogramme :

- 1ère ligne : NT1 nombre de points de l'hydrogramme

- 2ème ligne et suivantes : QTH(I), TH(I) : débit au temps TH

## HYDROS.ETUDE [spécifique à RubarBE]

Pour chaque hydrogramme :

1ère ligne : NTHSAM, nombre de points de la courbe Qs(t)

NTHSAM fois la ligne : QS, TEMPS, DIAM, ETENDUE, débit solide (kg/s) ou concentration (kg/m3), date (s), diam. représentatif (m), étendue granulo. (m/m). Si QS < 0, le code prend la capacité solide à l'amont

## LARGEUR.ETUDE

À chaque temps de TNPROF

- 1 ligne : temps

 - LM lignes avec abscisse, niveau de la surface libre, largeur au plafond, rayon hydraulique, contrainte au fond, nombre de Froude, vitesse du lit mineur, vitesse du lit majeur, débit du lit mineur, débit du lit majeur

#### LIS.ETUDE

Un tableau avec un titre, le titre de chaque colonne puis les résultats avec sur 1 ligne les résultats suivants pour un pas d'espace:

- abscisse, cote maximale, hauteur maximale, vitesse maximale, débit maximal en format (13X,F8.0,2X,F8.2,3X,F8.3,3X,F8.3,3X,F8.1)

LITACTIF.ETUDE [spécifique à RubarBE]

Pour chaque abscisse jugée représentative, les lignes :

- X1, XL3, abscisse (m), largeur active maximale (m), numéro bief (optionnel pour l'ensemble du fichier)

(format F11.3,1X, F11.3, 1X, I4)

#### LST.ETUDE

Deux tableaux l'un pour les résultats du calcul, l'autre pour les valeurs après majoration ou minoration recommandées par le CTPB, sur le plan suivant :

- 10 lignes de caractères (titres)

- 25 lignes avec : ABSC(I), FDEBA(I), FDEBB(I), ZMAX(I), YMAX(I) respectivement abscisse, temps d'arrivée de 2 fronts de débit, cote maximale, tirant d'eau maximal en format F9.1 pour les réels et I3 pour les entiers (temps en heures et minutes).

M.ETUDE [spécifique à RubarBE], fichier de sections au format st, contenant les points utilisés pour définir les sections en x, y et z

NS sections ordonnées d'amont en aval comportant

 une ligne de début de section avec 4 entiers en I6, l'abscisse longitudinale de la section en F11.4

 NP lignes avec un point par ligne, les points étant ordonnés dans toutes les sections dans le même sens (de rive gauche à rive droite ou de rive droite à rive gauche), les trois coordonnées x, y et z en format 3F13.4

 une ligne de fin de section correspondant à un point de coordonnées  $x=999.999, y=999.999$  et z quelconque

#### MAIL.ETUDE

Pour chaque bief :

1ère ligne : LM nombre de centremailles

2ème ligne et suivantes : (TMAIL(I), I=1,LM) puis (XTMAIL(I), I=1,LM-1)

#### MAIL0.ETUDE (format 3 F15.3)

- NBSECT lignes : XSECT(I), DXSECT(I), DXSECT2(I)

- 1 ligne : XSECT(NBSECT + 1), DXSECT(NBSECT), DXSEC2(NBSECT)

# OUVRAG.ETUDE (OUVRAG-R.ETUDE)

Par ouvrage :

- 1 ligne XIAI abscisse amont, NREF référence (-1 ou -2), numéro de bief (optionnel) (format : F11.3,1X, I4,1X, I4)

- 1 ligne XIA2 abscisse aval, nombre d'ouvrages élémentaires, numéro de bief (optionnel) (format : F11.3,1X, I4,1X, I4)

- pour l'ouvrage D, Y ou O, 1 ligne avec en (A1,H9,4F10.0)TYPOUV, LONg, ZDEV, ZORI, COEF, type d'ouvrage, longueur de déversement (longueur de conduite pour O), cote de déversement, cote de mise en charge (diamètre pour O), coefficient de débit

- pour l'ouvrage Y , une ligne COEFIN, ZOUV,ZFERM coefficient initial , cote d'ouverture, cote de fermeture

- pour l'ouvrage Z, 1 ligne avec en (A1,I9,4F10.0)TYPOUV, NBCOUP, LONg, ZDEV, ZORI, COEF, NBCOUP étant le nombre de couples et les 4 dernières variables de la première ligne ne sont pas utilisées et les NBCOUP lignes suivantes contiennent Z, Q avec cotes Z croissantes

- pour l'ouvrage Q, 1 ligne avec en (A1,I9,4F10.0)TYPOUV, NBCOUP, LONg, ZDEV, ZORI, COEF, NBCOUP étant le nombre de couples et les 4 dernières variables de la première ligne ne sont pas utilisées et les NBCOUP lignes suivantes contiennent T, Q avec temps T croissants

- pour l'ouvrage B, la première ligne (format A1, I1, F8.0, 4F10.2) : le type d'ouvrage, le type de méthode de calcul de déformation de la brèche, le temps de début de brèche, la cote de la crête de la digue, la cote du pied de la digue, la largeur en crête, la largeur en pied

 deuxième ligne (format 4F10.2) : les variables suivantes : le diamètre médian D50 (en millimètres) de la courbe granulométrique, le coefficient de Strickler de l'écoulement hydraulique sur et dans la digue (qui peut être calculé par la formule  $\frac{21}{\sqrt{11}}$  $\mathrm{D}_{50}^{1/6}$   $^{\circ}$ ), la

masse volumique des grains (en kg/m3), la porosité (rapport du vide sur le volume total)

 Troisième ligne (format 3F10.2) : la cote du fond de la brèche ou du renard à l'instant initial, la dimension initiale de la brèche en millimètres (largeur d'une brèche pour la surverse et rayon du renard en général égal à quelques centimètres, l'érosion ne se développant pas immédiatement pour un diamètre plus petit), la largeur maximale de la brèche

 4ème ligne (format 2F6.2, I2, I4) le pas de temps de stockage de l'évolution de la digue (fichier ruptur), le coefficient de perte de charge singulière dans la retenue à l'amont du renard ou de la brèche (valeur comprise entre 0 et 0,5), un indicateur de valeur "0" pour un renard, "-1" pour une surverse, ("1" pour une reprise de calcul avec une brèche rectangulaire déjà formée), le nombre de pas de temps maximal (limité selon annexe 2) pour le stockage de l'érosion de la digue dans ruptur.

PRISES.ETUDE [spécifique à RubarBE]

Une ligne par prise d'irrigation avec les informations suivantes :

XPRI, TYPPRI, ZDEV, MUDEV, OUVPRI, LDEV, COEFA, COEFB, EFFSED, abscisse de la prise (m), type de prise ('1' ou '2'), cote du déversoir (m), coefficient de débit du déversoir, hauteur de l'ouverture de la prise (m), longueur du déversoir (m), coefficient A de la prise, coefficient B de la prise, coefficient d'efficacité sédimentaire (*Cs prise* / *Csamont*)

# PROFIL.ETUDE

- Pour chaque temps choisi dans '*tnprof.etude*' et à pas de temps fixe:
- 1ère ligne : temps (et "tnprof" si temps du fichier tnprof.etude
- lignes suivantes : hauteur, vitesse, débit, cote du fond pour chacun des LM centremailles

# PROFILS.ETUDE [spécifique à RubarBE]<sup>29</sup>

Pour chaque temps choisi dans '*tnprof.etude*' et à pas de temps fixe:

- 1ère ligne : temps (et "tnprof" si temps du fichier tnprof.etude)
- lignes suivantes : QSR, DMOB, SMOB, débit solide (kg/s) ou concentration (kg/m3), diamètre et étendue du compartiment en mouvement pour chacun des LM centres de mailles.

RUPTURn.ETUDE (n est le numéro d'ordre de l'ouvrage en question dans la liste des ouvrages B, ordre dans le fichier OUVRAG.ETUDE, n=1 n'est pas écrit)

- quelques lignes redonnant les caractéristiques de la brèche données par l'utilisateur

 - résultats en colonnes successivement le temps (en heures, minutes, secondes), la cote de l'eau en amont, la cote de fond de la brèche, la dimension de la brèche (rayon ou largeur), le débit liquide, le débit solide (en m3/s) (M1,M2,M3,Z(I),ZBR(I) R(I),QL(I),QS(I) au format (2X,I3,2X,I3,2X,I3,5X,5F10.4)

- un bilan en volume

TC-n.ETUDE

 1ére ligne : nombre de sections, temps pour chaque section: ligne d'intitulé numéro de section, abscisse section plusieurs lignes : abscisse en travers, cote du fond, contrainte critique

# TNPROF.ETUDE

l

1ère ligne : NTSOR nombre de points

- NTSOR lignes suivantes : I, TSOR(I) : temps où profil demandé

<sup>29</sup> *Au temps TINIT (temps initial), le bilan sédimentaire n'est pas encore effectué. En effet, celui-ci est effectué au temps tn+1/2. Le débit solide, le diamètre et l'étendue du compartiment en mouvement pour chacun des LM centremailles au temps initial ne sont pas calculés ; une valeur de 99999.00 est donc attribué a chacune de ses variables.*

# TO -n.ETUDE

 1ére ligne : nombre de sections, temps pour chaque section où la contrainte est calculée: ligne d'intitulé numéro de section, abscisse section plusieurs lignes : abscisse en travers, cote du fond, contrainte

#### TPS.ETUDE

Pour chaque bief : 1ère ligne : temps TN Lignes suivantes : I, YN(I), VN(I) : numéro, tirant d'eau, vitesse de la maille I

## TPSS.ETUDE [spécifique à RubarBE]

Pour chaque bief :

1ère ligne : TN le temps de sortie du fichier

Lignes suivantes : I, QS, DIAM, ETENDUE: numéro section = intermaille, débit solide (kg/s) ou concentration (kg/m3), diamètre représentatif (m), étendue granulométrique (m/m)

## TRAJEC.ETUDE

1ère et 2ème lignes : caractères (titres)

- lignes suivantes : I, TFDEB1(I), TFDEB2(I), TFDEB3(I) temps d'arrivée des fronts pour chacun des LM centremailles (format: I5, 3(1X,F11.3))

TS.ETUDE [spécifique à RubarBE, format spécifié ci-dessous]

- ROS, masse volumique des sédiments  $\frac{kg}{m^3}$ ; cette ligne peut être complétée par les six caractères « eberge » si on choisit l'option avec érosion de berges.
- POR, porosité des sédiments en place  $(m^3/m^3)$
- DCHARG, distance de chargement si fixe (m)
- HALFA, alpha de la loi de chargement de Han (m)
- MUCASO, multiplicateur de la capacité de charriage
- VISC, viscosité cinématique de l'eau  $(m^2/s)$  ou TCADIM contrainte seuil adimensionnelle ou les deux variables dans l'ordre TCADIM, VISC
- OPTS, type de loi de capacité de transport solide (définie par un numéro)
- ODCHAR, option pour la distance de chargement (0: fixe 1: Han 2 : Wu et Wang)
- UNISOL, choix débits solides / concentrations (1: Qs en kg/s 2: Cs en kg/m3)
- TYPDEF, exposant de la sensibilité sur la masse active
- DEPOT: précise la méthode utilisée pour déformer la section en travers dans le cas d'un dépôt (1,2,3,4,5,6)
- CHOIXC : méthode de calcul de la contrainte hydrodynamique de cisaillement (1 à

7)

- OPTION : avec/sans correction de la pente selon Ikeda (1,2),.donnée par l'utilisateur ou Shields (1,2), efficace ou non réduite (1,2) (format : A50,3I1)

- CAPSOL : méthode de calcul de la capacité solide (1,2,3).
- BMIU, tangente d'angle de frottement interne des sédiments.
- DEMIX: option pour le démixage de deux compartiments sédimentaires (0,1).

- DEFOND : option pour la déformation de la géométrie (0 si calcul sans déformation du lit, 1 si calcul avec modification de géométrie).

- VARCONS : choix des variables hydrauliques à réajuster à l'issue de la mise à jour du profil en travers (1,2,3)

- DCHARD :distance de chargement pour le diamètre de sédiment (si DEFOND=1)

- DCHARS : distance de chargement pour l'étendues granulométrique des sédiments  $(si$  DEFOND =1)

Les variables entières sont lues en format (A50, I1) ou (A50, I2) ou (A50,3I1). Les variables réelles sont lues en format (A50, F10.0) ou (A50, 2F10.0) ou (A50, F10.0, A20) .

# VISU-n.ETUDE, VISU-R.ETUDE [spécifique à RubarBE]

1ère ligne : temps TN

- 2ème ligne en-têtes des colonnes: Absc.IM, CoteMinFond, CoteMoyFond, CoteEau, VitLiq, SurfMou, ToRéelle, CapSol, LargAct, DistCharg, Ksi, Mact, Dact, Sact, Ssol, Qs, Dmob, Smob : abscisse de l'intermaille, cote du point bas de la section, cote moyenne du fond sur la bande active entre les marques '*g*' et '*d*' (ou à défaut '*G*' et '*D*') définies dans '*geomac-i.etude*', cote de la surface libre, vitesse moyenne du lit mineur, surface mouillée, contrainte de cisaillement tangentielle au fond, capacité solide, largeur active, distance de chargement, coefficient de correction pour la contrainte efficace, masse du compartiment actif, diamètre du compartiment actif, paramètre d'étendue du compartiment actif, section solide, débit solide réel ou concentration, diamètre du compartiment en mouvement, étendue granulométrique des sédiments en mouvement
- lignes suivantes: valeurs aux LL intermailles, sauf pour Qs, Dmob et Smob où il y a une ligne supplémentaire, ce qui fait donc LM valeurs données aux centremailles (interfaces des compartiments sédimentaires).
- S'il n'y pas de transport solide calculé, seules les six premières colonnes sont présentes.

## VOLDEV.ETUDE

K lignes, chacune avec :

- I, VOLENL(I) volume déversé dans la zone de déversement I**.** 

#### VOLQOUV.ETUDE

Des lignes, chacune avec :

- numéro ouvrage, temps, débit ouvrage

*A noter en outre les fichiers de géométrie à utiliser*:

st

des lignes de commentaires commençant par #

NS sections ordonnées d'amont en aval ou d'aval en amont comportant

 une ligne de début de section avec 4 entiers en I6, un espace, l'abscisse longitudinale de la section en F12.4, un espace puis éventuellement un nom de section (un nom de section commençant par xx indique une section dont les altitudes ne seront pas modifiées lors de l'interpolation par SECMA)

 NP lignes avec un point par ligne, les points étant ordonnés dans toutes les sections dans le même sens (de rive gauche à rive droite ou de rive droite à rive gauche), les trois coordonnées x, y et z en format 3F13.4 et éventuellement le nom de la ligne directrice en format  $(1X, A3)$ 

 une ligne de fin de section correspondant à un point de coordonnées  $x=999.999, y=999.999$  et z quelconque

m

 fichier \*.st comportant le même nombre de points dans chaque section avec les lignes directrices aux mêmes emplacements dans chaque section.

sem

 fichier de semis de points (MNT) selon N lignes avec un point par ligne, les trois coordonnées x, y et z en format 3F13.4

cn

Fichier de courbes de niveaux selon

 Le même format que le fichier \*.st sauf que chaque portion de courbe de niveau ne comportera pas de ligne de début de section (elle débute juste après la courbe précédente par son premier point). En outre, les coordonnées z d'une portion de courbe de niveau sont toutes identiques.

*A noter en outre les fichiers pour le post processeur MOCAHY* :

mto

 Des lignes de commentaires NS fois les lignes suivantes

NP –1 lignes au format F8.5 contenant la hauteur d'eau (ou toute autre variable

scalaire)

1 ligne au format 2F8.5 contenant 999.999 deux fois

vit

Des lignes de commentaires

NS fois les lignes suivantes

 NP–1 lignes au format 2F8.3 contenant les deux coordonnées de la vitesse 1 ligne au format 2F8.3 contenant 999.999 deux fois

#### etd

 fichier pour visualisation sous MOCAHY comportant la liste des fichiers avec les lignes suivantes :

des lignes de commentaires commençant par #

une ligne Bief avec le titre du bief entre "

une ligne sections avec le nom du fichier \*.st entre "

une ligne maillage avec le nom du fichier \*.m entre "

une ligne cniveau avec le nom du fichier \*.cn de courbes de niveau entre "

des lignes coteseau avec les noms des fichiers de variables scalaires entre "

des lignes vitesses avec les noms des fichiers des variables vectorielles entre "

# **ANNEXE 2 TAILLE MAXIMALE DES VARIABLES**

# Tous les programmes

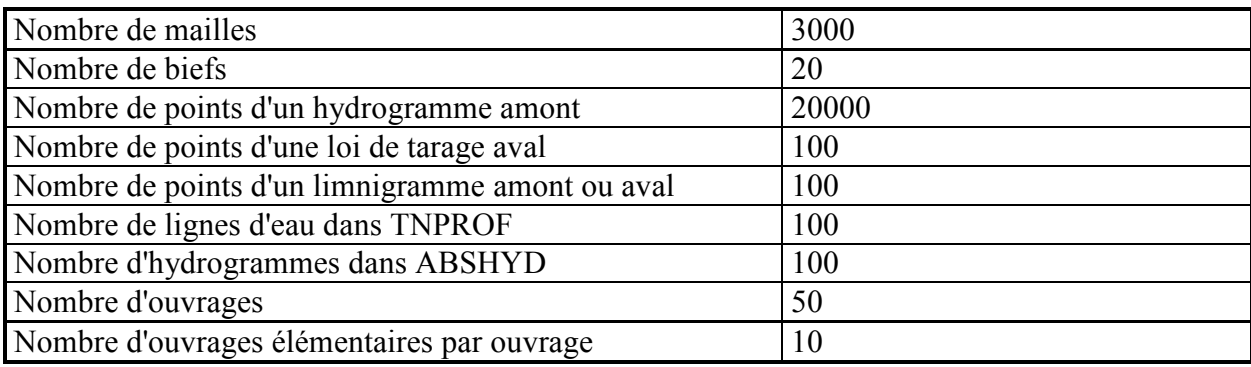

# SAISIE 3

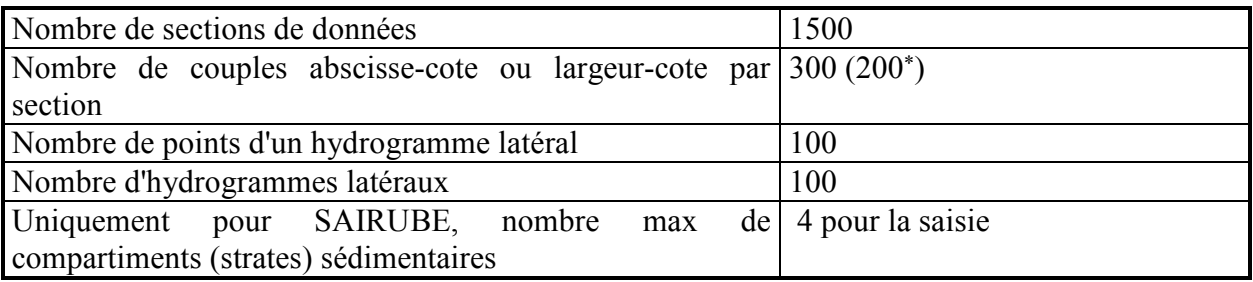

# RUBAR 3

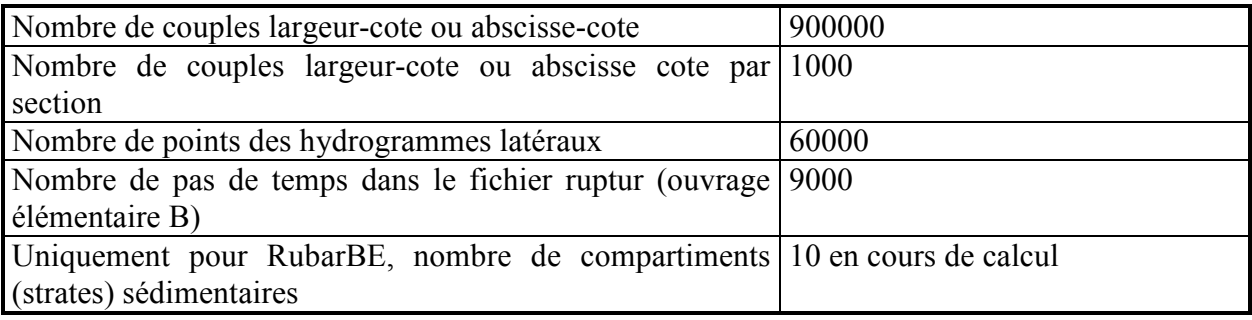

# DESSIN 3

 $\overline{a}$ 

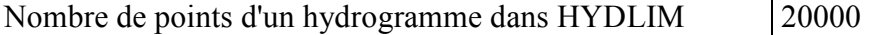

<sup>\*</sup> Ce chiffre s'applique avant et après interpolation. Or l'interpolation peut additionner le nombre de couples amont et le nombre de couples aval ; ceci implique pratiquement que le nombre de couples largeur-tirant d'eau avant interpolation doit être limité à la moitié.
# **ANNEXE 3 LISTE DES MESSAGES D'ERREUR OU D'AVERTISSEMENT**

On indique ci-dessous les messages non explicites qui peuvent apparaître lors de l'éxécution du programme RUBAR 3.

#### *" mise à jour à tn= "*

Au temps indiqué, si demandé par l'utilisateur, une sauvegarde a été écrite qui peut permettre de ne pas repartir du début du calcul en cas d'arrêt inattendu de la simulation. Le message s'écrit tous les pas de temps de sauvegarde de la ligne d'eau.

#### *" Temps = "*

Le message s'écrit tous les 100 pas de temps pour montrer l'avancement du calcul.

#### **«** *Dans geomac initial, la I ème section est à une mauvaise abscisse* **»**

L'abscisse de la Ième section dans le fichier geomac-i.etude est différente de la Ième abscisse dans le fichier mail.etude alors qu'elles devraient être identiques ; L'un des deux fichiers est à modifier.

#### *"SP DCTMMS : nbmin=ncmax, cote maxi donnee trop faible"*

 le programme cherche une cote amont supérieure à la cote la plus haute des couples largeur-cote ; indique des données insuffisantes ou un problème de convergence numérique ; le calcul se poursuit mais les résultats devront être examinés attentivement

#### *"SP DCTMMS non convergent en 50 itérations"*

 la cote amont n'a pas été trouvée avec la précision voulue, le programme donne SN et SP entre lesquelles l'écart est supérieur à la précision requise ainsi que QM débit obtenu au lieu de QINP1 le débit imposé ; si SN et SP sont proches ainsi que QM et QINP1, il n'y a pas de problème ; sinon, la convergence numérique n'est pas obtenue et le calcul qui se poursuit donnera des résultats erronés, surtout si le message apparaît plusieurs fois. On devra alors modifier les données amont (topographie, hydrogramme ou type de condition amont)

#### *"SP DCHAMV : erreur maille " ou "SP QAMONT : erreur"*

 on a réflexion sur l'amont ou l'aval (DCHAMV) ou choc amont (QAMONT) avec incompatibilté entre les données géométriques de la maille en question et les valeurs internes au modèle ; soit il y a instabilité numérique, soit les couples largeur-cote de la maille en question (amont ou aval du modèle) ne montent pas assez haut.

#### *"SP DCHAMV non convergent en 50 itérations" ou "SP QAMONT non convergent en 50 itérations"*

 il n'y a problème que si les valeurs de SN et SP données sont éloignées ; dans ce cas, il faudra revoir les données géométriques de la maille amont ou aval (selon celle concernée) ou le type de condition à la limite.

#### *"erreur dans l'option fichier "*

 dans le fichier DONNEE.ETUDE, ne figure pas un caractère "O" ou "N" en face de la demande du fichier indiqué

# *"pas de temps devenu trop petit"*

 par suite d'une forte augmentation des vitesses, en général, signe d'une instabilité numérique, le pas de temps est devenu inférieur à 10-6 secondes ; en fonction de la cause de l'instabilité numérique, il y a lieu de modifier le pas de temps ou le pas d'espace.

#### *"brusque augmentation de vitesse : on réduit dt"*

 le pas de temps est réduit avec retour en arrière du calcul en raison d'une instabilité numérique dont la cause peut être une irrégularité importante dans les pas d'espace

#### *"la condition amont est une condition aval"*

 le débit amont imposé est négatif, ce qui implique un traitement approximatif (le débit étant dans certains cas ramené à 0) indiqué par d'autres messages

#### *"froude amont supérieur à 1"*

 l'utilisateur avait supposé le régime amont fluvial et ce n'est pas le cas ; le calcul continue mais sera approximatif car il manque une condition amont

#### *"régime fluvial amont, on abandonne la hauteur fixée"*

 l'utilisateur avait prévu un régime amont torrentiel ; le régime amont est fluvial ; le programme conserve le débit donné par l'utilisateur mais pas la cote.

#### *"froude aval >1, on passe en sortie libre"*

 le régime aval étant torrentiel, le programme ne tient pas compte de la condition fixée par l'utilisateur

#### *"résultat aval approché"*

 la condition fixée par l'utilisateur impose un choc à la limite, choc qui n'est résolu qu'approximativement ; peut être le signe d'une condition à la limite inappropriée.

#### *"condition aval non vérifiée"*

 il n'y pas convergence de la méthode numérique avec la précision demandée ; si l'écart entre les valeurs données est important, cela implique qu'un changement dans les données de la condition à la limite aval est nécessaire

#### *"incohérence entre débit et flux maille "*

 signe d'un problème numérique ; le pas d'espace aux environs de la maille indiquée est sans doute trop important

#### *"débordement à la section numéro "*

 la cote la plus haute à l'interface indiqué est trop faible par rapport au niveau atteint par l'eau ; le calcul continue mais avec une géométrie inventée par l'ordinateur donc avec une grande incertitude si le débordement est important ; les débordements en maille amont et aval ne sont pas autorisés ; dans tous les cas, il est préférable de vérifier la géométrie avant et après interpolation.

#### **Transport de sédiments**

*"depsecmba", valeur ou "depsec2mba", valeur ou "depsec3mba", valeur ou "depsec4mba", valeur ou "depsec5mba", valeur ou "depsec6mba", valeur* 

 La masse de la couche superficielle est négative (valeur), ce qui ne doit jamais arriver. Si la valeur est significativement différente de 0, il s'agit d'un problème de données donc il faut les contrôler ; sinon, on contrôlera les résultats.

# *"depsec dm ", 4 valeurs*

La masse à déposer (1<sup>ère</sup> valeur) est négative. Si la valeur est significativement différente de 0, il s'agit d'un problème de données donc il faut les contrôler ; sinon, on contrôlera les résultats.

# *"erreur depot 3 impossible intermaille », « abscisse » valeur*

 Signe d'instabilité : il faut modifier les paramètres du transport solide si les dépôts ne se produisent éventuellement pas aux endroits prévus.

# CemOA : archive ouverte d'Irstea / Cemagref CemOA : archive ouverte d'Irstea / Cemagref

# **ANNEXE 4 COMPLEMENT POUR VERSION MULTIBIEF**

Le calcul s'effectue dans un réseau de biefs connectés par l'amont ou l'aval. Chaque intersection est définie par t rois biefs et l'angle que fait chacun de ces biefs avec une direction fixe à choisir. Selon la direction du bief unique (amont ou aval si défluence ou confluence), il y a conservation de la quantité de mouvement dans une intersection alors que selon la direction normale, il y a annulation.

Les fichiers de donnéees pour la version multibief sont similaires à la version à bief unique. Lorsque ces fichiers donnent une variable le long de l'axe d'écoulement, chaque fichier du projet multibief est constitué de la somme des fichiers correspondants pour chaque bief dans l'ordre des biefs, les mailles du bief 2 suivant les mailles du bief 1 et ainsi de suite. Lorsqu'il y a un repérage par une abscisse en long (fichiers OUVRAG ou ABSHYD), on choisira cette abscisse dans le bief de numéro le plus faible si le numéro de bief n'est pas indiqué ; il est donc préférable dans ce cas d'avoir des abscisses en long ne se recouvrant pas dans chaque bief. Pour les fichiers MAIL, HYDRO, CONDAV, HAMONT, on mettra de même les contenus des fichiers correspondants à chaque bief les uns à la suite des autres dans l'ordre des biefs (sans ligne blanche même si les données correspondantes n'existent pas pour un bief). Dans le fichier HYDEVS, les numéros de maille sont à modifier pour passer du relatif dans chaque bief à la numérotation en absolu. Le fichier DONNEE est modifié pour les trois lignes (2 à 4) contenant les types de conditions aux limites. Un fichier CONFL doit être rajouté pour donner l'organisation des biefs ; si ce fichier est absent, on suppose qu'il n'y a qu'un bief ; dans ce fichier, une condition limite de confluence ou défluence est repérée par le code  $\ll 4 \gg$ .

Une "bonne" méthode de travail est donc de commencer par travailler sur chaque bief séparément et de construire le modèle correspondant à chaque bief. Une fois ces modèles convenables, on regroupera sous un éditeur de texte les fichiers correspondants à chaque type de donnée pour les différents biefs.

# **ANNEXE 5 EQUATIONS POUR LES OUVRAGES**

#### **1. Déversoir orifice**

Les caractéristiques d'un ouvrage élémentaire de type "D" pour un déversoir ou orifice rectangulaire sont : longueur de déversement *L*, cote de seuil *zd*, cote de mise en charge *zm*, coefficient de débit  $\mu$ .  $\mu$  est le coefficient de débit du seuil dénoyé dans la formule  $Q = \mu L \sqrt{2g} (z_1 - z_d)^{3/2}$ ,

Pour cet ouvrage "D", en notant  $w = z_m - z_d$  étant la hauteur de l'orifice rectangulaire,  $z_l$  et  $z_2$ respectivement les cotes amont et aval, on passe automatiquement de la formule ci-dessus valable si  $z_2 < \frac{2}{3} z_1 + \frac{1}{3} z_d$  et  $z_1 \le z_d + \frac{3}{2} k_1 w$  à celles pour :

un écoulement dénoyé et en charge d'équation :

$$
Q = c_d L w \sqrt{2g} \left( z_1 - z_d - \frac{w}{2} \right)^{1/2}
$$
  
value pour  $z_2 < \frac{2}{3} z_1 + \frac{1}{3} z_d$  et  $z_1 > z_d + \frac{3}{2} k_1 w$  et  $z_2 \le z_d + \frac{1}{2} w$ 

ou un écoulement noyé et en charge :

 $Q = c_n L w \sqrt{2g} (z_1 - z_2)^{1/2}$ valable pour  $z_2 < \frac{2}{3} z_1 + \frac{1}{3} z_d$  et  $z_1 > z_d + \frac{3}{2} k_1 w$  et  $z_2 > z_d + \frac{1}{2} w$ 1 3  $\frac{2}{2} < \frac{2}{2}$  $\frac{1}{2}$  $\frac{1}{2} + \frac{1}{2}$  $\frac{1}{2}$  $\frac{1}{d}$  et  $\frac{1}{2} > \frac{1}{2}$  $\frac{1}{d} + \frac{3}{2}$  $\frac{1}{2}$  $\frac{1}{d}$  wet  $\frac{1}{2} > \frac{1}{2}$ ou pour  $z_2 \ge \frac{2}{3} z_1 + \frac{1}{3} z_d$  et  $z_2 > z_d + k_2 w$ 1  $\geq \frac{2}{3}z_1 + \frac{1}{3}z_d$  et  $z_2 > z_d$  +

ou un écoulement noyé et à surface libre :

$$
Q = \mu' L \sqrt{2g} (z_2 - z_d)(z_1 - z_2)^{1/2}
$$

valable pour  $z_2 \ge \frac{2}{3} z_1 + \frac{1}{3} z_d$  et  $z_2 \le z_d + k_2 w$ 1  $\geq \frac{2}{3} z_1 + \frac{1}{3} z_d$  et  $z_2 \leq z_d +$ 

Les différents coefficients ont les valeurs suivantes :

 $k_1 = 0.75$ ,  $k_2 = 0.58$ ,  $c_n = c_d = 1.51 \mu = k_2 \mu'$ 

ce qui ramène la caractérisation de l'ouvrage aux seules grandeurs géométriques et au coefficient de débit du seuil dénoyé µ.

### **2 Orifice circulaire**

Les formules utilisées sont (d'après : H. Chanson, 2004. The hydraulics of open channel flow : an introduction. Elsevier) :

si  $z_1 \le z_d + D$  (cas où l'entrée est non submergée),  $Q = \mu D^{0.6} \sqrt{2g} (z_1 - z_d)^{1.9}$ , sinon, on prend le minimum des deux valeurs suivantes :  $Q = \mu D \sqrt{2g} (z_1 - z_d)^{3/2}$  et  $Q = \frac{\mu}{2g} \sqrt{\frac{\pi D^2}{4}} \sqrt{\frac{2g}{g}} (z_1 - z_2)^{3/2}$  $Q = \frac{\mu}{2} \frac{\pi D^2}{4} \sqrt{\frac{2g}{\eta}} (z_1 - z_2)^{1/2}$  $\mu/\phantom{0} \pi$ 

avec  $\eta = 1.5 + \frac{2gL}{K^2 (D_2)^{4/3}}$  $\eta = 1.5 + \frac{2gL}{\sqrt{M/3}}$  où  $K = 90$  est le coefficient de Strickler de la conduite, *D* son diamètre

et *L* sa longueur.

# **3 Brèche**

Il s'agit de l'ouvrage de type "B" qui correspond à l'ouverture progressive d'une brèche dans un remblai en terre.

Le logiciel couple par une méthode de RUNGE-KUTTA un calcul hydraulique déterminant les variables hydrauliques moyennes sur la digue à un calcul de transport solide qui suppose l'érosion uniforme dans l'ensemble de la digue.

Le calcul hydraulique est mené à surface libre en résolvant l'équation de BERNOULLI avec comme condition aval la cote à l'arête aval. Les pertes de charge sont soit linéaires (formule de MANNING-STRICKLER) soit singulières localisées sur le parement amont de la digue.

L'équation en y résolue est :

$$
z = y + \frac{S}{2l} \left( 1 + \eta \frac{S^2}{S_e^2} + \frac{2gl}{K^2 R^{4/3}} \frac{S^2}{\overline{S}^2} \right)
$$

où z est la cote de l'arête amont, y la cote à l'arête aval, S la section correspondant à y,  $S_e$  la section amont,  $\overline{S}$  la section moyenne égale à  $(S+S_e)/2$ , R le rayon hydraulique correspondant à  $\overline{S}$ , l la longueur du chenal d'érosion calculée au centre de la section mouillée donc dépendant de y, η le coefficient de perte de charge à l'entrée du chenal d'érosion (la valeur 0 donnant le débit de pointe maximal).

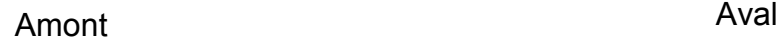

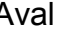

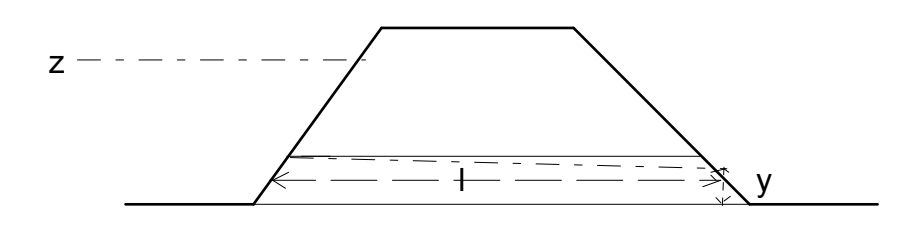

Le logiciel effectue un calcul simplifié d'érosion progressive pour un matériau non cohésif et supposé homogène. Le débit solide est déterminé à partir de la formule de MEYER-PETER-MULLER :

$$
Q_s = \frac{8\sqrt{g}}{(\rho_s - \rho)\sqrt{\rho}} (\rho J R - 0.047 D_{50} (\rho_s - \rho))^{3/2}
$$

où Q<sub>s</sub> est le débit solide par unité de largeur (à multiplier dans notre cas par le périmètre mouillé moyen),  $\rho_s$  est la masse volumique du matériau solide,  $\rho$  la masse volumique de l'eau, D<sub>50</sub> le diamètre médian des grains du matériau, J la perte de charge par frottement au fond exprimée par un coefficient de Strickler moyen K. La porosité du matériau est utilisée pour obtenir le volume érodé à chaque instant.

La digue est décrite par un profil en travers type trapézoïdal défini par une largeur en crête, une largeur en pied, une cote en crête et une cote en pied.

Le logiciel ne permet de simuler que 2 types de rupture :

 - une érosion par renard ; le renard est schématisé par une conduite circulaire qui s'élargit progressivement (le point bas du cercle restant fixe) jusqu'à ce que son diamètre atteigne les 2/3 de la hauteur de la digue; il y alors effondrement et la brèche devient rectangulaire puis s'élargit (sans s'approfondir).

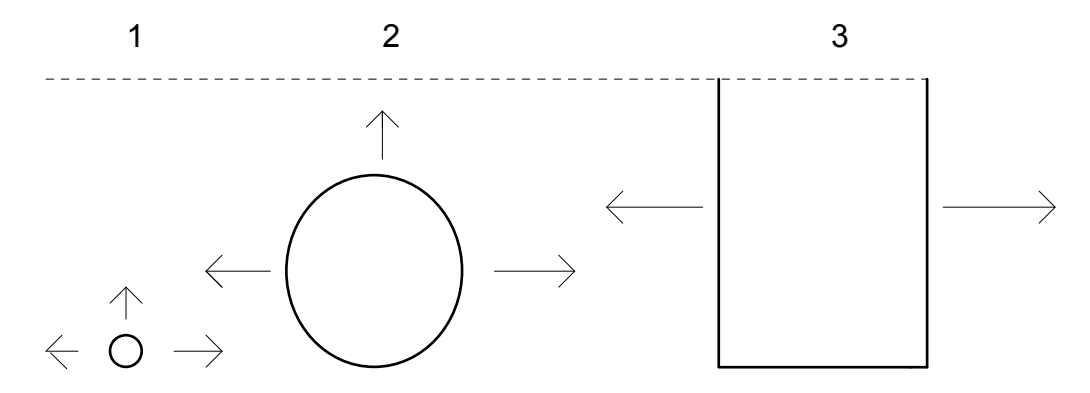

 - une érosion par submersion ; la brèche est supposée rectangulaire; dans la méthode de base (notée « 0 » en type de méthode), la brèche s'approfondit sans s'élargir jusqu'à atteindre le substratum puis s'élargit jusqu'à atteindre la largeur maximale de brèche à moins que l'amont ne se soit vidé auparavant. Dans la variante (notée « 1 » en type de méthode), il ya d'abord élargissement et approfondissement simultanés puis quand le substratum est atteint seulement élargissement. La contrainte sur les côtés est supposée inférieure à la contrainte au fond jusqu'à un rapport de 0,6 pour une brèche large (valeur déduite de (Knight et al., 1984)  $30$ : voir (Paquier, 2007)<sup>31</sup>). Dans la deuxième phase, la longueur d'érosion est limitée aux seuls côtés (alors que la méthode de base calcule un transport global).

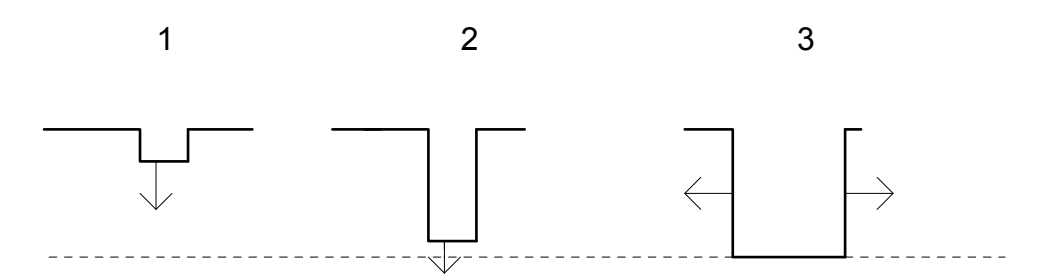

Dans les deux cas, la largeur de brèche est limitée par la largeur maximale donnée par l'utilisateur.

Les données sont introduites dans le fichier OUVRAG. Lors d'une reprise, les caractéristiques de l'ouvrage sont lues dans le fichier OUVRAG qu'il faut donc modifier pour continuer une érosion déjà commencée. Les données doivent être rentrées sous un format que nous donnons

 $\overline{a}$ 

 $30$ Knight, D. W., J. D. Demetriou, et al. (1984). "Boundary shear in smooth rectangular channels." Journal of Hydraulic Engineering **110**(4): 405-422.

Paquier, A. (2007). Testing a simplified breach model on Impact project test cases. XXXII IAHR Congress, Venice, Italy, IAHR.

78

comme format Fortran en annexe 1. Les données fixées par le programme sont l'accélération de la pesanteur (9,81) et la contrainte critique (0,047). L'utilisateur peut donner un temps de début d'érosion différent du temps de début du calcul général (valeur par défaut).

Les résultats sont fournis dans un fichier RUPTUR (un fichier par ouvrage élémentaire B numéroté d'après l'ordre de ces ouvrages dans le fichier OUVRAG) rassemblant un rappel des données et un tableau des principaux résultats à chaque pas de temps (cote du plan d'eau, cote du fond ou diamètre ou largeur de la brèche, débit liquide, débit solide).

En cas de reprise de calcul:

- le fichier RUPTUR précédent est effacé donc il faut en faire une copie si on veut conserver les premiers résultats ;

- si un fichier OUVRAG-R a été créé, c'est ce fichier (qui est une copie du fichier OUVRAG modifié pour tenir compte de l'état des ouvrages B au temps de reprise) qui sera lu lors de la reprise; sinon, le fichier OUVRAG doit être modifié par l'utilisateur pour prendre en compte l'état de la brèche au moment de la reprise de calcul.

#### **Remarques quant à l'interprétation des résultats**

*Le calcul effectué par le logiciel est approximatif et doit être donc examiné avec précaution, en particulier, quand on s'éloigne des caractéristiques très restrictives de son utilisation. En outre, certains paramètres ne pouvant être estimés qu'imparfaitement, il est nécessaire d'examiner l'effet de l'incertitude de ces données en effectuant plusieurs calculs. Ces paramètres sont, en premier lieu, le Strickler (valeurs comprises entre 20 et 40 qui sont, en général, inférieures au Strickler calculé à partir du D50), le D50 et, pour la surverse, la largeur de la brèche initiale.* 

*Lors d'un calcul de rupture par renard, le passage du calcul par renard au calcul en brèche rectangulaire se traduit par une discontinuité sur le débit et sur la dimension de brèche (qui passe dans le fichier d'un diamètre à une largeur de rectangle). Cette discontinuité qui peut être importante est irréaliste ; elle ne prétend pas représenter la discontinuité réelle qui se produit lors de l'effondrement de la voûte d'un renard.* 

# **ANNEXE 6 EXEMPLES ET VUE DES INTERFACES**

# **Exemples we1 et gha**

Ces exemples issus de la simulation d'une rupture de barrage (we1) et d'un écoulement permanent avec ressaut (gha) en laboratoire illustrent les deux modes de construction d'une étude sous RUBAR 3 :

Pour we1, après la construction de sections au format st (we1.st) (programme Secma à partir des 2 sections limites), tous les fichiers ont été générés par le programme SAISIE 3. Après calcul, à partir du fichier envlop, le programme DESSIN 3 a donné les hauteurs maximales (fichier hauteursmax) qui a été transformé par le programme rub3mto en fichier we1.mtox visualisable sous Mocahy en ouvrant le fichier we1.etd. Pour les besoins de la démonstration, le fichier we1.st a été interpolé par le programme Secma dans le fichier we1.m qui n'est pas utilisé car malgré un nombre de points élevé par section, faute d'avoir indiqué des lignes directrices, la forme rectangulaire de la section n' a pas été gardé. Les fichiers we1.etd\_faux et we1.mtox2 illustrent la possibilité sur ce maillage we1.m de reprojeter les résultats du fichier envlop pour obtenir une nouvelle carte qui évidemment n'a a priori aucune raison d'être juste.

Pour gha, seul PAMHYR a été utilisé depuis la création de la géométrie jusqu'à la visualisation des résultats (la cartographie n'est toutefois pas encore possible).

| $\triangleq$                                                                |                          |                                                                                  |           |                           |            | $\overline{\mathbf{x}}$ |              |                                                                  |                  |                  |      |        |     |        |        |        |                          |                         | $\blacksquare$ $\blacksquare$ $\blacksquare$    |
|-----------------------------------------------------------------------------|--------------------------|----------------------------------------------------------------------------------|-----------|---------------------------|------------|-------------------------|--------------|------------------------------------------------------------------|------------------|------------------|------|--------|-----|--------|--------|--------|--------------------------|-------------------------|-------------------------------------------------|
| $<\!$                                                                       | o                        |                                                                                  | > 5       |                           |            |                         |              | ultats Selection Outils Help                                     |                  |                  |      |        |     |        |        |        |                          |                         |                                                 |
|                                                                             |                          | Nom du (de la) section en travers                                                |           |                           |            |                         |              | 29                                                               | $\chi^2_{\rm R}$ | w                |      |        |     |        |        |        | Manche a balai           | $\overline{\mathbf{x}}$ |                                                 |
| PK:                                                                         |                          |                                                                                  |           | $-61.0$                   |            |                         |              |                                                                  |                  |                  |      |        |     |        |        |        | Nord                     |                         |                                                 |
| points 3d                                                                   |                          | 0; x= -61.0000 y= -.6100 z= 10.0000                                              |           | Vue init.<br>Est<br>Ouest |            |                         |              |                                                                  |                  |                  |      |        |     |        |        |        |                          |                         |                                                 |
|                                                                             |                          | 1: x = - 61.0000 y = -. 6100 z = 5.3050                                          |           |                           |            |                         |              |                                                                  |                  |                  |      |        |     |        |        |        | Sud                      |                         |                                                 |
|                                                                             |                          | 2: x= -61.0000 y= -.6100 z= 2.9575<br>3: $x = -61.0000$ $y = -.6100$ $z = .6100$ |           |                           |            |                         |              |                                                                  | ×                | ×                |      |        |     |        |        | Zoomin | Zone                     | ZoomOut                 |                                                 |
| 4: $x = -61.0000$ y= .6100 z= .6100<br>5: $x = -61.0000$ y= .6100 z= 2.9575 |                          |                                                                                  |           |                           |            |                         |              |                                                                  |                  |                  |      |        |     |        |        | Close  |                          |                         |                                                 |
|                                                                             |                          | 6: x = - 61.0000 y = .6100 z = 5.3050                                            |           |                           |            |                         |              |                                                                  |                  |                  |      |        |     |        |        |        |                          |                         |                                                 |
| 7: x = - 61.0000 y = .6100 z = 10.0000<br>----------                        |                          |                                                                                  |           |                           |            |                         |              |                                                                  | $\sim$           |                  |      |        |     |        |        |        |                          | łш                      |                                                 |
|                                                                             |                          |                                                                                  |           |                           |            |                         |              |                                                                  |                  |                  |      |        |     |        |        |        |                          |                         |                                                 |
|                                                                             |                          |                                                                                  |           |                           |            |                         |              |                                                                  |                  |                  |      |        |     |        |        |        |                          |                         |                                                 |
| Edite                                                                       |                          | Supprime                                                                         | Insere    |                           | Perm. Haut | Perm. Bas               |              |                                                                  |                  |                  |      |        |     |        |        |        |                          |                         |                                                 |
| Rafraichir                                                                  |                          | Graphique                                                                        | Opt. Tra. |                           |            |                         |              |                                                                  |                  |                  |      |        |     |        |        |        |                          |                         |                                                 |
|                                                                             | Infos                    | Selecter                                                                         | 0k        | Abandon                   | Geometrie  |                         |              |                                                                  |                  |                  |      |        |     |        |        |        |                          |                         |                                                 |
|                                                                             |                          |                                                                                  |           |                           |            |                         |              | MOCAHY version: Betelgeuse<br>File Selection Outils Help Options |                  |                  |      |        |     |        |        |        |                          |                         |                                                 |
|                                                                             | s                        | n                                                                                |           |                           | ×          | ¥.                      |              |                                                                  |                  |                  |      |        |     |        |        |        |                          |                         |                                                 |
|                                                                             |                          |                                                                                  |           |                           |            |                         | 900          |                                                                  |                  |                  |      |        |     |        |        |        |                          |                         |                                                 |
| 0.60                                                                        |                          |                                                                                  |           |                           |            | $\alpha$ )              | ά¥,<br>7.00  |                                                                  |                  |                  |      |        |     |        |        |        |                          |                         |                                                 |
|                                                                             |                          |                                                                                  |           |                           |            |                         |              |                                                                  |                  |                  |      |        |     |        |        |        |                          |                         |                                                 |
|                                                                             |                          |                                                                                  |           |                           |            |                         |              |                                                                  |                  |                  |      |        |     |        |        |        |                          |                         |                                                 |
|                                                                             |                          |                                                                                  |           |                           |            |                         | 500          |                                                                  |                  |                  |      |        |     |        |        |        |                          |                         |                                                 |
| S.                                                                          |                          |                                                                                  |           |                           |            | ×                       | 19<br>0.00   |                                                                  |                  |                  |      |        |     |        |        |        |                          |                         |                                                 |
|                                                                             |                          |                                                                                  |           |                           |            |                         | u            |                                                                  | ×                | 思<br>ш           |      |        |     |        | æ      | 52     |                          |                         |                                                 |
| $-1.20$                                                                     | $\langle \sigma \rangle$ |                                                                                  |           |                           |            | $\pm$                   | 100.         |                                                                  | U.               | Ŵ<br>享           | IJ   | w      | ×   | -67    | $\sim$ | n.     | W.                       |                         |                                                 |
|                                                                             |                          |                                                                                  |           |                           |            |                         | $\mathbf{A}$ | $-120$                                                           | ×.               | $\sim$<br>$-100$ | 0.80 | $\sim$ | 080 | $\sim$ | 0.40   | S.     | 020<br>se.               | 000                     | $\blacktriangleright$                           |
|                                                                             |                          |                                                                                  | ×         |                           | ×          |                         |              | Affichage fini.                                                  |                  |                  |      | 333    |     |        |        |        | section en travers : (0) | $\left  \alpha \right $ | $\sim$                                          |
| S.                                                                          | 81<br>$-2.10$            |                                                                                  | $-150$    |                           | 0.90       | ¥.                      | 0.00         |                                                                  | 0.30             |                  |      |        |     |        |        |        |                          |                         |                                                 |
| $\blacksquare$<br>Affichage fini.                                           |                          |                                                                                  |           |                           |            |                         |              | X: 3.20 Y: -2.21                                                 |                  |                  |      |        |     |        |        |        |                          | Bief: we1               | $\ddot{\phantom{1}}$<br>$\mathcal{L}$<br>$\leq$ |

Géométrie de l'exemple GHA vue sous MOCAHY

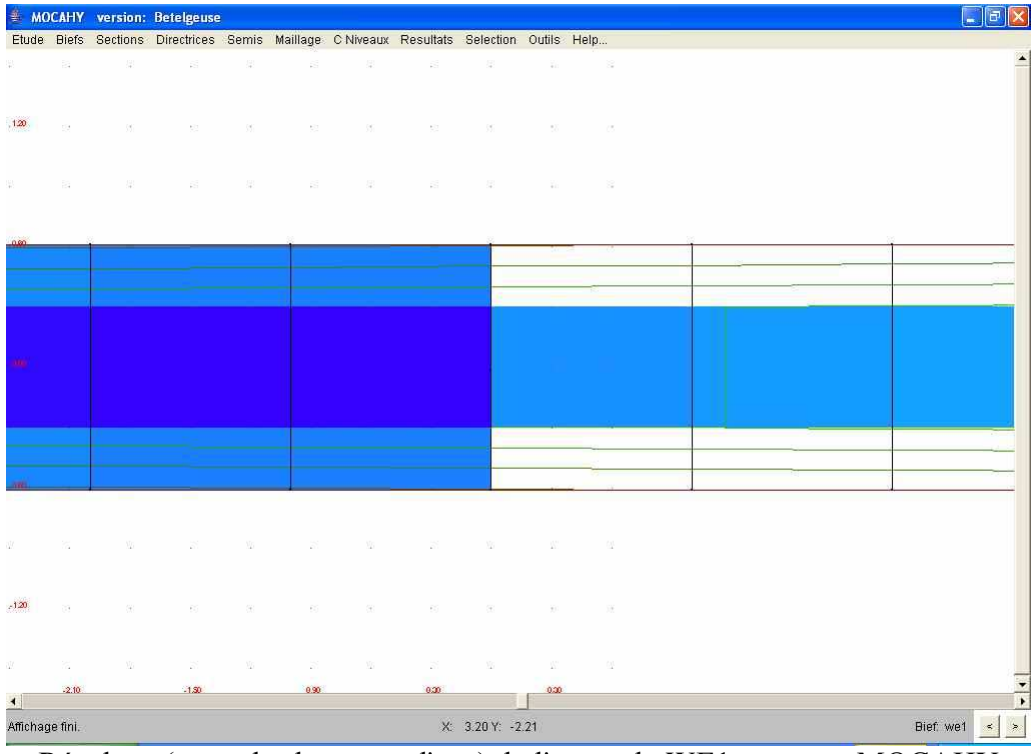

Résultats (carte des hauteurs d'eau) de l'exemple WE1 vus sous MOCAHY

|                 | H<br>$\{e\}$<br>$\bullet$                            |                    |                          |                | Fichier Réseau Géométrie Hydraulique Exécuter Graphiques Cartographie Fenêtres | <b>Notes</b> Aide<br>accès rapide : Réseau Géométrie Maillage ConditionsLimites ApportsLatéraux Déversements Tronçons Frottements Ouvrages |
|-----------------|------------------------------------------------------|--------------------|--------------------------|----------------|--------------------------------------------------------------------------------|----------------------------------------------------------------------------------------------------|
| $\Rightarrow$ , |                                                      |                    |                          |                |                                                                                |                                                                                                    |
|                 | Conditions Initiales du bief: aaa->bbb               |                    |                          |                |                                                                                | $\Box_{\kappa}$ $\Box_{\kappa}$                                                                                                    |
| <b>RubarBE</b>  | <b>RubarBE Solide</b><br><b>Conditions Initiales</b> |                    |                          |                |                                                                                |                                                                                                    |
|                 |                                                      |                    |                          |                |                                                                                | Tirant d'eau (m)                                                                                                    |
| Ф               | 响<br>$\mathbb{C}$ $\uparrow$<br><b>COM</b>           | $\hat{\mathbb{T}}$ |                          |                |                                                                                | 0.2 <sub>1</sub>                                                                                                    |
| pk (m)          | Débit (m^3/s)                                        | Vitesse (m/s)      | Cote (m)                 | Tirant (m) Nom | Commentaire                                                                    | $0,16\bar{ }$                                                                                                    |
| 0,305           | 0,054                                                |                    | 0.043                    | 0.043          |                                                                                | $0,12\ddagger$                                                                                                    |
| 0,381           | 0,054                                                |                    | 0.043                    | 0,043          |                                                                                | 0.08 <sup>1</sup>                                                                                                    |
| 0,534           | 0,054                                                |                    | 0.043                    | 0,043          |                                                                                |                                                                                                    |
| 0,686           | 0,054                                                |                    | 0,043                    | 0,043          |                                                                                | $0,039 + 0,046$<br>8<br>$\mathbf{g}$<br>10<br>13<br>12                                                                                     |
| 0,839           | 0,054                                                |                    | 0.043                    | 0,043          |                                                                                | pk (m)                                                                                                    |
| 0,991           | 0,054                                                |                    | 0.043                    | 0,043          |                                                                                |                                                                                                    |
| 1,144           | 0,054                                                |                    | 0.043                    | 0,043          |                                                                                | Cote (m)                                                                                                    |
| 1,296           | 0,054                                                |                    | 0.043                    | 0,043          |                                                                                |                                                                                                    |
| 1,449           | 0,054                                                |                    | 0.043                    | 0,043          |                                                                                | $0.19\pm$                                                                                                    |
| 1,601           | 0.054                                                |                    | 0.079                    | 0.079          |                                                                                | $0.14\pm$                                                                                                    |
| 1,754           | 0.054                                                |                    | 0.134                    | 0.134          |                                                                                | 0.09 <sup>1</sup>                                                                                                    |
| 1,906           | 0,054                                                |                    | 0.189                    | 0.188          |                                                                                | $0.04 + 1.1$                                                                                                    |
| 2,059           | 0.054                                                |                    | 0.222                    | 0.222          |                                                                                | $-0,0055 +$<br>$\overline{2}$<br>10<br>$12^{\circ}$<br>13 <sup>°</sup>                                                                     |
| 2,211           | 0.054                                                |                    | 0.222                    | 0.222          |                                                                                | pk (m)                                                                                                    |
| 2,364           | 0.054                                                |                    | 0,222                    | 0.222          |                                                                                |                                                                                                    |
| 2,516           | 0,054                                                |                    | 0.222                    | 0,222          |                                                                                | Débit (m^3/s)                                                                                                    |
| 2,669           | 0.054                                                |                    | 0.222                    | 0,222          |                                                                                | 0,059个                                                                                                    |
| 2,821           | 0.054                                                |                    | 0.222                    | 0.222          |                                                                                | $0.057 -$                                                                                                    |
| 2,974           | 0,054                                                |                    | 0,222                    | 0,222          |                                                                                |                                                                                                    |
| 3,126           | 0.054                                                |                    | 0.222                    | 0,222          |                                                                                | $0.053 +$                                                                                                    |
| 3,279           | 0.054                                                |                    | 0.222                    | 0,222          |                                                                                | 0,051                                                                                                    |
| 3,431           | 0.054                                                |                    | 0,222                    | 0,222          |                                                                                |                                                                                                    |
| 3,584           | 0,054                                                |                    | 0,222                    | 0,222          |                                                                                | $0,049 + 0,046$<br>8<br>10<br>$12$ $13$<br>2<br>3<br>-7<br>9<br>11<br>5<br>Й                                                               |
| 3,736           | 0,054                                                |                    | 0,222                    | 0,222          |                                                                                | pk (m)                                                                                                    |
| 3,889           | 0,054                                                |                    | 0,222                    | 0,222          |                                                                                | Vitesse (m/s)                                                                                                    |
| 4,041           | 0,054                                                |                    | 0.222                    | 0,222          |                                                                                |                                                                                                    |
| 4,194           | 0,054                                                |                    | 0.222                    | 0,222          | ÷                                                                              | 80 <sup>2</sup>                                                                                                    |
|                 |                                                      |                    | <b>Édition des notes</b> |                |                                                                                | 40丰                                                                                                    |
|                 |                                                      |                    | Générer les Cl           |                |                                                                                | $0^{\frac{1}{4}}_{0}$<br>$\vec{100}$ $\odot$<br>20<br>70<br>90<br>10<br>30<br>50<br>80<br>40<br>60<br>pk (m)                               |

Entrée des conditions initiales de l'exemple GHA sous PAMHYR

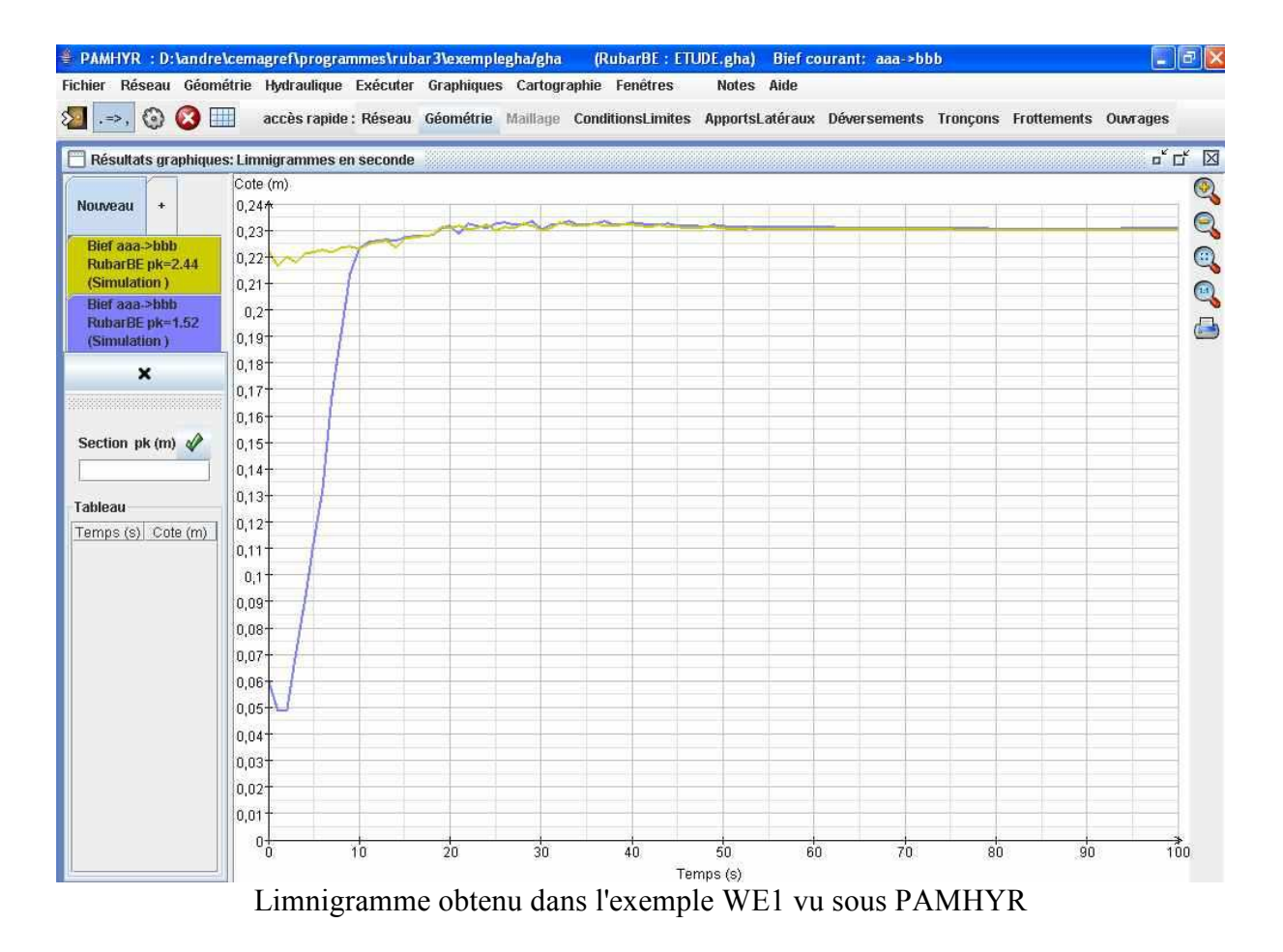